# **ESCUELA POLITÉCNICA NACIONAL**

**FACULTAD DE INGENIERÍA DE SISTEMAS** 

## **DESARROLLO DE UNA APLICACIÓN WEB, ACCESIBLE DESDE DISPOSITIVOS MÓVILES PARA LA GESTIÓN DE NOTIFICACIONES SMS EN LA UNIVERSIDAD DE LAS AMÉRICAS**

**PROYECTO PREVIO A LA OBTENCIÓN DEL TÍTULO DE INGENIERO EN SISTEMAS INFORMÁTICOS Y DE COMPUTACIÓN** 

> **NAVARRETE CHANG ESTELA MARGARITA estela\_navarrete@hotmail.com**

**OROZCO SANTILLÁN FABIÁN ENRIQUE fabian\_orozco83@hotmail.com**

**DIRECTOR: ING. MAYRITA VALLE mvalle@uamericas.edu.ec**

**Quito, junio 2008** 

## **DECLARACIÓN**

Nosotros, Navarrete Chang Estela Margarita y Orozco Santillán Fabián Enrique, declaramos bajo juramento que el trabajo aquí descrito es de nuestra autoría; que no ha sido previamente presentado para ningún grado o calificación profesional; y, que hemos consultado las referencias bibliográficas que se incluyen en este documento.

A través de la presente declaración cedemos nuestros derechos de propiedad intelectual correspondientes a este trabajo, a la Escuela Politécnica Nacional, según lo establecido por la Ley de Propiedad Intelectual, por su Reglamento y por la normatividad institucional vigente.

**Navarrete Chang Estela Margarita Orozco Santillán Fabián Enrique** 

## **CERTIFICACIÓN**

Certifico que el presente trabajo fue desarrollado por Navarrete Chang Estela Margarita y Orozco Santillán Fabián Enrique, bajo mi supervisión.

Ing. Mayrita Valle

DIRECTORA DEL PROYECTO

## **AGRADECIMIENTO**

Agradezco a mi familia por su paciencia y apoyo, a mis amigos por su motivación y a nuestra tutora la Ing. Mayra Valle por su generosidad y guía constante.

Estela Navarrete Chang

#### **AGRADECIMIENTO**

Deseo expresar mi agradecimiento a Dios, mis padres, mi familia y amigos por su apoyo y colaboración en todo momento.

De manera especial agradecer a la Ing. Mayrita Valle por la ayuda brindada como tutora y amiga, así como a mi compañera de tesis.

Fabián Orozco

## **DEDICATORIA**

Dedico este trabajo a mi querida abuelita Blanca Esther Navarrete Montenegro en agradecimiento a su apoyo, sus deseos y sus invaluables consejos.

Estela Navarrete Chang

#### **DEDICATORIA**

Es un honor dedicar el trabajo de la presente tesis a mis padres como homenaje al apoyo y esfuerzo que han realizado durante mis estudios en la Escuela Politécnica Nacional.

Fabián Orozco

## **TABLA DE CONTENIDO**

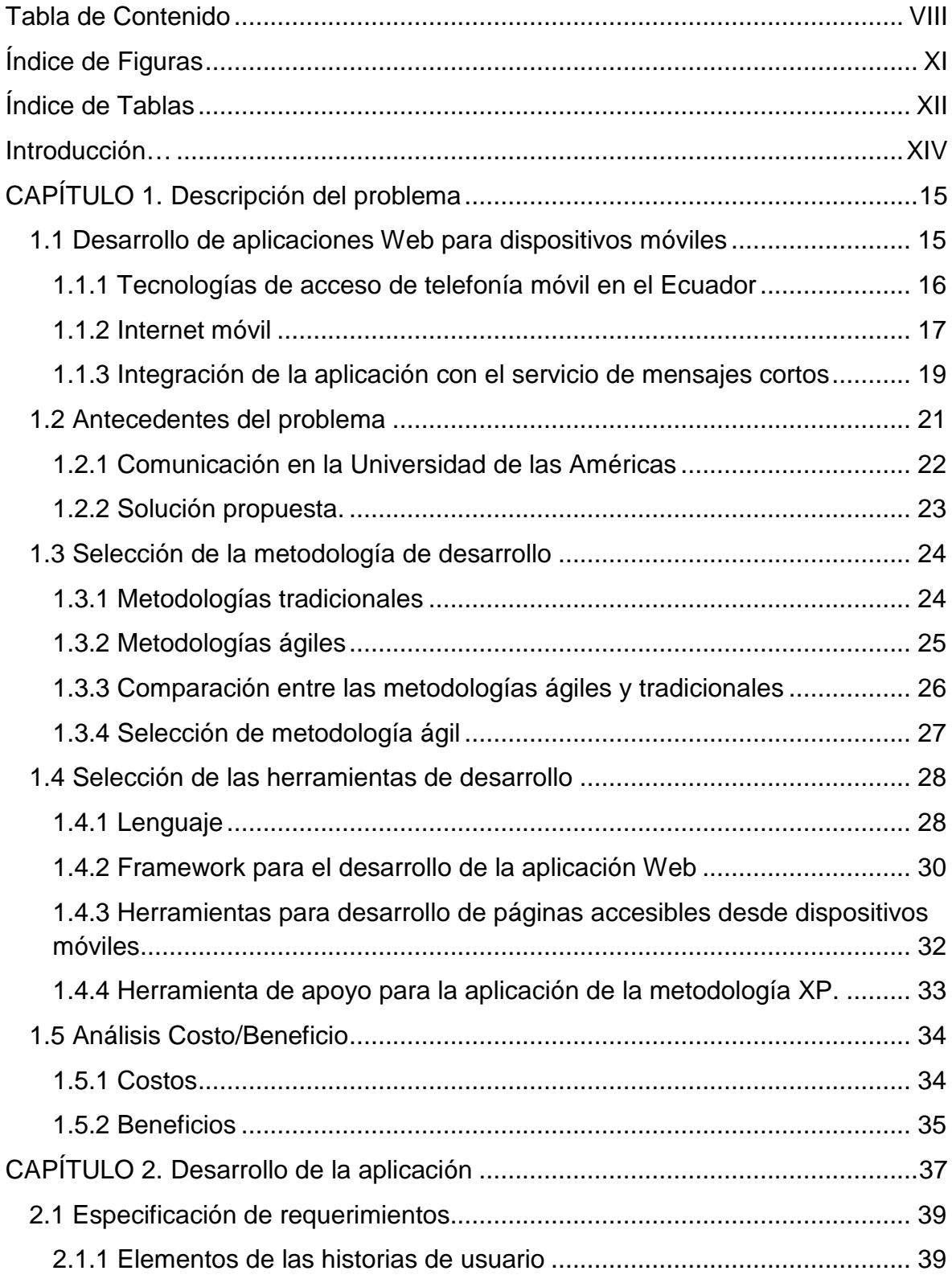

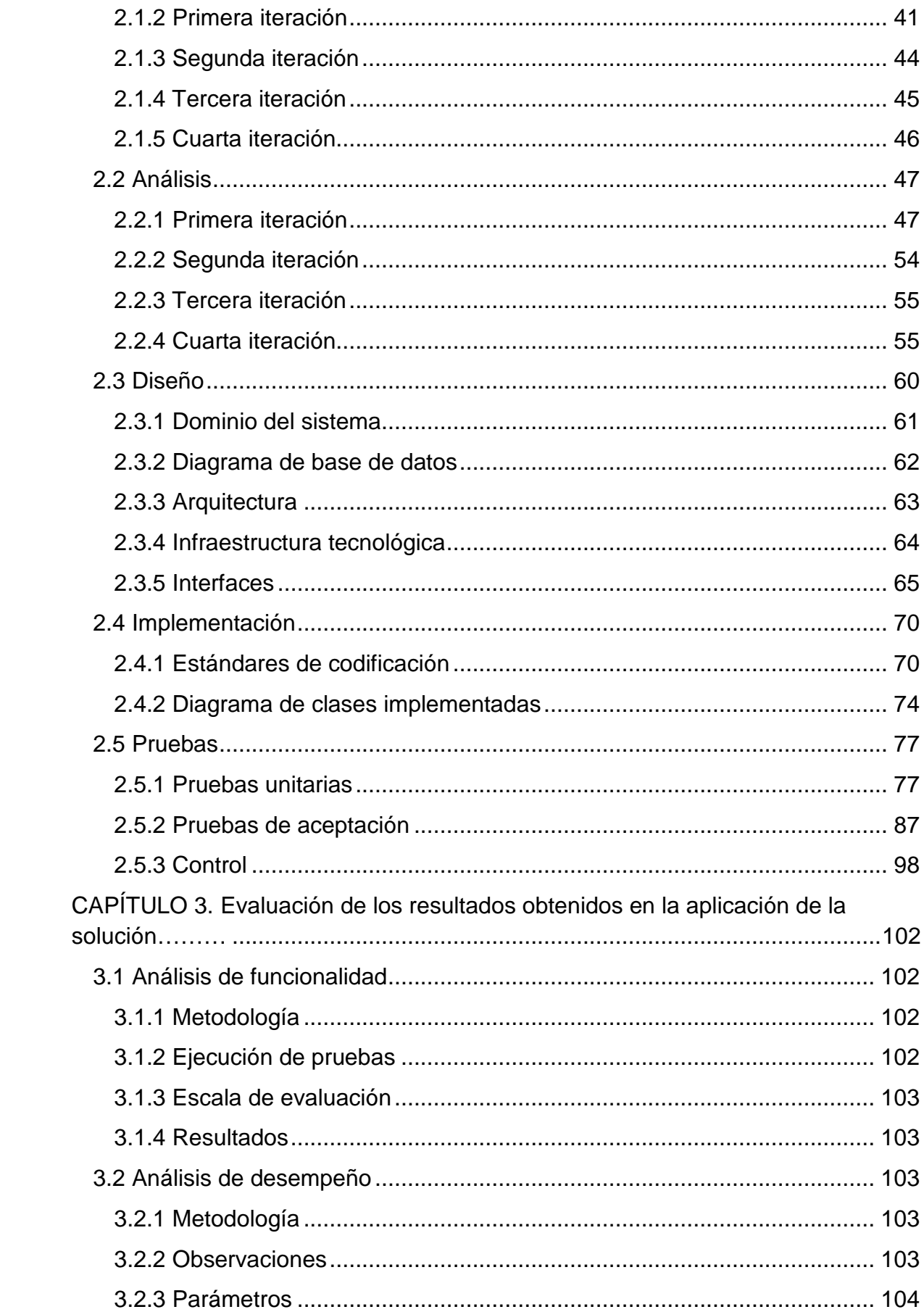

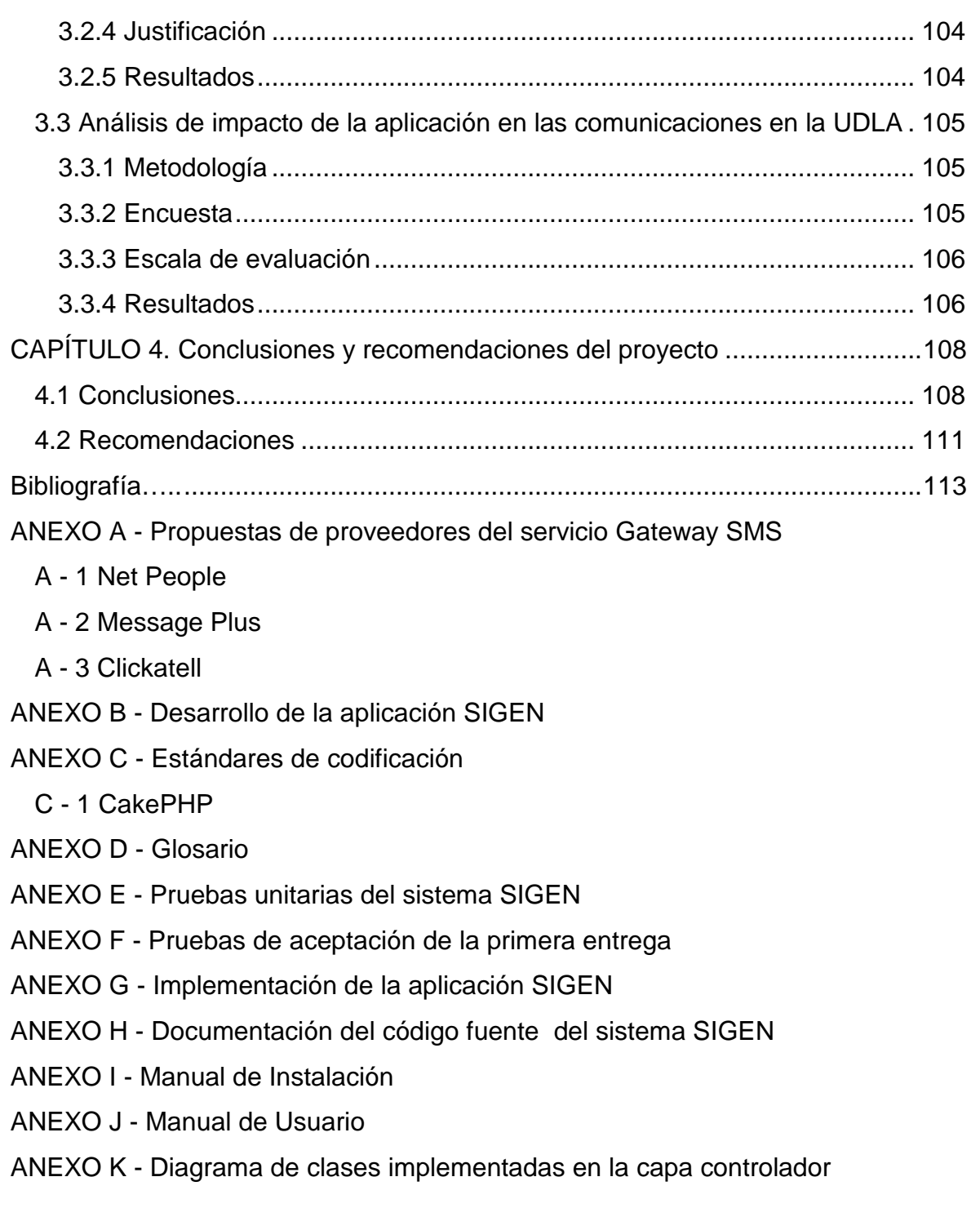

## **ÍNDICE DE FIGURAS**

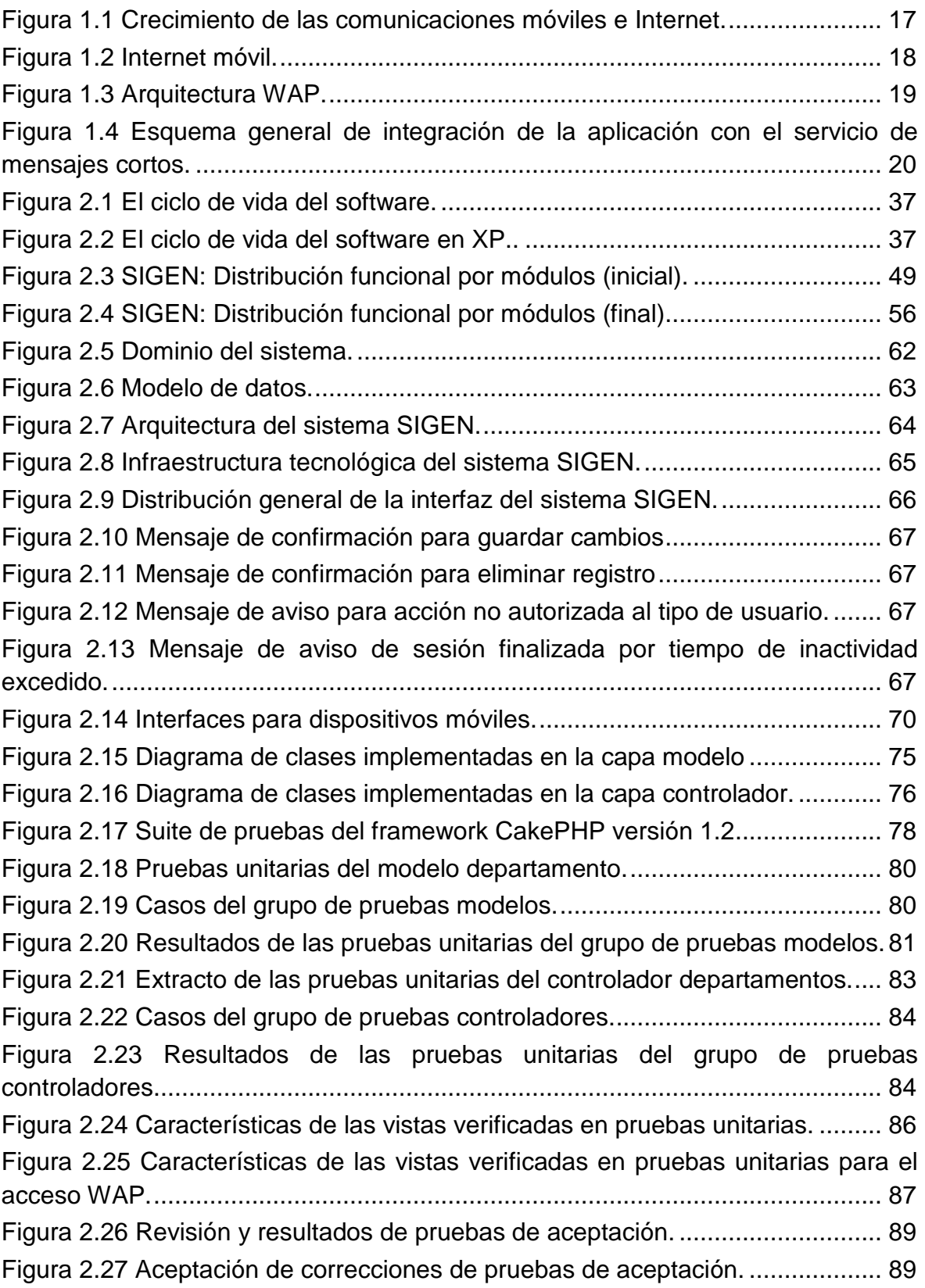

## **ÍNDICE DE TABLAS**

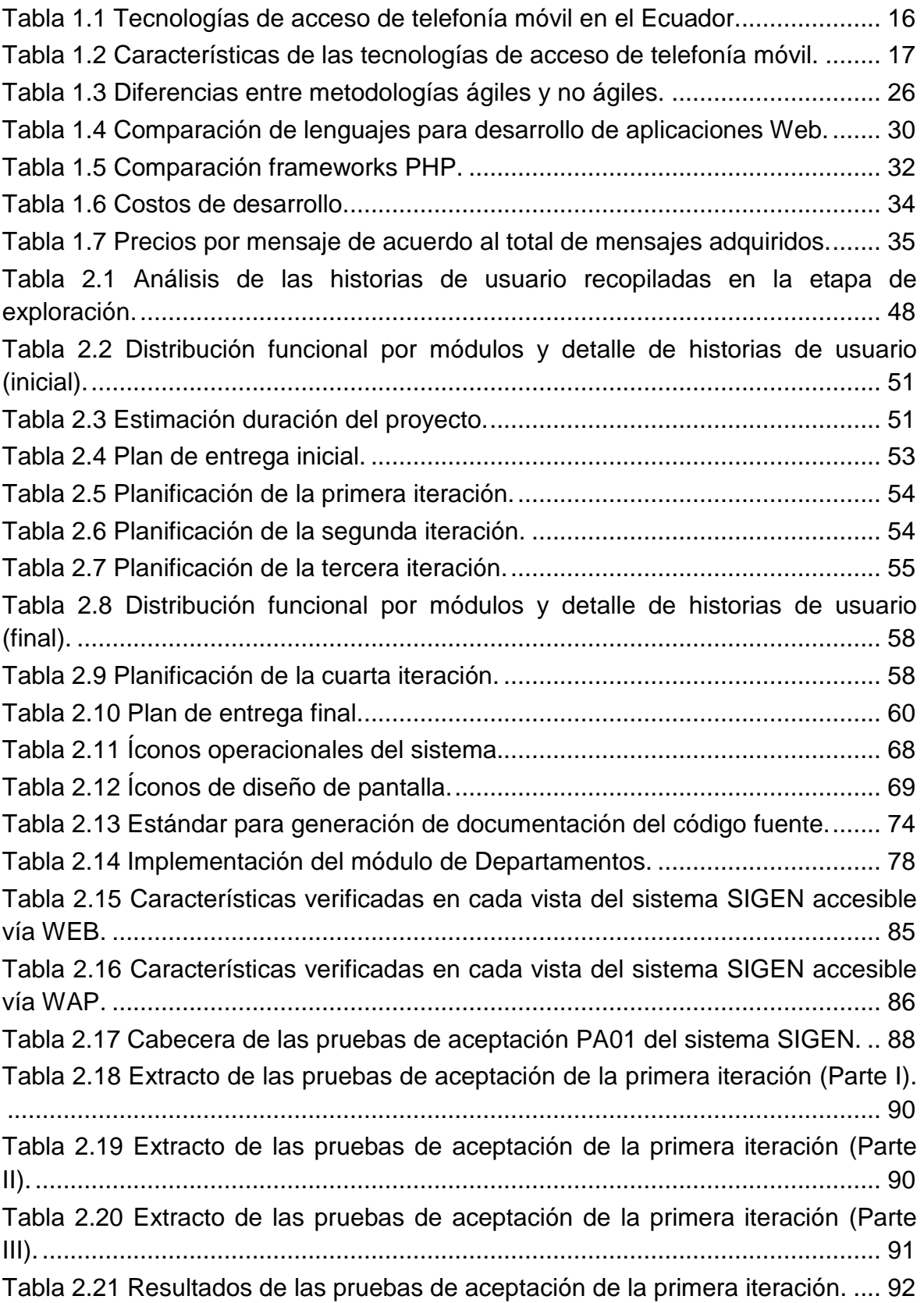

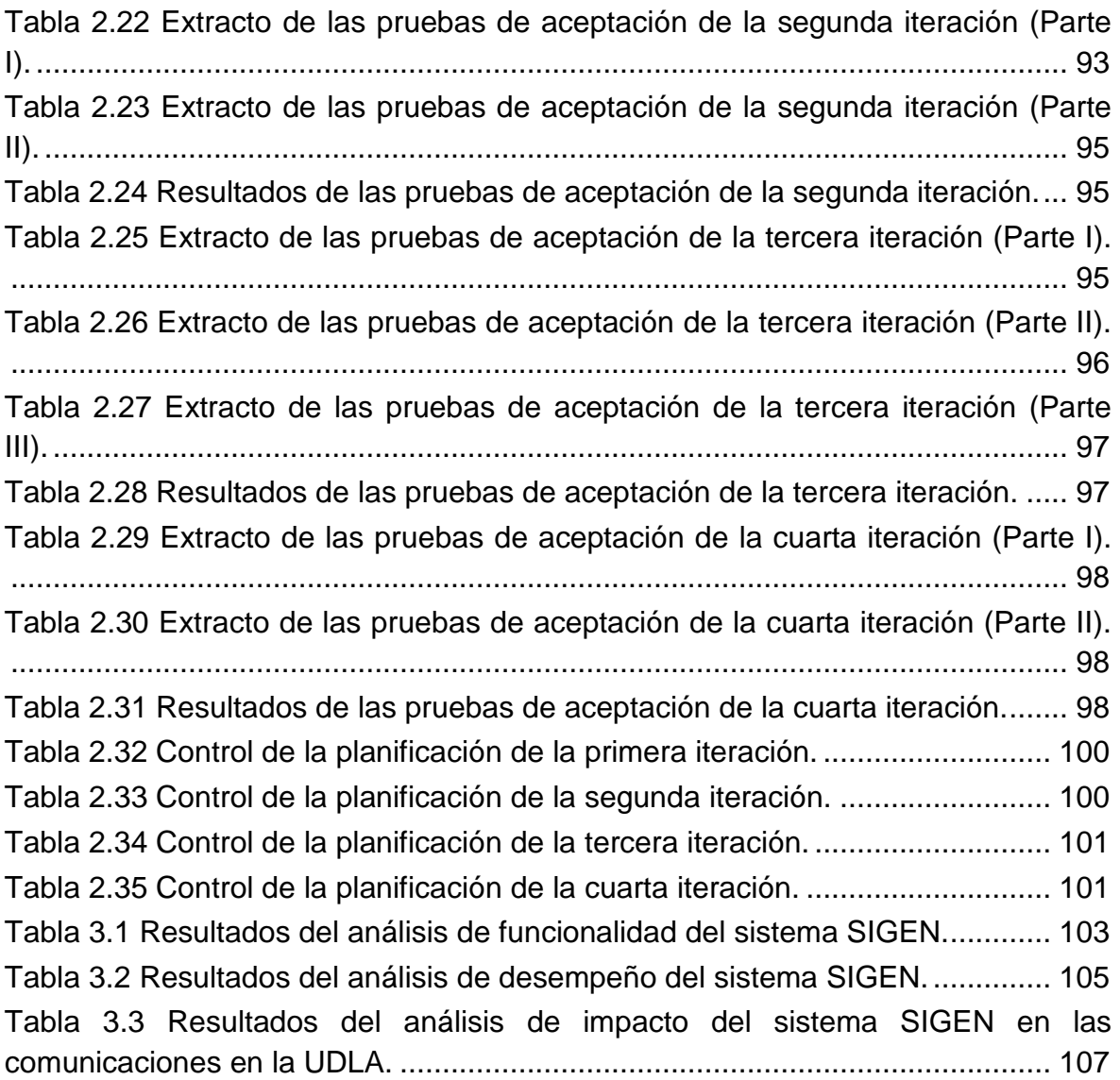

## **INTRODUCCIÓN**

El rápido crecimiento de las tecnologías y servicios que se brindan a través de Internet ha facilitado que en el Ecuador las personas tengan acceso e interactúen con la información que se encuentra en la red; en los últimos 5 años la introducción de la tecnología celular así como el uso de teléfonos móviles se ha convertido en una herramienta indispensable para las comunicaciones en el país.

El presente proyecto desarrolla una aplicación Web que permite gestionar y enviar notificaciones a grupos de estudiantes de una universidad, brindando una herramienta al sector administrativo de la institución; la aplicación implementa la funcionalidad para enviar notificaciones en forma de mensajes SMS a los celulares de los estudiantes de tal manera que sea posible una comunicación directa y dirigida a los grupos específicos que se desea que reciban la información.

El presente documento contiene información que describe el problema y la solución que se implementa con el desarrollo del proyecto, está compuesto por cuatro capítulos. El Capítulo 1 describe el problema mediante un análisis de la comunicación organizacional interna en la Universidad de las Américas (UDLA), destacando los problemas existentes en los mecanismos de comunicación establecidos y una propuesta para su optimización a través del desarrollo de una plataforma comunicacional que distribuya avisos a través de mensajes SMS. Conjuntamente se investiga las opciones para el desarrollo de la solución propuesta considerando el estado de la tecnología y los servicios de la red de telefonía celular, las herramientas y metodología de desarrollo de software.

El Capítulo 2 contiene la documentación de la implementación de la aplicación, presenta las prácticas, actividades y valores de la metodología Extreme Programming; aplicada para el desarrollo de la plataforma comunicacional propuesta, que en adelante se conocerá como SIGEN.

En el Capítulo 3 se incluye la evaluación de los resultados obtenidos en la aplicación de la solución, evaluando la funcionalidad, el desempeño y el impacto del sistema SIGEN en las comunicaciones de la UDLA; verificando el correcto funcionamiento de las opciones implementadas, analizando el tiempo de respuesta de la aplicación y realizando una encuesta para determinar el grado de aceptación por parte de los estudiantes.

El Capítulo 4 expone las conclusiones y recomendaciones obtenidas a partir de la experiencia de trabajo en el desarrollo de la solución y el proceso de investigación realizado.

Con el presente documento se incluye un CD con los documentos, anexos y el sistema desarrollado, a los que se puede acceder a través de la presentación Web que muestra a continuación.

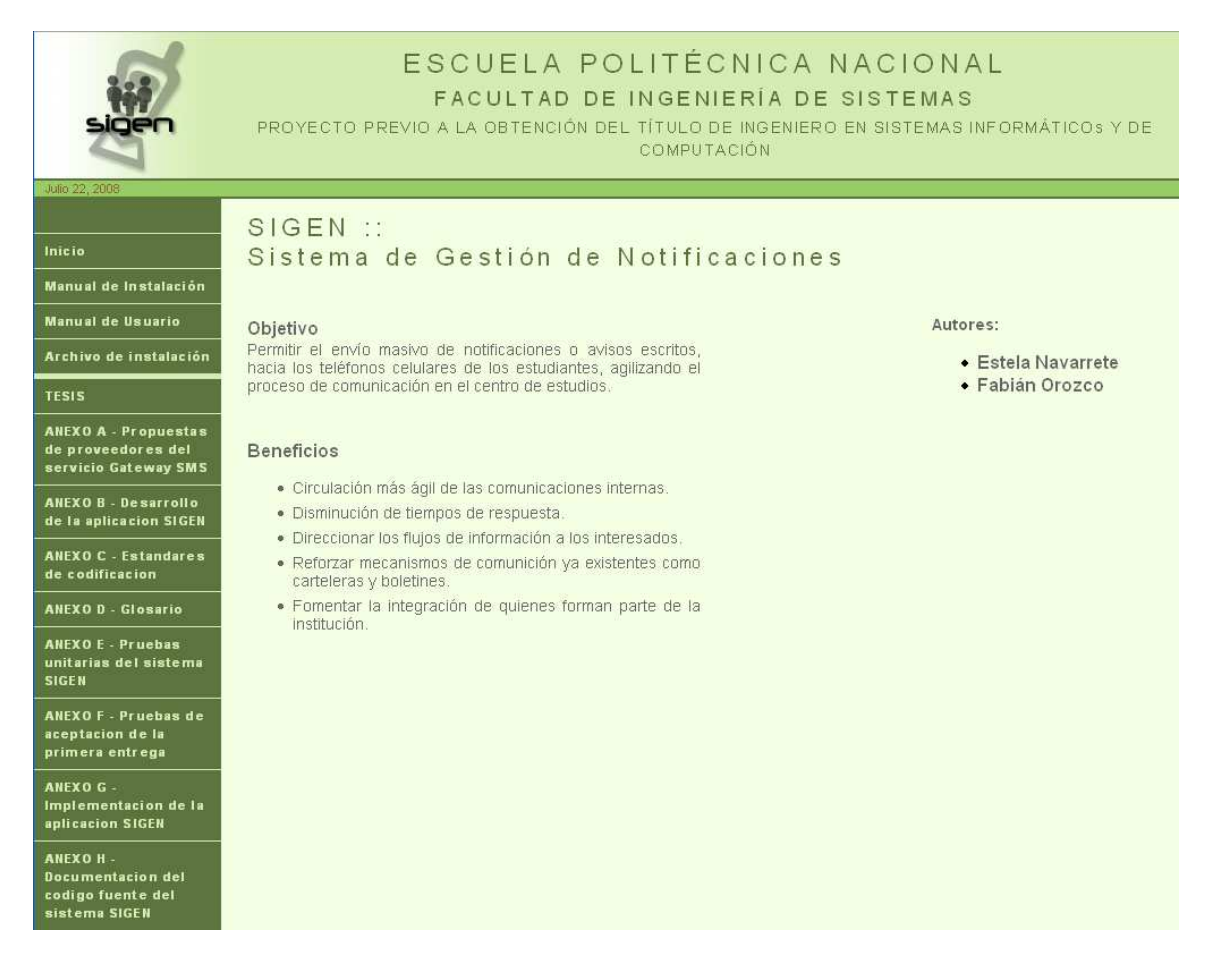

## **CAPÍTULO 1. DESCRIPCIÓN DEL PROBLEMA**

#### **1.1 DESARROLLO DE APLICACIONES WEB PARA DISPOSITIVOS MÓVILES**

La posibilidad de acceso a Internet a través de dispositivos móviles, extiende el alcance de las aplicaciones Web tradicionales, permitiendo el acceso de los usuarios a las mismas sin requerir un punto de conexión fijo.

#### **1.1.1 TECNOLOGÍAS DE ACCESO DE TELEFONÍA MÓVIL EN EL ECUADOR**

De acuerdo a la Superintendencia de Telecomunicaciones los concesionarios del servicio de telefonía móvil en el Ecuador son: CONECEL S.A., OTECEL S.A. y TELECSA S.A. [21] que operan redes de telefonía móvil de 2.5 y tercera generación, con tecnologías de acceso como GSM, GSM-GPRS, CDMA2000 y EV-DO (Tabla 1.1<sup>1</sup>), habilitadas para transmitir digitalmente voz y datos y que ofrecen disponibilidad de servicios como mensajes cortos (SMS por sus siglas en inglés) y navegación WAP (Tabla 1.2).

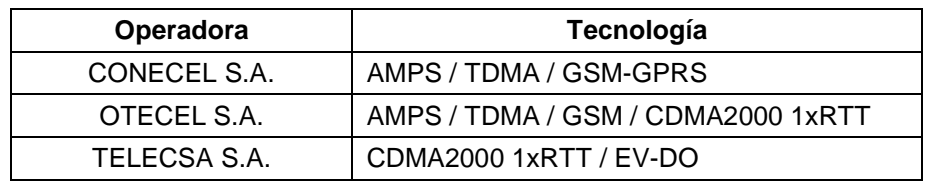

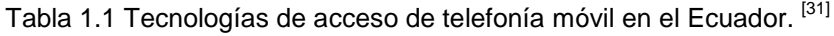

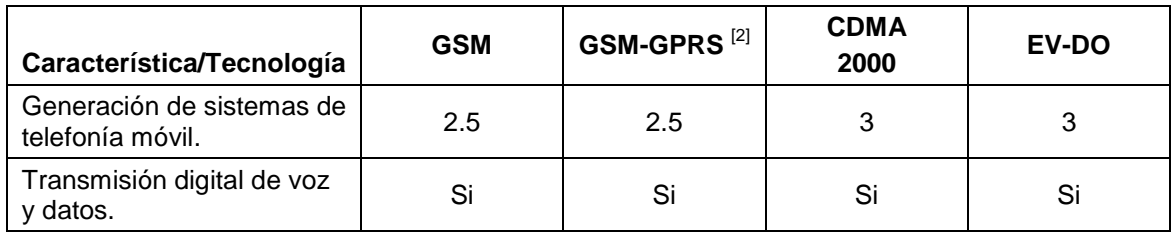

 1 Las redes AMPS/TDMA de las empresas CONECEL y OTECEL cesaron su funcionamiento el 30 de septiembre de 2007 y el 31 de marzo de 2008 respectivamente.<sup>[21]</sup>

<sup>&</sup>lt;sup>[21]</sup> SUPERINTENDENCIA DE TELECOMUNICACIONES. Telefonía móvil celular.

<sup>[31]</sup> YEROVI, Verónica. Situación actual y perspectivas Telefonía Móvil.

<sup>&</sup>lt;sup>[2]</sup> HUIDROBO, José Manuel. Tecnologías Avanzadas de Telecomunicaciones.

| Característica/Tecnología             | GSM                       | <b>GSM-GPRS</b>  | <b>CDMA</b><br>2000  | EV-DO                  |
|---------------------------------------|---------------------------|------------------|----------------------|------------------------|
| Servicio de mensajes<br>cortos (SMS). | Si <sup>[4]</sup>         | $Si^{[4]}$       | Si <sup>[4]</sup>    | Si <sup>[4]</sup>      |
| Velocidad de transferencia<br>(kbps). | Hasta 9.6 <sup>[19]</sup> | $20 - 40^{[10]}$ | $60 - 100$ $^{[10]}$ | $500 - 1200$ $^{[10]}$ |

Tabla 1.2 Características de las tecnologías de acceso de telefonía móvil.

#### **1.1.2 INTERNET MÓVIL**

l

Desde su introducción las comunicaciones móviles y el Internet han presentado un crecimiento similar. En la Figura 1.1 se muestra datos estadísticos del incremento de usuarios de estas dos tecnologías a nivel mundial.

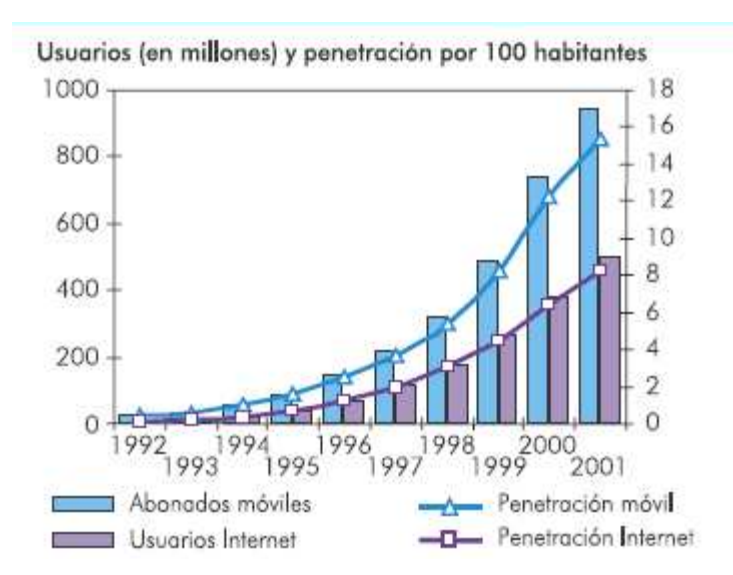

Figura 1.1 Crecimiento de las comunicaciones móviles e Internet. [16]

El concepto de Internet móvil nace de la convergencia de estas dos ramas de las telecomunicaciones (Figura 1.2), que combinadas permiten a los usuarios acceder a la amplia gama de servicios que ofrece el Internet, como comunicaciones, acceso a contenidos y entretenimiento; sin requerir de un punto de conexión fijo.<sup>2</sup>

<sup>&</sup>lt;sup>[4]</sup> NICHOLS, Randall; LEKKAS Pano. Seguridad para comunicaciones inalámbricas. [19] MÓVILES.COM. El ABC de GPRS y EDGE.

<sup>[10]</sup> CDMA Development Group. CDMA ofrece a los operadores de TDMA un camino rápido hacia 3G.

<sup>[16]</sup> INTERNATIONAL COMMUNICATION UNION. Internet para una generación móvil.

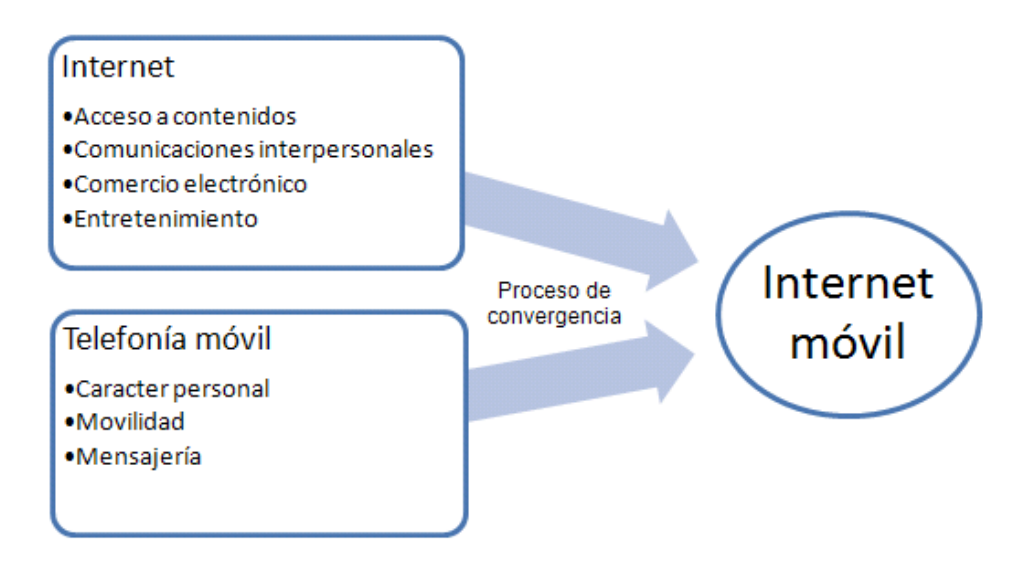

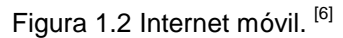

El esfuerzo más ampliamente aceptado a nivel mundial para alcanzar la meta de la convergencia del Internet con la telefonía móvil, ha sido el desarrollo del protocolo WAP, que actualmente se ha convertido en un estándar de facto debido a la gran aceptación del mismo. El desarrollo de WAP fue una iniciativa del WAP Forum, fundado por las empresas Sony-Ericsson, Nokia, Motorola y Openwave. Actualmente el desarrollo del protocolo está a cargo del consorcio OMA<sup>3</sup> que produce diversas normas relacionadas con las comunicaciones móviles.

#### **1.1.2.1 WAP – Wireless Application Protocol**

"Es un protocolo abierto, independiente de la plataforma en la que se instale el servidor de contenidos y del sistema radio de transporte, de libre distribución, para ser utilizado desde cualquier tipo de terminal inalámbrico para el control y manejo de llamadas, transmisión de mensajes y acceso a Internet." $[2]$ 

Los elementos de la arquitectura WAP interactúan como se describe en la Figura 1.3.

• **Cliente móvil:** terminal móvil que dispone de un navegador WAP.

<sup>&</sup>lt;sup>3</sup> Open Mobile Alliance

<sup>[6]</sup> BIBIANO, Pablo. Evolución de los Servicios y Aplicaciones en Internet Móvil.

<sup>&</sup>lt;sup>[2]</sup> HUIDROBO, José Manuel. Tecnologías Avanzadas de Telecomunicaciones.

- • **Servidores de contenido:** servidores Web de las distintas aplicaciones existentes en Internet, proveen contenido WML<sup>4</sup> ó Web convencional (HTML<sup>5</sup>, XHTML<sup>6</sup>, JavaScript).
- • **Gateway WAP:** pasarela proporcionada por cada operadora, conectada a la red de telefonía móvil y a Internet. Actúa como intermediaria entre el terminal móvil y los servidores de contenido en Internet, las páginas recuperadas son procesadas para adaptarse a las capacidades de presentación de los terminales móviles.

La conexión entre el terminal móvil y el Gateway WAP se establece mediante el uso de algún portador, los principales son  $\text{CSD}^7$  y GPRS. En CSD se establece una llamada por conmutación de circuitos para cada petición WAP mientras que en GPRS se hace uso de conmutación de paquetes.

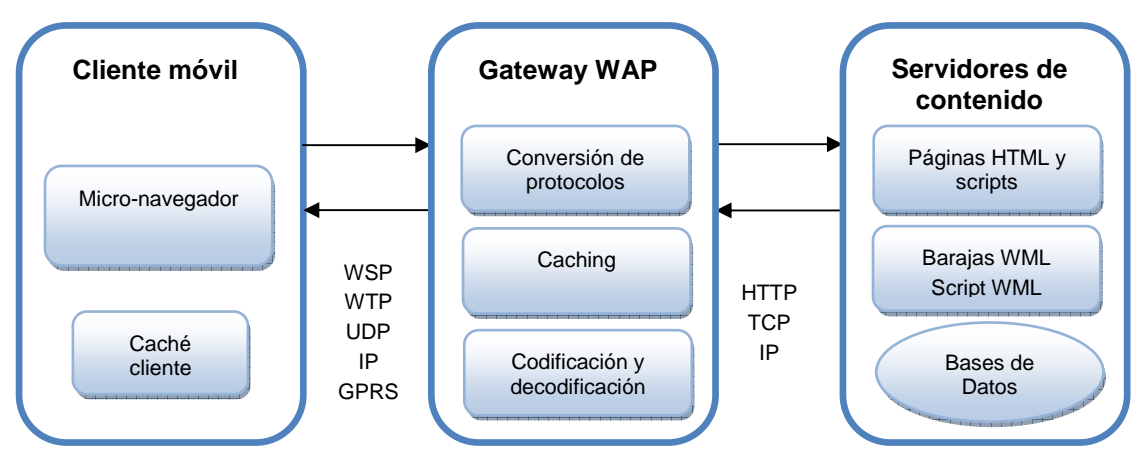

Figura 1.3 Arquitectura WAP. [1]

#### **1.1.3 INTEGRACIÓN DE LA APLICACIÓN CON EL SERVICIO DE MENSAJES CORTOS**

Para la distribución de las notificaciones vía SMS<sup>8</sup> se requiere que la solución se integre con el servicio de mensajes cortos provisto por cada una de las concesionarias de telefonía móvil en el país. Debido a que estas no proveen directamente servicios de redistribución de mensajes cortos y que restringen el

<sup>4</sup> Wireless Markup Language

<sup>5</sup> Hypertext Markup Language

<sup>6</sup> Extensible Hypertext Markup Language

<sup>&</sup>lt;sup>7</sup> Circuit Switched Data

<sup>&</sup>lt;sup>8</sup> Short Message Service

<sup>[1]</sup> ANDERSSON, Christoffer, GPRS and 3G Wireless Applications.

acceso a su infraestructura a empresas especializadas en integración, se hará uso de los servicios de una de estas intermediarias.

En la Figura 1.4 se muestra el esquema de integración de la aplicación con el servicio de mensajes cortos de la red de telefonía celular, a través de un Gateway SMS accesible vía Internet.

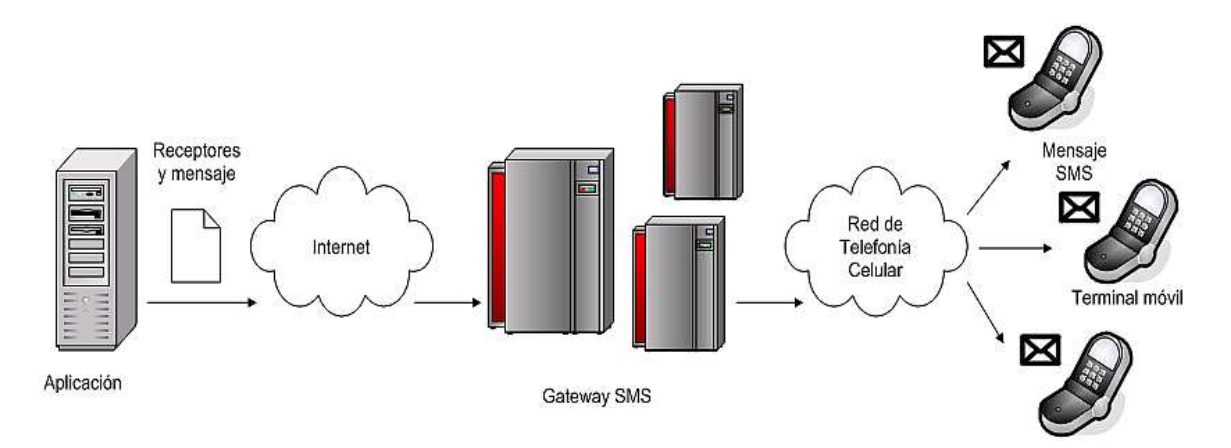

Figura 1.4 Esquema general de integración de la aplicación con el servicio de mensajes cortos.

En los puntos siguientes se revisa algunos de los posibles métodos de conexión a través de protocolos de Internet:

#### **1.1.3.1 SMTP9, [13]**

Este método utiliza el protocolo para envío de correo entre servidores para hacer llegar la información de hasta 50.000 mensajes al Gateway SMS.

La autenticación con el Gateway SMS se realiza incluyendo las credenciales del usuario del servicio en el correo que se envía.

#### **1.1.3.2 FTP10, [11]**

En este método se carga un archivo de texto con la información del receptor y el mensaje en un servidor FTP para su posterior distribución como mensaje SMS. Esta alternativa es comúnmente utilizada por aplicaciones que realizan

<sup>&</sup>lt;sup>9</sup> Simple Mail Transfer Protocol

<sup>&</sup>lt;sup>10</sup> File Transfer Protocol

<sup>[13]</sup> CLICKATELL. Gateway SMS - API SMTP.

 $^{[11]}$  CLICKATELL. Gateway SMS - API FTP.

procesamiento batch, por la posibilidad que ofrece de recibir en un solo archivo grandes volúmenes de información. En cada archivo se puede incluir hasta 50.000 mensajes.

Al utilizar este método es necesario autenticarse en dos ocasiones, la primera al acceder al servidor FTP y la segunda al ser procesado el archivo, en el que debe incluirse las credenciales del usuario del servicio.

#### **1.1.3.3 HTTP/HTTPS11, [12]**

En este método se hace llegar la información del receptor y el mensaje a través de una petición HTTP (POST ó GET). Es a menudo empleado cuando por motivos de seguridad se habilita únicamente el tráfico HTTP.

Si la petición se realiza empleando el método GET, se puede enviar un mensaje hasta a 100 destinatarios, si se utiliza el método POST, hasta a 300 destinatarios.

La autenticación con el Gateway SMS se realiza en la primera petición, y en las siguientes se proporciona el código de la sesión.

#### **1.2 ANTECEDENTES DEL PROBLEMA**

El presente proyecto es auspiciado por la Universidad de las Américas (por sus siglas UDLA), institución de educación superior reconocida legalmente por el CONESUP<sup>12</sup> y miembro desde el año 2005 de Laureate Internacional Universities<sup>13</sup>.

El interés de la UDLA en el mejoramiento continúo de la calidad académica y de servicios al estudiante, a través de la implementación de programas educativos con estándares internacionales, el desarrollo de una infraestructura moderna y la implantación de sistemas de información académicos y administrativos, ágiles y oportunos, favoreció el auspicio de la institución para el desarrollo de una solución que apoye la comunicación efectiva al interior de la organización.

<sup>&</sup>lt;sup>11</sup> Hypertext Transfer Protocol/ Hypertext Transfer Protocol over Secure Socket Layer

<sup>12</sup> Consejo Nacional de Educación Superior

 $13$  Red a nivel mundial de instituciones de educación superior

<sup>[12]</sup> CLICKATELL. Gateway SMS - API HTTP/S.

#### **1.2.1 COMUNICACIÓN EN LA UNIVERSIDAD DE LAS AMÉRICAS**

Los avisos que la institución dirige a los estudiantes a través de los departamentos encargados, son comunicaciones de estilo formal con mensajes básicos en flujos verticales hacia abajo.

Los principales casos de comunicación en este contexto son:

- Promoción de eventos académicos, deportivos y culturales como conferencias, concursos, campeonatos, conciertos, entre otros.
- Cambios inesperados en las actividades normales ó ya establecidas, como la inasistencia de un profesor a una clase ó el cambio de sala ó laboratorio establecido para una sesión.
- Aviso de gestiones que deben realizar los estudiantes como matrículas, actualización de información personal, renovación de identificaciones, elecciones, asambleas estudiantiles, entre otras.
- Aviso de acuerdos y planificación de actividades a profesores como fechas límite para entrega de calificaciones, reuniones de departamentos, entre otros.
- Notificación de información personal a estudiantes como calificaciones ó pagos pendientes.

Los departamentos autorizados en la UDLA para emitir estos avisos son:

- Departamento de Admisiones.
- Secretaría Académica.
- Comunicación Interna.
- Departamento Financiero.

Actualmente los casos de comunicación mencionados son resueltos a través de acciones como:

- Llamadas personales.
- Anuncios en carteleras.
- Avisos personales de profesores ó miembros de los departamentos autorizados a los grupos de estudiantes.

• Solicitud de información de calificaciones y pagos pendientes por parte de los estudiantes a la Secretaría Académica y al Departamento Financiero respectivamente.

Estas soluciones, debido a la gran cantidad de comunicaciones que se manejan en la institución y al tamaño del alumnado, son poco eficientes y eficaces porque consumen una gran cantidad de tiempo, a menudo no alcanzan en su totalidad a las audiencias objetivo ó pasan desapercibidas, en especial en el caso de anuncios en carteleras.

#### **1.2.2 SOLUCIÓN PROPUESTA.**

La solución propuesta para lograr un nivel de efectividad mayor en la comunicación al interior de la UDLA de manera eficiente, consiste en el desarrollo de una aplicación que gestione las notificaciones que los profesores y el personal administrativo dirigen a los estudiantes; utilizando como medio de comunicación el servicio de mensajería SMS, debido a la amplia difusión de la tecnología móvil en el país, a la aceptación del servicio por parte de los usuarios jóvenes de la red telefónica celular, a su bajo costo y a la mínima interrupción que su utilización representa.

El sistema de gestión de notificaciones SMS, que en adelante se nombrará con el acrónimo SIGEN, podrá ser accedido parcialmente a través de dispositivos móviles para permitir una ágil administración y será de tipo Web para que usuarios de los departamentos de comunicaciones en la UDLA, accedan a la aplicación sin necesidad de previa distribución.

La integración de la aplicación con el Gateway SMS se realizará a través del protocolo SMTP (1.1.3), debido a que las notificaciones que se envíen a los estudiantes serán generadas en forma interactiva, a grupos de tamaño variable, de hasta 10.000 dentro de los próximos 5 años.

### **1.3 SELECCIÓN DE LA METODOLOGÍA DE DESARROLLO**

Para la selección de la metodología de desarrollo se analizará primero que estilo de metodología es más apropiado para el proyecto, comparando el enfoque tradicional con el enfoque ágil. Una vez que se haya concluido este análisis se procederá a seleccionar una metodología específica.

#### **1.3.1 METODOLOGÍAS TRADICIONALES**

"Las metodologías tradicionales imponen una disciplina de trabajo sobre el proceso de desarrollo del software, con el objetivo de conseguir un software más eficiente y predecible." [7]

Las metodologías tradicionales están centradas en el control del proceso, establecen rigurosamente las actividades involucradas, artefactos que se deben producir y las herramientas y notaciones que se deben usar. Una vez detalladas todas las acciones a realizar se inicia el ciclo de desarrollo del producto de software

Se ha demostrado que este enfoque es efectivo y necesario en un gran número de proyectos, pero también ha resultado ser problemático para sistemas pequeños y ambientes con requerimientos cambiantes.

"Una posible mejora es incluir en los procesos de desarrollo más actividades, más artefactos y más restricciones, basándose en los puntos débiles detectados. Sin embargo, el resultado final sería un proceso de desarrollo más complejo que puede incluso limitar la propia habilidad del equipo para llevar a cabo el proyecto."<sup>[15]</sup>

Las metodologías tradicionales pretenden restringir los requerimientos, arquitectura y diseño en las primeras etapas del desarrollo, en base a documentos firmados. Enfatizan en una planificación detallada a largo plazo.

Debido a que cada etapa es extensamente definida cualquier modificación representa costos elevados y requiere una gran cantidad de tiempo, por lo que se pierde flexibilidad.

<sup>&</sup>lt;sup>[7]</sup> CACERES, Paloma; MARCOS, Esperanza. Procesos Ágiles para el Desarrollo de Aplicaciones Web.

<sup>[15]</sup> ENCAMINA. La metodología en el desarrollo de software.

#### **1.3.2 METODOLOGÍAS ÁGILES**

"Las metodologías ágiles están especialmente orientadas para proyectos pequeños, constituyen una solución a medida para ese entorno, aportando una elevada simplificación que a pesar de ello no renuncia a las prácticas esenciales para asegurar la calidad del producto." [18]

El "Manifiesto ágil" propone doce principios que diferencian un proceso ágil de uno tradicional: [18]

- La prioridad es satisfacer al cliente mediante entregas tempranas y continuas de software que le aporten un valor.
- Dar la bienvenida a los cambios. Se capturan los cambios para que el cliente tenga una ventaja competitiva.
- Entregar frecuentemente software que funcione, con el menor intervalo de tiempo posible entre entregas.
- La gente del negocio y los desarrolladores deben trabajar juntos a lo largo del proyecto.
- Construir el proyecto en torno a individuos motivados.
- El diálogo cara a cara es el método más eficiente y efectivo para comunicar información dentro de un equipo de desarrollo.
- El software que funciona es la medida principal de progreso.
- Los procesos ágiles promueven un desarrollo sostenible equilibrando variables como tiempo, alcance y costo.
- La atención continua a la calidad técnica y al buen diseño mejora la agilidad.
- La simplicidad es esencial.

- Las mejores arquitecturas, requisitos y diseños surgen de los equipos organizados por sí mismos.
- En intervalos regulares, el equipo reflexiona respecto a cómo llegar a ser más efectivo, y según esto ajusta su comportamiento. 15

<sup>[18]</sup> LETELIER, Patricio; PENADES, Carmen. Métodologías ágiles para el desarrollo de software: eXtreme Programming (XP).

#### **1.3.3 COMPARACIÓN ENTRE LAS METODOLOGÍAS ÁGILES Y TRADICIONALES**

En la Tabla 1.3 se compara las metodologías ágiles con las metodologías tradicionales considerando aspectos como la participación del cliente, los acuerdos con los que se trabaja y la flexibilidad frente a cambios en los requerimientos.

| Metodologías ágiles                                                          | Metodologías tradicionales                                                 |  |
|------------------------------------------------------------------------------|----------------------------------------------------------------------------|--|
| Basadas en heurísticas provenientes de<br>prácticas de producción de código. | Basadas en normas provenientes de<br>estándares.                           |  |
| Especialmente preparados para cambios<br>durante el proyecto.                | Cierta resistencia a los cambios.                                          |  |
| Proceso menos controlado, con pocos<br>principios.                           | Proceso mucho más controlado, con<br>numerosas políticas/normas.           |  |
| No existe contrato tradicional o al menos es<br>bastante flexible            | Existe un contrato prefijado.                                              |  |
| El cliente es parte del equipo de desarrollo.                                | El cliente interactúa con el equipo de<br>desarrollo mediante reuniones.   |  |
| Grupos pequeños (<10 integrantes) y<br>trabajando en el mismo sitio.         | Grupos grandes y posiblemente distribuidos.                                |  |
| Pocos artefactos.                                                            | Más artefactos.                                                            |  |
| Pocos roles.                                                                 | Más roles.                                                                 |  |
| Menos énfasis en la arquitectura del software.                               | La arquitectura del software es esencial y se<br>expresa mediante modelos. |  |

Tabla 1.3 Diferencias entre metodologías ágiles y no ágiles. [18]

La solución a desarrollar es un proyecto con requerimientos poco definidos, por tratarse de una propuesta nueva para la Universidad de la Américas y no estar basada en un proceso ya establecido y en uso; por lo que es apropiado contar con un manejo flexible de cambios en requerimientos.

Considerando este factor y adicionalmente la alta predisposición del cliente para formar parte del equipo de desarrollo, se concluye que es apropiado el uso de una metodología ágil.

<sup>[18]</sup> LETELIER, Patricio; PENADES, Carmen. Métodologías ágiles para el desarrollo de software: eXtreme Programming (XP).

#### **1.3.4 SELECCIÓN DE METODOLOGÍA ÁGIL**

La metodología ágil para desarrollo de software más ampliamente utilizada es Extreme Programming, está centrada en llevar una buena relación con el cliente, promover el trabajo en equipo y obtener productos de calidad en el menor tiempo posible.

#### **1.3.4.1 XP – Extreme Programming**

La programación extrema es un enfoque de desarrollo de software que acepta buenas prácticas y las lleva al extremo. En esta metodología se define rápidamente un plan global y a continuación se desarrolla y libera rápidamente software funcional que soluciona las necesidades del cliente lo más pronto posible, permitiendo una revisión continua y la incorporación de nuevas características a medida que van siendo requeridas en un proceso iterativo.

En la programación extrema se realizan 4 actividades: codificar, probar, escuchar y diseñar; aplicando siempre 4 valores: comunicación, simplicidad, retroalimentación y coraje. De estos valores derivan principios básicos:

- Retroalimentación rápida.
- Asumir la simplicidad.
- Cambios incrementales.
- Aceptar el cambio.
- Trabajo de calidad.

Esta metodología es apropiada para el desarrollo de la solución en especial por las facilidades que brinda para la obtención de requerimientos en forma continua y su flexibilidad para aceptar cambios sin descuidar la calidad del producto; características importantes para el proyecto debido a la escaza definición de requerimientos iniciales.

### **1.4 SELECCIÓN DE LAS HERRAMIENTAS DE DESARROLLO**

#### **1.4.1 LENGUAJE**

Los lenguajes más ampliamente utilizados para el desarrollo de aplicaciones Web son PHP, ASP.NET y Java:

#### **1.4.1.1 PHP – Hypertext Preprocessor**

Es un lenguaje interpretado de script de propósito general, utilizado ampliamente en el desarrollo Web de lado del servidor, pudiendo ser embebido dentro de código HTML. Es orientado a objetos desde la versión 4.0.

Es un lenguaje abierto, puede ser ejecutado en diferentes plataformas como Windows, Linux, Unix, etc. Es compatible con varios servidores Web como IIS<sup>17</sup> v Apache.

Soporta bases de datos como MySQL, Informix, Oracle, Sybase, PostgreSQL, entre otras.

Cuenta con múltiples IDEs<sup>18</sup>, aplicaciones como manejadores de contenido, CRMs<sup>19</sup>, blogs y foros; además de frameworks para desarrollo de aplicaciones Web como CakePHP, Drupal, Symfony y CodeIgniter.

#### **1.4.1.2 ASP.NET – Active Server Pages.NET**

Es el marco de trabajo para el desarrollo de aplicaciones Web de Microsoft.

Incluye soporte para desarrollo de sitios, aplicaciones y servicios Web. Es parte de la plataforma .NET.

Los lenguajes de la plataforma soportan orientación a objetos, son interpretados a partir de código intermedio y utilizan el entorno de ejecución .NET framework.

l <sup>17</sup> Internet Information Server

<sup>&</sup>lt;sup>18</sup> Integrated Development Environment

<sup>&</sup>lt;sup>19</sup> Customer Relationship Management

Es compatible con el servidor Web IIS, es posible ejecutarlo en servidores Web en ambientes Linux, Solaris, Mac OS X y Unix a través de la plataforma Mono.

Respecto a su antecesor ASP, tiene como ventajas la disponibilidad de un mejor soporte del lenguaje, controles programables, programación orientada a eventos, componentes basados en XML<sup>20</sup>, entre otras.

#### **1.4.1.3 Java**

Es un lenguaje interpretado a partir de código intermedio, orientado a objetos y de propósito general. Es independiente de la plataforma gracias al entorno de ejecución sobre el que trabaja.

Para el desarrollo de aplicaciones Web cuenta con las especificaciones de Servlets y JSPs<sup>21</sup> que forman parte del estándar abierto J2EE<sup>22</sup>. Este estándar considera el diseño y construcción de aplicaciones empresariales distribuidas, que utilizan como lenguaje de programación Java, incluye adicionalmente una especificación para EJBs $^{23}$ , que permiten el maneio de componentes reutilizables y centralización de la lógica del negocio.

Las aplicaciones J2EE son compatibles con cualquier servidor de aplicaciones que cumpla con el estándar, cómo Apache Tomcat, JBoss, Bea Systems Weblogic, IBM WebSphere, entre otros.

#### **1.4.1.4 Comparación**

En la Tabla 1.4 se comparan los lenguajes para desarrollo de aplicaciones Web revisados, considerando aspectos:

- Técnicos
- Disponibilidad y facilidad de acceso
- Conocimiento y recursos de aprendizaje
- Situaciones recomendadas para cada lenguaje

<sup>&</sup>lt;sup>20</sup> Extensible Markup Language

<sup>&</sup>lt;sup>21</sup> Java Server Pages

<sup>&</sup>lt;sup>22</sup> Java 2 Enterprise Edition

<sup>&</sup>lt;sup>23</sup> Enterprise Java Beans

#### • Compatibilidad y portabilidad

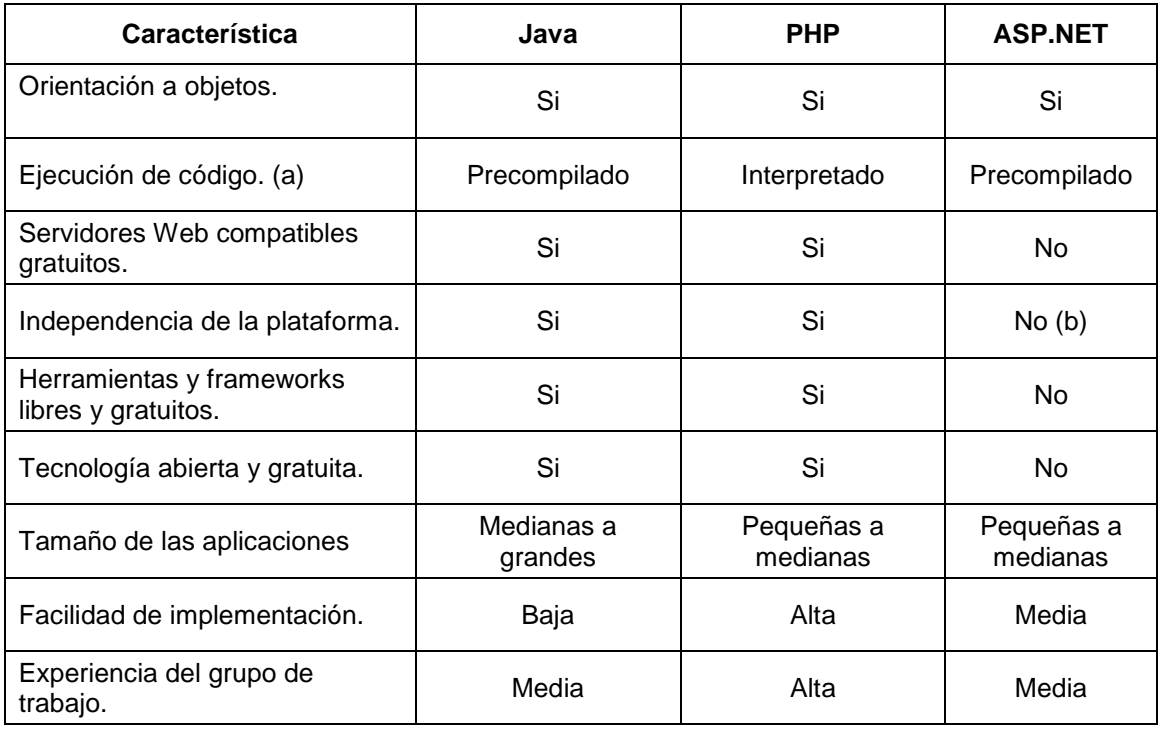

Tabla 1.4 Comparación de lenguajes para desarrollo de aplicaciones Web.

- (a) La ejecución de código pre compilado ó intermedio representa una mejora en el rendimiento de la aplicación.
- (b) Se puede ejecutar aplicaciones .NET en Linux, Solaris, Mac OS X y Unix a través de la plataforma Mono, pero este es un proyecto independiente del proveedor original de la tecnología, la empresa Microsoft por lo que requiere la incorporación de elementos adicionales.

El lenguaje seleccionado para el desarrollo de la aplicación es PHP, debido a la experiencia del grupo de trabajo en el mismo, a ser una tecnología abierta, independiente de la plataforma, muy ampliamente utilizado en el desarrollo de aplicaciones Web.

#### **1.4.2 FRAMEWORK PARA EL DESARROLLO DE LA APLICACIÓN WEB**

En el desarrollo de software, un framework ó marco de trabajo es una estructura de soporte que incluye librerías sobre las cuales se puede desarrollar un tipo específico de aplicaciones, extendiendo una plantilla ó diseño reusable que establece la arquitectura y componentes básicos de un sistema de software.

Con el uso de un framework para el desarrollo de la solución a implementar se busca:

- Apoyar el desarrollo ágil de la aplicación al proveer patrones arquitecturales y componentes previamente desarrollados y probados.
- Apoyar el desarrollo estandarizado de la aplicación y facilitar la comunicación del equipo de desarrollo y el posterior mantenimiento.
- Permitir que el equipo de desarrollo centre su atención en la lógica del negocio de la aplicación a desarrollar.

#### **1.4.2.1 Framework PHP**

Al momento del desarrollo del presente proyecto existen varios frameworks para el desarrollo de aplicaciones Web con el lenguaje PHP, en general estos consideran los siguientes aspectos:

- Soporte para el patrón de diseño Modelo, Vista, Controlador MVC $^{24}$ .
- Soporte transparente de múltiples bases de datos.
- Soporte de mapeo objeto relacional.
- Otros objetos de base de datos.
- Motor de plantillas.
- Manejo de caché.
- Validación.
- Ajax.
- Autenticación de usuarios incluida.
- $\bullet$  Módulos (RSS $^{25}$  feeds, PDF, etc.).

En la Tabla 1.5 se comparan, los frameworks PHP más relevantes actualmente:

<sup>&</sup>lt;sup>24</sup> Modelo Vista Controlador

<sup>&</sup>lt;sup>25</sup> Really Simple Syndication

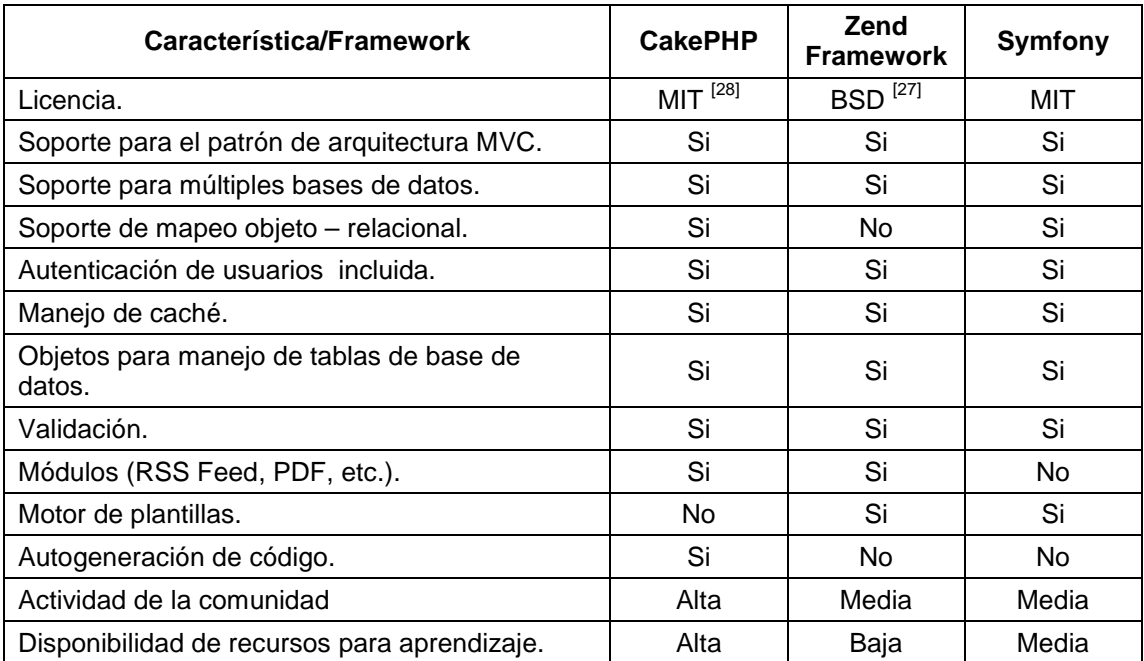

Tabla 1.5 Comparación frameworks PHP.

Los 3 frameworks analizados, consideran la mayoría de las características principales de frameworks para desarrollo Web con PHP. Pero considerando el alto nivel de actividad de la comunidad, la disponibilidad de recursos de aprendizaje y característica de autogeneración de código, se trabajará con el framework CakePHP.

#### **1.4.3 HERRAMIENTAS PARA DESARROLLO DE PÁGINAS ACCESIBLES DESDE DISPOSITIVOS MÓVILES**

Para el desarrollo de las páginas que se requiere sean accesibles desde dispositivos móviles, se empleará el lenguaje WML que es parte de la especificación del estándar WAP.

#### **1.4.3.1 WML – Wireless Markup Language**

Es un lenguaje para construir páginas que puedan ser presentadas en dispositivos móviles como teléfonos celulares y asistentes personales con

<sup>[28]</sup> WIKIPEDIA. Licencia MIT.

<sup>&</sup>lt;sup>[27]</sup> WIKIPEDIA. Licencia BSD.

tecnología WAP. Está basado en XML. Se utilizará la versión 1.1 por ser compatible con dispositivos WAP 1.1 y 2.0.

#### **1.4.3.2 Simulador de teléfonos celulares**

Durante el desarrollo del sistema se utilizará el software Openwave Phone Simulator 7.0 para desplegar páginas WML simulando las características de acceso y visualización de un teléfono celular.

El software seleccionado cuenta con una funcionalidad similar a la que presentan los teléfonos celulares con acceso WAP que actualmente se encuentran en el mercado, tomando en cuenta características como el tamaño y gama de colores de la pantalla y teclas de acceso.

#### **1.4.4 HERRAMIENTA DE APOYO PARA LA APLICACIÓN DE LA METODOLOGÍA XP.**

Se utilizará la herramienta de código abierto XPlanner para la planificación y seguimiento del proyecto de desarrollo basado en la metodología XP.

El soporte que esta herramienta ofrece incluye la recopilación, estimación y análisis de prioridad de historias de usuario, definición de iteraciones y seguimiento del trabajo del equipo de desarrollo.

Otras características relevantes:

- Uso sencillo.
- Continuación de historias de usuario incompletas.
- Gráficas de distribución de tareas por tipos y disposición.
- Permite exportar la información del proyecto a formatos como XML,  $MPX^{27}$ , PDF y hojas de cálculo.

<sup>&</sup>lt;sup>27</sup> Formato de archivo de Microsoft Project

## **1.5 ANÁLISIS COSTO/BENEFICIO**

#### **1.5.1 COSTOS**

Se considerarán los costos de desarrollo y operación de la solución a implementar.

#### **1.5.1.1 Desarrollo**

La duración del proyecto será de 3,5 meses $^{28}$  y contará con un equipo de trabajo de dos personas. En la Tabla 1.6 se detallan los costos de personal, equipos, comunicaciones, suministros y servicios de integración SMS para desarrollo y pruebas. Se marcan con un "\*" los costos fijos.

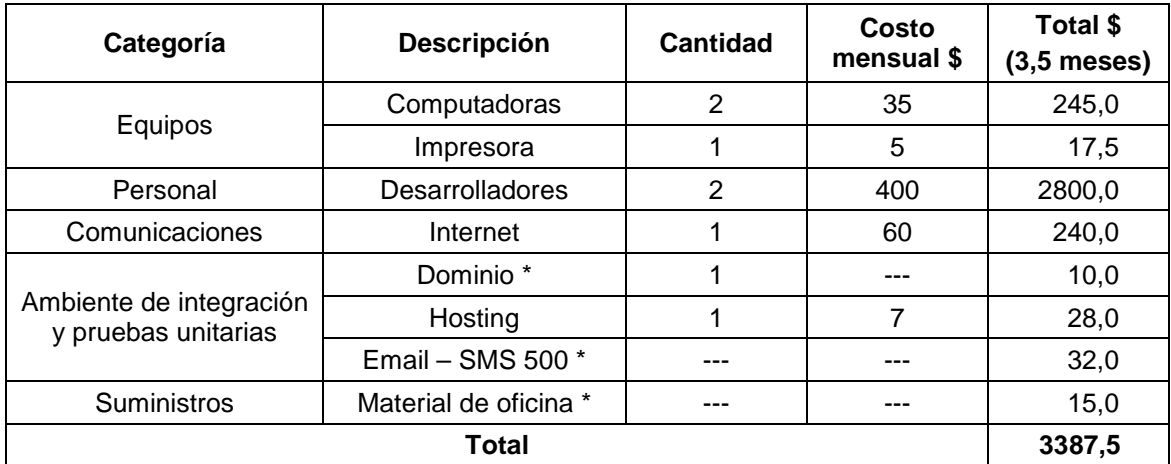

Tabla 1.6 Costos de desarrollo.

#### **1.5.1.2 Operación**

l

Los costos de operación de la aplicación, dependerán del volumen de mensajes que se emita. En la Tabla 1.7 se listan precios referenciales por cada mensaje, de acuerdo al volumen total a contratar.

<sup>28</sup> Ver estimación de la duración del proyecto en el capítulo 2.

| <b>Volumen</b>    | Costo por mensaje \$ |  |  |
|-------------------|----------------------|--|--|
| 1 a 9.999         | 0.065                |  |  |
| 10.000 a 49.999   | 0.062                |  |  |
| 50.000 a 99.000   | 0.058                |  |  |
| 100,000 a 249,999 | 0.055                |  |  |
| 250,000 a 499,999 | 0.050                |  |  |

Tabla 1.7 Precios por mensaje de acuerdo al total de mensajes adquiridos. [14]

Los precios referenciales presentados, están basados en los establecidos por la empresa Clickatell, seleccionada como proveedora del servicio Gateway SMS para el presente proyecto, por disponer de la opción de conexión vía SMTP, proporcionar conexión con las 3 operadoras móviles del país, no requerir de pagos adicionales por operación y ofrecer precios competitivos en relación a proveedores locales<sup>29</sup>.

#### **1.5.2 BENEFICIOS**

El sistema permitirá el envío masivo de notificaciones o avisos escritos, hacia los teléfonos celulares de los estudiantes, agilizando el proceso de comunicación en la UDLA.

Los beneficios esperados son de tipo operativo, no económico, debido a que la solución no incide directamente en las actividades lucrativas del cliente.

A través de la implantación de la solución, se espera participar en forma oportuna a los estudiantes, la información que requieren y obtener beneficios como:

- Circulación más ágil de las comunicaciones internas.
- Disminución de tiempos de respuesta.
- Direccionar los flujos de información a los interesados.
- Reforzar mecanismos de comunicación ya existentes como carteleras y boletines.
- Fomentar la integración de quienes forma parte de la UDLA.

 $\overline{\phantom{a}}$  $^{29}$  Ver ANEXO A – Propuestas de proveedores del servicio Gateway SMS.

<sup>[14]</sup> CLICKATELL. Message Pricing.

La solución a desarrollar introducirá una nueva alternativa de comunicación en la UDLA que involucra una serie de beneficios operativos de interés para la institución, por promover una dinámica de comunicación ágil; brindando a quienes generan avisos y disposiciones una herramienta de fácil operación y a quienes reciben la información la posibilidad de utilizar con este fin su teléfono celular, disminuyendo el riesgo de no participar en todas las actividades de la institución por no enterarse oportunamente.

La operación de la aplicación podrá darse de acuerdo a la necesidad del cliente, regulando el volumen de notificaciones que se emita, de manera flexible y sin requerir un costo base para el funcionamiento de la aplicación.
# **CAPÍTULO 2. DESARROLLO DE LA APLICACIÓN**

El presente capítulo expone el desarrollo del Sistema de Gestión de Notificaciones SMS (con el acrónimo SIGEN), llevado a cabo aplicando la metodología XP.

Debido a la definición genérica del proyecto, la exposición del desarrollo de la aplicación está estructurada de acuerdo a las etapas básicas del ciclo de vida del desarrollo de software (CVDS), previas a la operación y el mantenimiento del sistema, que se muestran en la Figura 2.1.

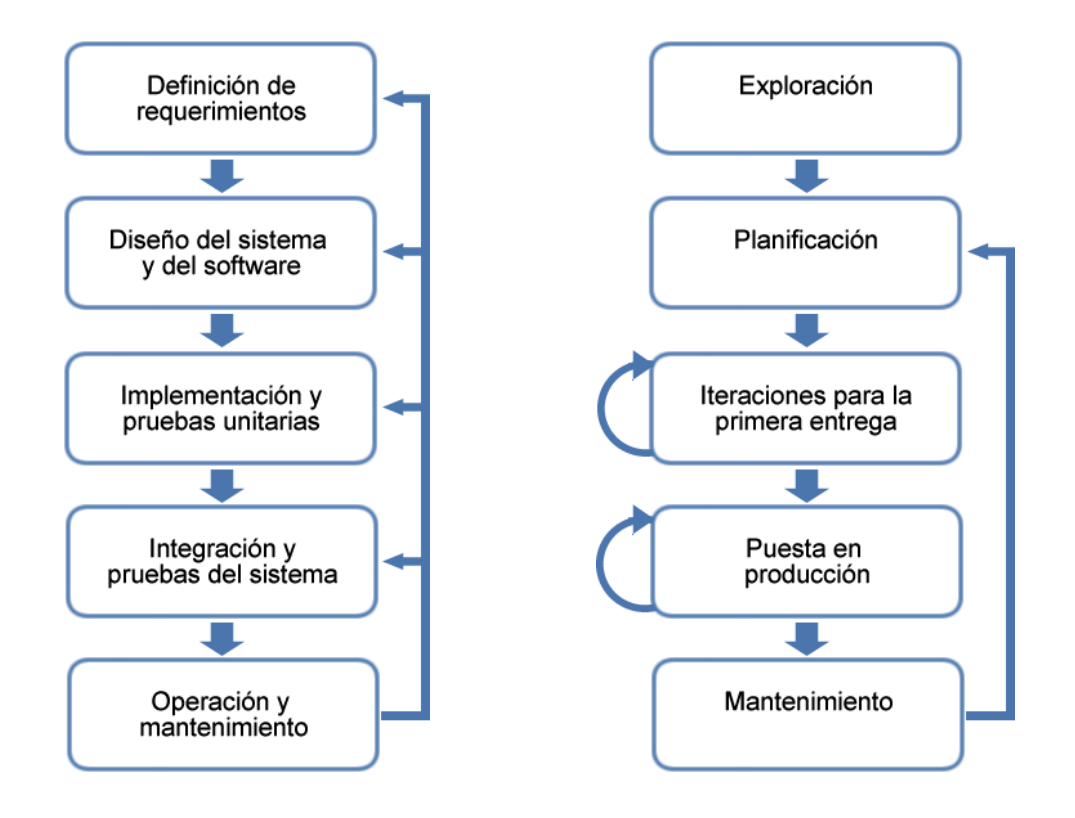

Figura 2.1 El ciclo de vida del software. <sup>[5]</sup> Figura 2.2 El ciclo de vida del software en XP. <sup>[3]</sup>

Las etapas del CVDS de la metodología XP (Figura 2.2) se relacionan con la definición general de la siguiente manera:

l

<sup>[5]</sup> SOMERVILLE, Ian. Ingeniería de software. Addison-Wesley.

<sup>[3]</sup> KENDALL, Kenneth: KENDALL Julie. Análisis y diseño de sistemas.

• **Exploración:** durante esta etapa se examina el entorno, se evalúa si el problema puede y debe enfrentarse aplicando la metodología XP, se integra el equipo de desarrollo y se valora las habilidades de los miembros del mismo.

El cliente especifica los requerimientos iniciales del sistema a través de la creación de historias de usuario. Esta etapa dura pocas semanas y considera también el análisis de las tecnologías que se requerirán para la construcción del sistema.

• **Planeación:** las historias de usuario recopiladas durante la etapa de exploración son analizadas por el equipo de desarrollo y el cliente para acordar la duración del proyecto y el esquema de trabajo general a través de la definición de un plan de entregas.

Dura algunos días dependiendo del trabajo realizado durante la exploración.

- • **Iteraciones para la primera entrega:** se ejecuta las actividades de diseño, implementación y pruebas en ciclos de dos ó tres semanas. Durante esta etapa se actualizan los requerimientos especificados y la planificación definida con la información obtenida a través de la retroalimentación con el cliente.
- • **Puesta en producción:** se libera el producto y se puede continuar realizando modificaciones. Se trabaja iterativamente en ciclos de aproximadamente una semana.
- • **Mantenimiento:** se mantiene el sistema desarrollado funcionando sin problemas, si durante esta etapa el cliente decide agregar nueva funcionalidad, se inicia el ciclo desde la etapa de planificación.

Debido a limitaciones de espacio se presentará únicamente una muestra del proceso de desarrollo, a través de cortes verticales que considerarán de acuerdo al caso, los módulos más representativos del sistema:

- Envío de notificaciones.
- Gestión de departamentos.
- SIGEN WAP.

El análisis que se presenta en este capítulo está estructurado de acuerdo al plan de entregas definido a partir del análisis de las historias de usuario obtenidas durante la etapa de exploración (2.2.1). De esta manera, el alcance del sistema desarrollado comprende una entrega, en la que se realiza cuatro iteraciones

La documentación completa del proceso de desarrollo en la que se basa el presente análisis, puede ser revisada en el ANEXO B – DESARROLLO DE LA APLICACIÓN SIGEN.

## **2.1 ESPECIFICACIÓN DE REQUERIMIENTOS**

En la metodología XP, la obtención de requerimientos se realiza a través de la definición de historias de usuario por parte del cliente. Esta actividad se realiza en forma continua a lo largo del proyecto, permitiendo que requerimientos poco definidos al inicio se aclaren en etapas posteriores gracias a la retroalimentación continua de los diferentes aspectos del sistema por parte de los usuarios y el equipo de desarrollo.

## **2.1.1 ELEMENTOS DE LAS HISTORIAS DE USUARIO**

Los elementos que se considerarán para la definición de historias de usuario del proyecto SIGEN, son:

## **2.1.1.1 Título**

Formado por un código único para la historia de usuario y una breve descripción que permita la fácil identificación del requerimiento. El código estará conformado por las siglas de historia de usuario, "HU"; el número de la iteración y el número de la historia de usuario cronológicamente asignado, de acuerdo al orden de recopilación de las historias de usuario en cada iteración (el número de iteración e historia de usuario, se expresarán en dos dígitos).

## **2.1.1.2 Descripción**

Explicación del requerimiento de forma sencilla. Puede ser actualizada posteriormente para su aclaración durante el análisis y la implementación, a través de la comunicación directa del equipo de desarrollo con el cliente. Pueden agregarse anexos y notas que faciliten la comprensión de la historia de usuario.

### **2.1.1.3 Disposición**

Se define al agregar la historia de usuario a alguna iteración, indica cómo fue obtenido el requerimiento:

- • **Planificada:** si la historia fue recopilada antes de iniciar la iteración.
- • **Añadida:** si la historia fue recopilada durante el desarrollo de la iteración.
- • **Prorrogada:** si la historia no fue concluida en la iteración de acuerdo a la planificación y se ha previsto continuar el trabajo en una nueva iteración.

### **2.1.1.4 Prioridad**

Análisis del nivel de importancia de la historia de usuario. Se calificará como 1 la prioridad más alta y 4 como la prioridad más baja.

## **2.1.1.5 Horas estimadas**

Análisis del número de horas que se estima se requerirá para implementar la historia de usuario.

#### **2.1.1.6 Estado**

Indica la etapa en la que se encuentra la historia de usuario:

- • **Definida:** historia de usuario propuesta por el cliente al equipo de desarrollo.
- • **Estimada:** historia de usuario revisada por el equipo de desarrollo, para la que se ha determinado el número de horas requeridas para su implementación.
- • **Planificada:** historia de usuario para la que se ha definido un orden de implementación y un responsable.
- • **Implementada:** historia de usuario codificada y que ha superado exitosamente las pruebas unitarias.
- • **Aceptada:** historia de usuario que ha superado las pruebas de aceptación por parte del cliente.
- • **Pospuesta:** historia de usuario que se ha decidido no formará parte de la entrega actual, en mutuo acuerdo con el cliente.

### **2.1.2 PRIMERA ITERACIÓN**

#### **2.1.2.1 Módulo de envío de notificaciones**

#### **HU0112 – Respaldo email**

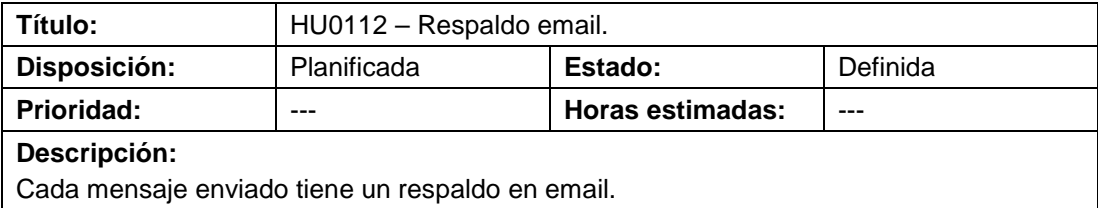

#### **HU0113 – Envío diferido de notificaciones.**

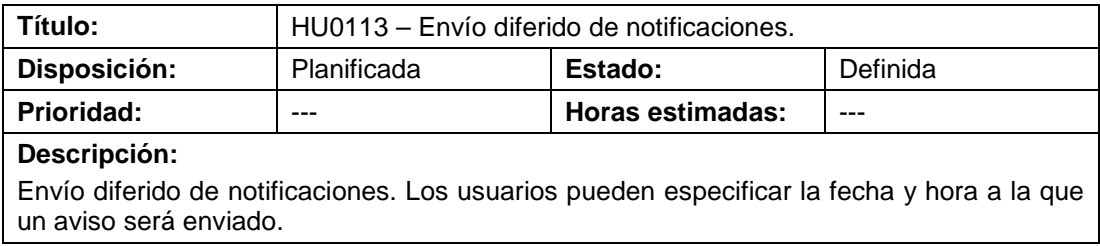

## **HU0117 – Integración con Movistar, Alegro y Porta.**

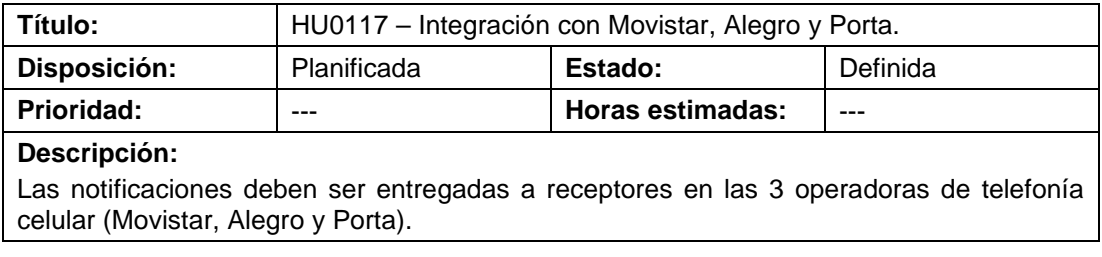

### **HU0118 – Buscador de receptores.**

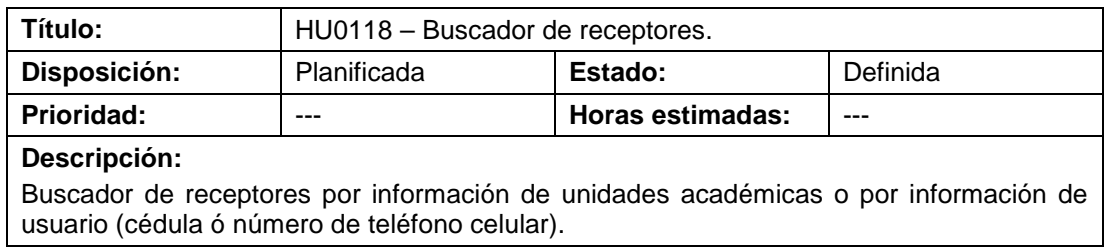

## **HU0120 – Cargar notificaciones desde archivos Excel.**

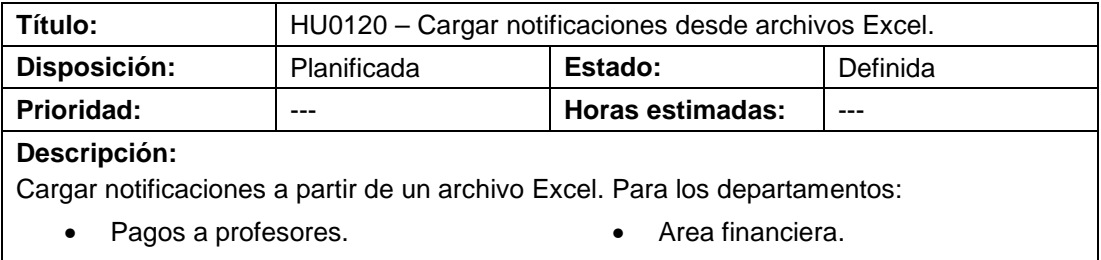

### **HU0126 – Envío de notificaciones SMS.**

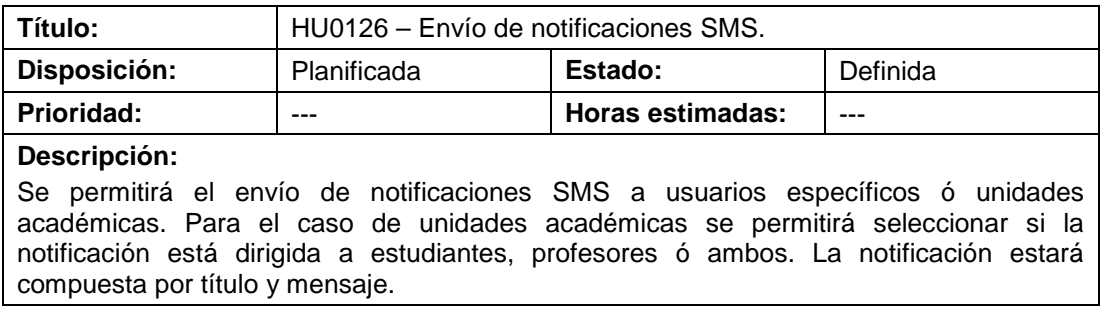

## **2.1.2.2 Módulo de gestión de departamentos**

## **HU0101 – Organización de usuarios por departamentos.**

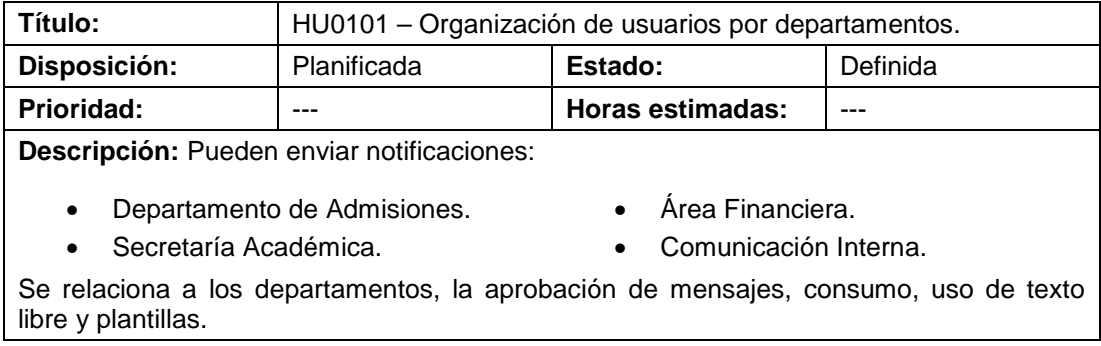

### **HU0105 – Autorización opciones texto libre y plantillas.**

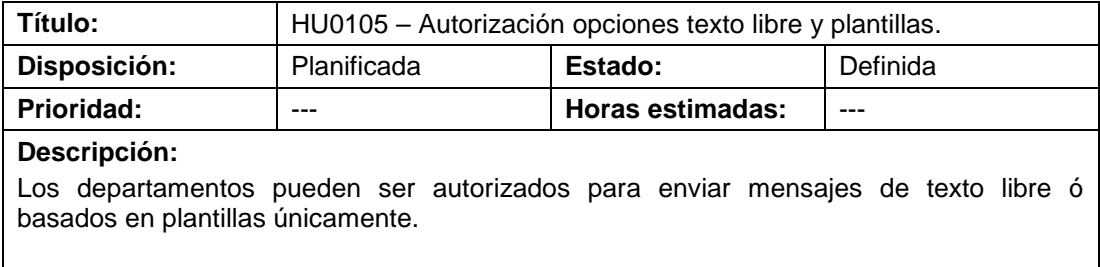

## **HU0109 – Aprobación de mensajes.**

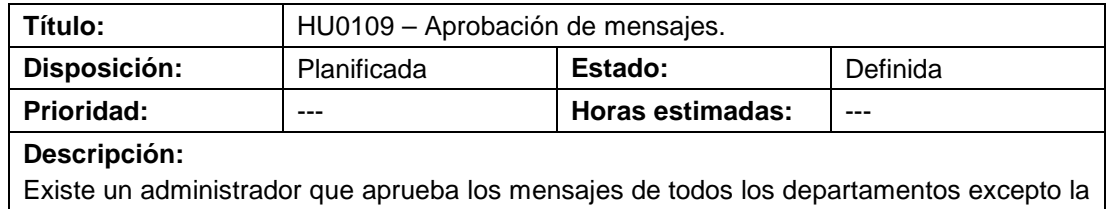

secretaria academica. Al usuario de departamento se le avisa que su notificación se enviará cuándo sea aprobada por el administrador.

#### **HU0110 – Control de cuotas.**

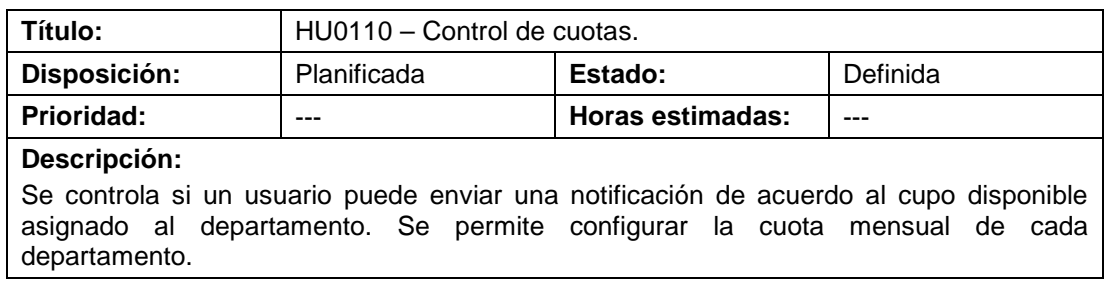

#### **HU0111 – Extensión de cuotas.**

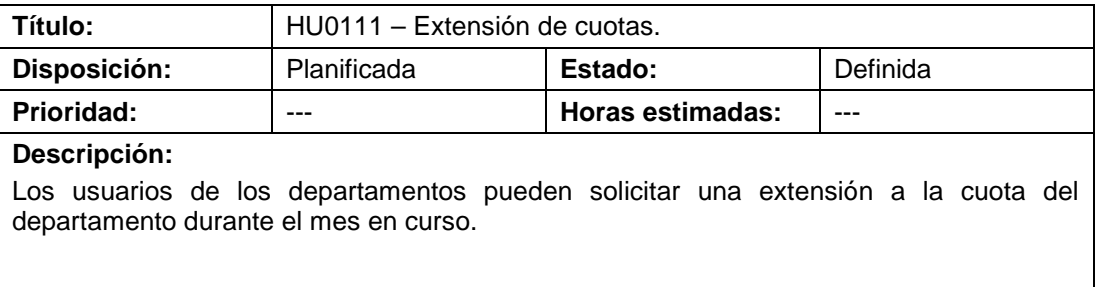

#### **HU0127 – Creación de plantillas.**

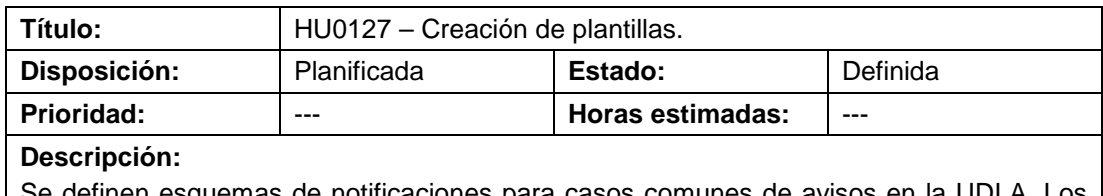

Se definen esquemas de notificaciones para casos comunes de avisos en la UDLA. Los esquemas intercalarán texto fijo y secciones que se le permitirá completar a los usuarios.

#### **2.1.2.3 Módulo SIGEN WAP**

#### **HU0114 – WAP envío de notificaciones.**

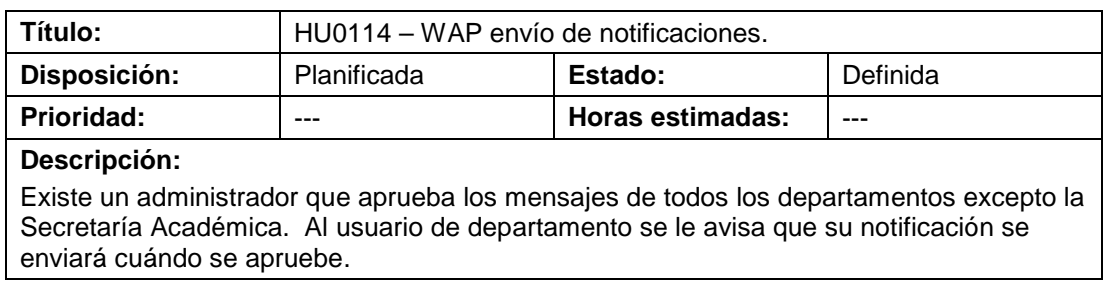

### **HU0115 – WAP aprobación notificaciones.**

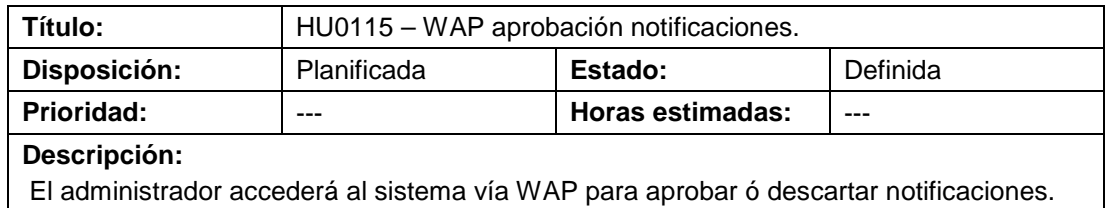

#### **2.1.3 SEGUNDA ITERACIÓN**

#### **2.1.3.1 Módulo de envío de notificaciones**

### **HU0202 – Selección de plantillas en envío de notificación.**

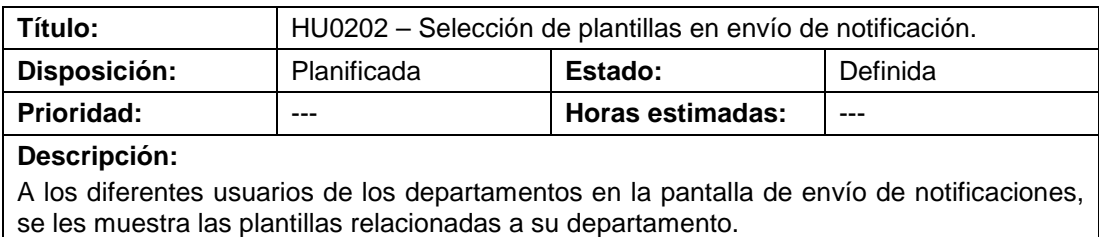

### **2.1.3.2 Módulo de gestión de departamentos**

#### **HU0201 – Asociación de plantillas a departamentos.**

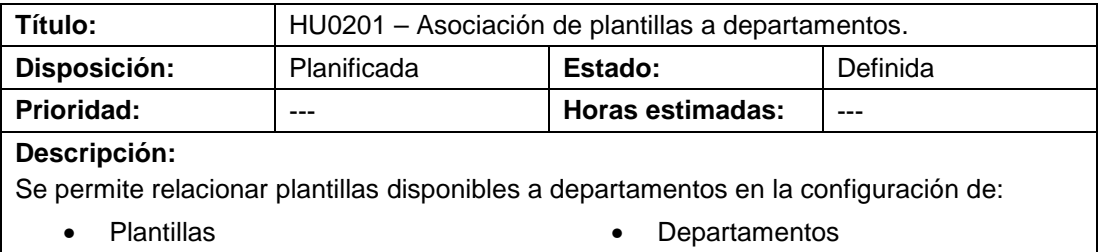

#### **2.1.3.3 Módulo SIGEN WAP**

En la segunda iteración no se definió nuevos requerimientos para el módulo SIGEN WAP.

## **2.1.4 TERCERA ITERACIÓN**

#### **2.1.4.1 Módulo de envío de notificaciones**

En la tercera iteración no se definió nuevos requerimientos para el módulo de envío de notificaciones.

#### **2.1.4.2 Módulo de gestión de departamentos**

#### **HU0303 – Descartar notificaciones con aprobación pendiente.**

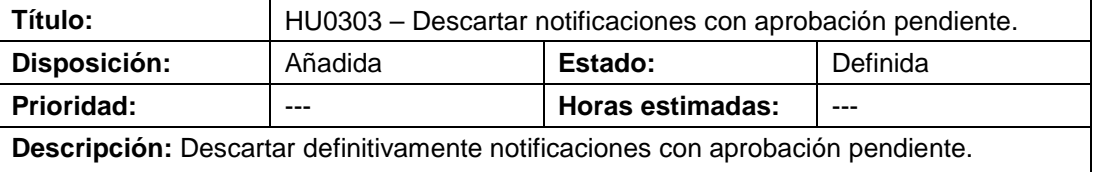

#### **2.1.4.3 Módulo SIGEN WAP**

En la tercera iteración no se definió nuevos requerimientos para el módulo SIGEN WAP.

## **2.1.5 CUARTA ITERACIÓN**

#### **2.1.5.1 Módulo de envío de notificaciones**

En la cuarta iteración no se definió nuevos requerimientos para el módulo de envío de notificaciones.

#### **2.1.5.2 Módulo de gestión de departamentos**

En la cuarta iteración no se definió nuevos requerimientos para el módulo de gestión de departamentos.

#### **2.1.5.3 Módulo SIGEN WAP**

**HU0401 – WAP extensión de cuota.** 

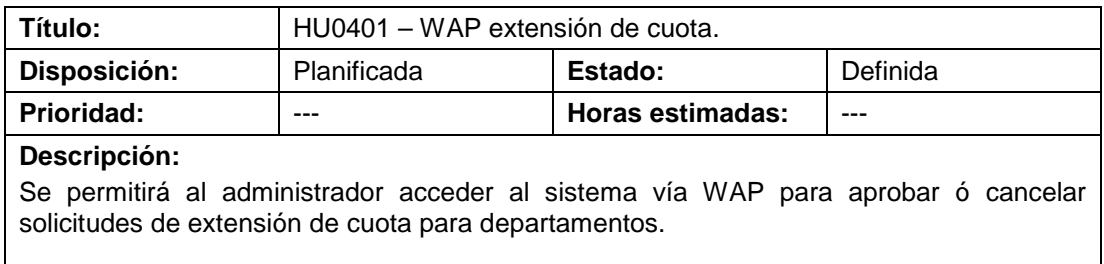

# **2.2 ANÁLISIS**

## **2.2.1 PRIMERA ITERACIÓN**

Con el análisis de los requerimientos obtenidos durante la etapa de exploración, se realiza una definición general de la aplicación y se organiza el desarrollo con la estimación de la duración del proyecto y la elaboración de un plan de entregas.

A partir del plan de entregas inicial, se define en cada iteración una planificación específica para las historias de usuario asignadas, actualizando la estimación del tiempo de implementación y prioridad en caso de requerirse.

#### **2.2.1.1 Priorización y estimación**

En la Tabla 2.1 se presenta el resumen del análisis realizado por parte del equipo de desarrollo (estimación del tiempo de implementación) y el cliente (prioridad), de las historias de usuario recopiladas en la etapa de exploración.

| Historia de usuario                                       | Prior. $31$ | Estim. $32$      |
|-----------------------------------------------------------|-------------|------------------|
| HU0126 – Envío de notificaciones SMS.                     | 1           | 20               |
| HU0118 - Buscador de receptores.                          | 1           | 16               |
| HU0116 – Configuración de permisos por tipos de usuarios. |             | 12               |
| HU0103 - Registro y actualización de datos de usuarios.   |             | 10               |
| HU0125 - Acceso a opciones por tipo de usuario.           |             | 10               |
| HU0101 - Organización de usuarios por departamentos.      |             | $\overline{4}$   |
| HU0102 – Creación de tipos de usuarios.                   |             | $\overline{4}$   |
| HU0104 – Autenticación de usuarios.                       | 1           | $\overline{4}$   |
| HU0117 - Integración con Movistar, Alegro y Porta.        |             | $\boldsymbol{4}$ |
| HU0129 – Registro de operadores.                          |             | 2                |

<sup>&</sup>lt;sup>31</sup> Prioridad de la historia de usuario

l

 $32$  Estimación en horas del tiempo requerido para la implementación de la historia de usuario.

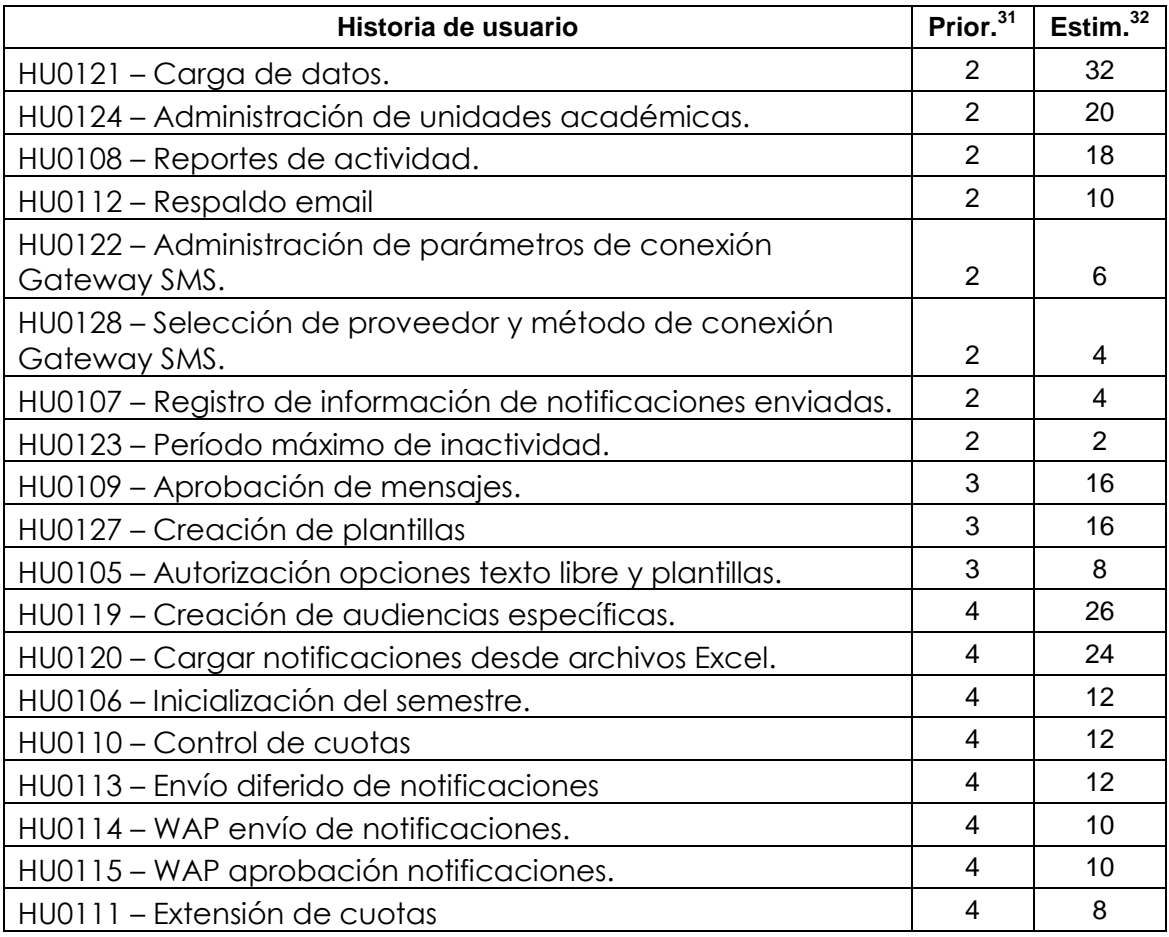

Tabla 2.1 Análisis de las historias de usuario recopiladas en la etapa de exploración.

#### **2.2.1.2 Distribución funcional**

Se identificó los módulos de la aplicación, con la finalidad de considerar la distribución funcional de las historias de usuario recopiladas en la elaboración del plan de entrega, además de la prioridad y el tiempo de implementación estimado, para organizar el trabajo de manera que, en cada iteración se obtenga una versión coherente del sistema, utilizable y que aporte valor al negocio lo más pronto posible.

El esquema del sistema se presenta en la Figura 2.3 y el detalle de historias de usuario por módulo en la Tabla 2.2.

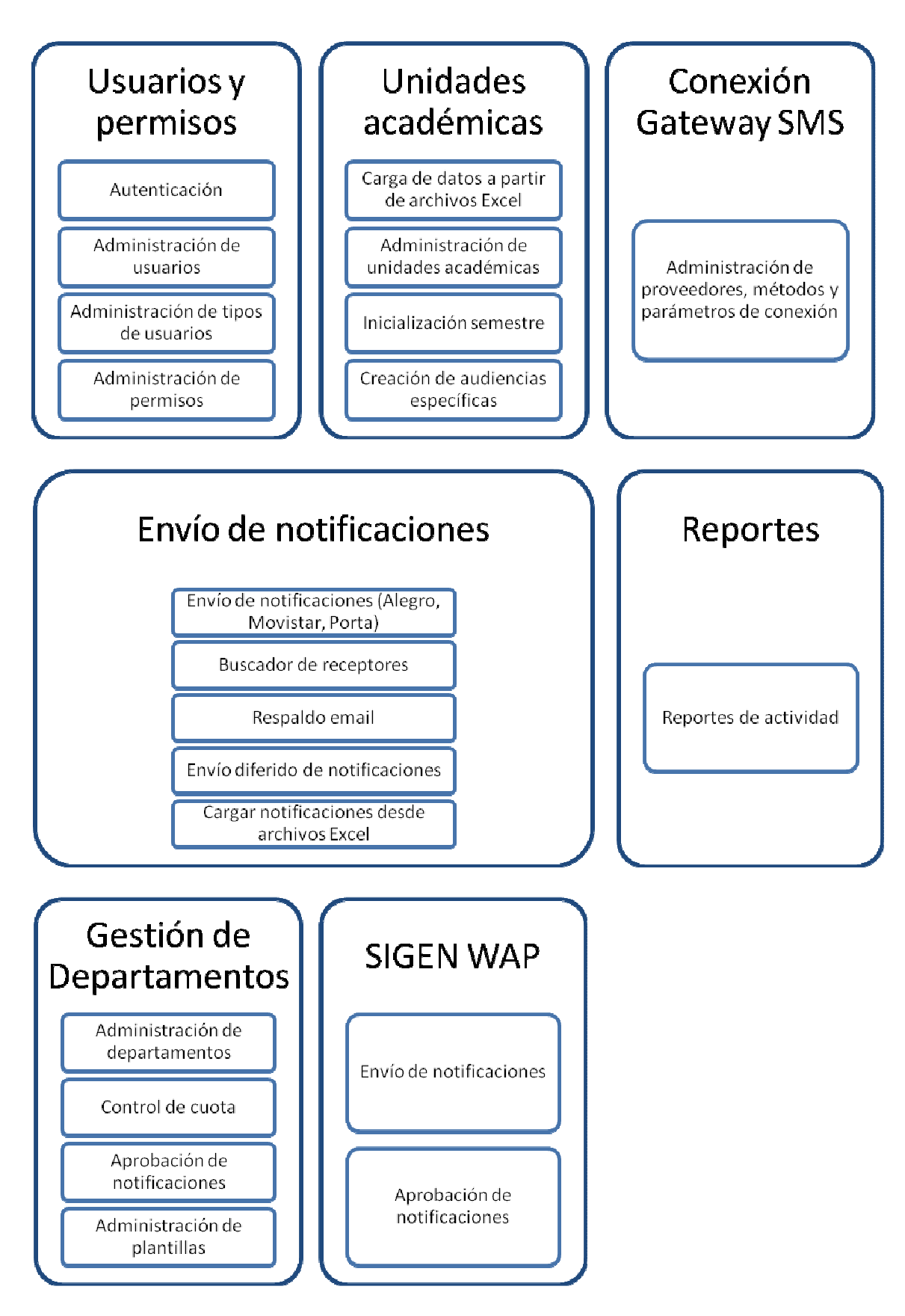

Figura 2.3 SIGEN: Distribución funcional por módulos (inicial).

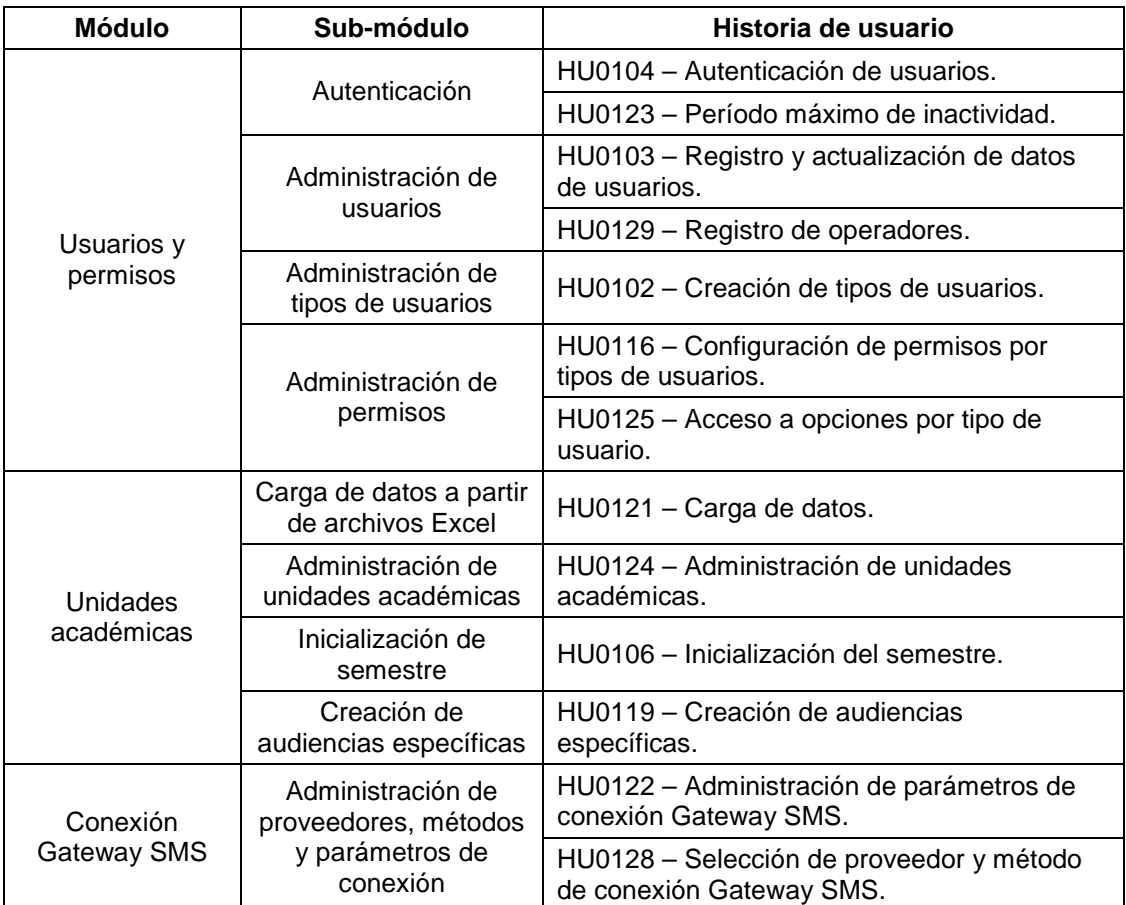

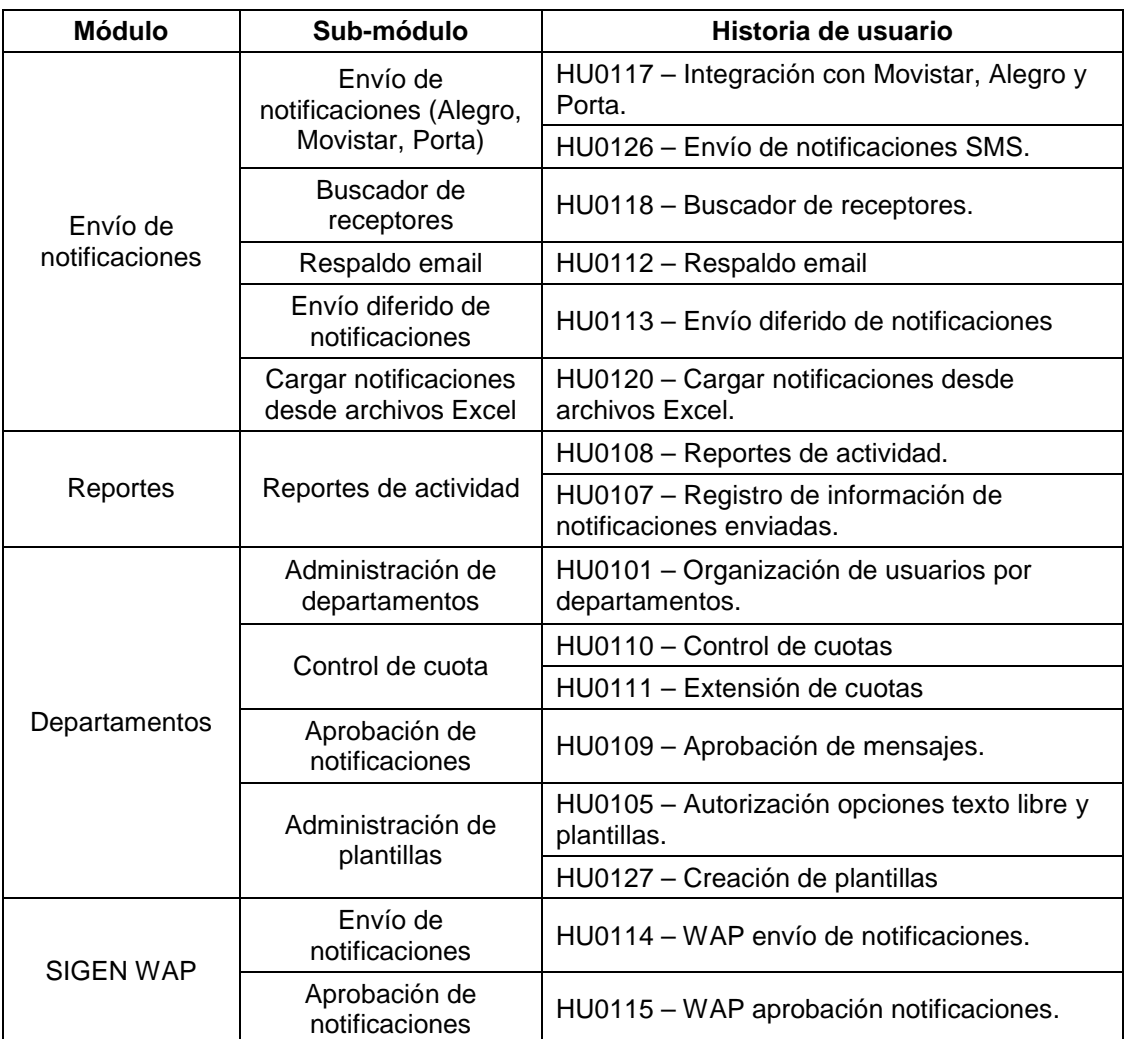

Tabla 2.2 Distribución funcional por módulos y detalle de historias de usuario (inicial).

## **2.2.1.3 Estimación de la duración del proyecto**

Considerando la disponibilidad de dos desarrolladores a tiempo completo (una pareja de programación XP) y las estimaciones del tiempo de implementación de los requerimientos obtenidos en la etapa de exploración, se estima que la duración del proyecto será de 3,4 meses:

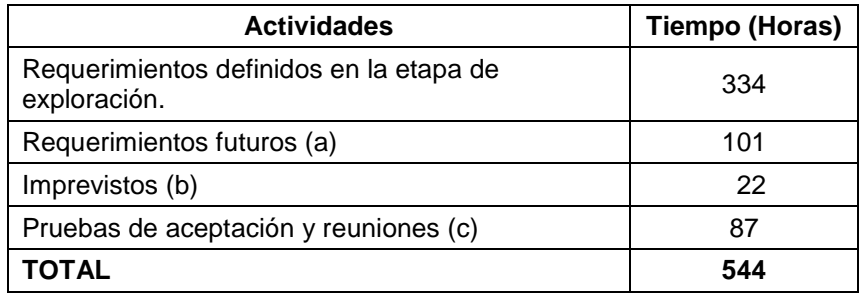

Tabla 2.3 Estimación duración del proyecto.

- (a) 30% del tiempo total estimado para la implementación de los requerimientos obtenidos durante la etapa de exploración, para requerimientos relacionados a la definición del proyecto, no descubiertos inicialmente.
- (b) 5% del tiempo total de implementación estimado (requerimientos obtenidos durante la etapa de exploración y requerimientos futuros).
- (c) 20% del tiempo total de implementación.

De acuerdo al análisis funcional realizado y a la estimación de la duración del proyecto, se acordó con el cliente que el alcance definido a partir de los requerimientos obtenidos durante la etapa de exploración, conformará una entrega de la aplicación.

Para el desarrollo de la entrega, en función de la duración estimada del proyecto, se convino realizar 4 iteraciones. La primera de una duración de 3 semanas y las restantes de 2 semanas.

La extensión de la primera iteración es mayor debido a que deberá abarcar la definición de la arquitectura de la aplicación. A continuación de cada iteración se realizarán las pruebas de aceptación correspondientes y reuniones para la revisión de los requerimientos propuestos para las siguientes iteraciones.

#### **2.2.1.4 Plan de entregas**

En la Tabla 2.4 se presenta el plan de entrega inicial, basado en el acuerdo del alcance, duración del proyecto y organización del trabajo, establecidos en los puntos 2.2.1.1, 2.2.1.2 y 2.2.1.3 respectivamente.

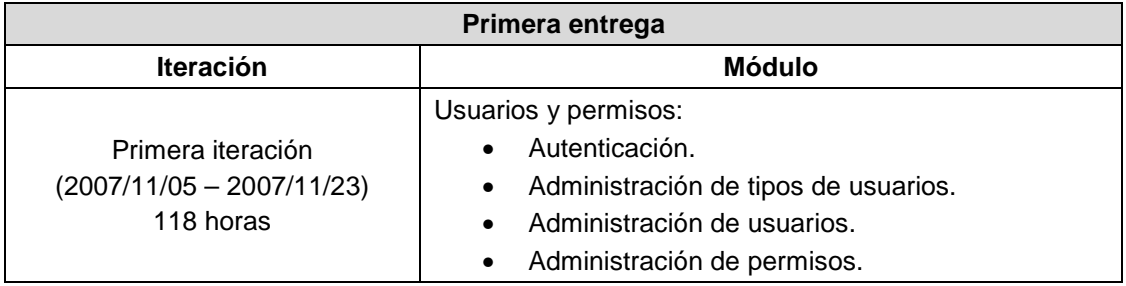

| Primera entrega                                               |                                                                               |  |  |  |  |  |
|---------------------------------------------------------------|-------------------------------------------------------------------------------|--|--|--|--|--|
| <b>Iteración</b>                                              | <b>Módulo</b>                                                                 |  |  |  |  |  |
| Primera iteración<br>$(2007/11/05 - 2007/11/23)$<br>118 horas | Unidades académicas:                                                          |  |  |  |  |  |
|                                                               | Administración de unidades académicas.<br>$\bullet$                           |  |  |  |  |  |
|                                                               | Conexión Gateway SMS:                                                         |  |  |  |  |  |
|                                                               | Administración de proveedores, métodos<br><b>V</b><br>parámetros de conexión. |  |  |  |  |  |
|                                                               | Envío de notificaciones:                                                      |  |  |  |  |  |
|                                                               | Buscador de receptores.                                                       |  |  |  |  |  |
|                                                               | Envío de notificaciones (Alegro, Movistar, Porta)                             |  |  |  |  |  |
|                                                               | Departamentos:                                                                |  |  |  |  |  |
|                                                               | Administración de departamentos.                                              |  |  |  |  |  |
|                                                               | Envío de notificaciones:                                                      |  |  |  |  |  |
|                                                               | Envío diferido de notificaciones.                                             |  |  |  |  |  |
| Segunda iteración                                             | Respaldo email.                                                               |  |  |  |  |  |
| $(2007/12/03 - 2007/12/14)$<br>78 horas                       | Unidades académicas                                                           |  |  |  |  |  |
|                                                               | Carga de datos a partir de archivos Excel.                                    |  |  |  |  |  |
|                                                               | Departamentos:                                                                |  |  |  |  |  |
|                                                               | Administración de plantillas.                                                 |  |  |  |  |  |
|                                                               | Departamentos:                                                                |  |  |  |  |  |
| Tercera iteración                                             | Aprobación de notificaciones.                                                 |  |  |  |  |  |
| $(2007/12/24 - 2008/01/09)$                                   | Unidades académicas:                                                          |  |  |  |  |  |
| 64 horas                                                      | Creación de audiencias específicas.                                           |  |  |  |  |  |
|                                                               | Reportes                                                                      |  |  |  |  |  |
|                                                               | Reportes de actividad.                                                        |  |  |  |  |  |
|                                                               | Departamentos:                                                                |  |  |  |  |  |
|                                                               | Control de cuota.                                                             |  |  |  |  |  |
|                                                               | Unidades académicas:                                                          |  |  |  |  |  |
| Cuarta iteración<br>(2008/01/17 - 2008/01/31)<br>76 horas     | Inicialización del semestre.                                                  |  |  |  |  |  |
|                                                               | Envío de notificaciones:                                                      |  |  |  |  |  |
|                                                               | Cargar notificaciones desde archivos Excel.                                   |  |  |  |  |  |
|                                                               | <b>SIGEN WAP</b>                                                              |  |  |  |  |  |
|                                                               | Envío de notificaciones.                                                      |  |  |  |  |  |
|                                                               | Aprobación de notificaciones.                                                 |  |  |  |  |  |
| Segunda entrega                                               |                                                                               |  |  |  |  |  |
| Sin requerimientos asignados.                                 |                                                                               |  |  |  |  |  |

Tabla 2.4 Plan de entrega inicial.

## **2.2.1.5 Plan de iteración**

En la Tabla 2.5 se muestra la planificación de la primera iteración.

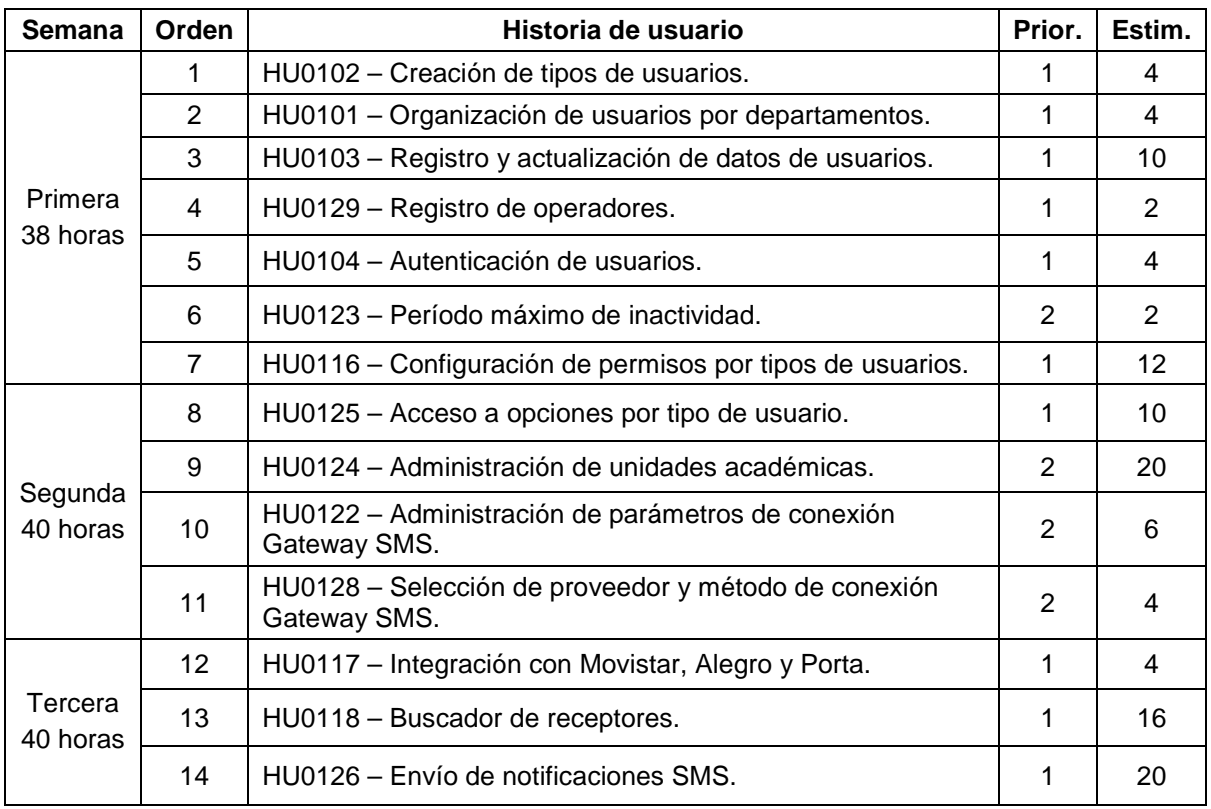

Tabla 2.5 Planificación de la primera iteración.

## **2.2.2 SEGUNDA ITERACIÓN**

#### **2.2.2.1 Plan de iteración**

En la Tabla 2.6 se muestra la planificación de la segunda iteración.

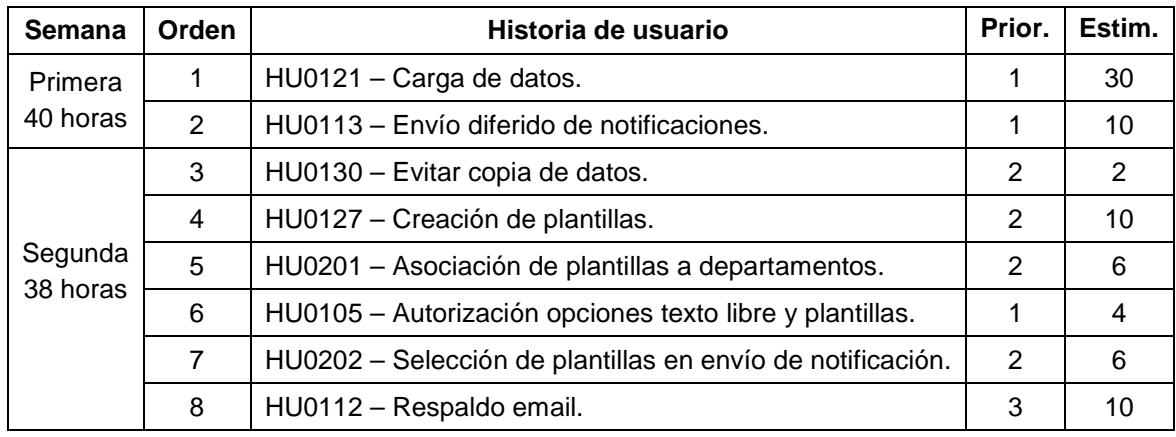

Tabla 2.6 Planificación de la segunda iteración.

## **2.2.3 TERCERA ITERACIÓN**

#### **2.2.3.1 Plan de iteración**

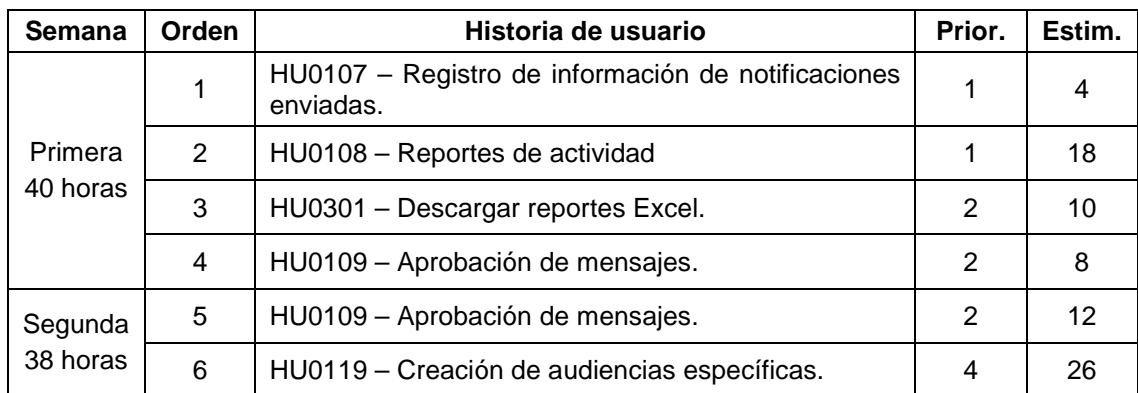

En la Tabla 2.7 muestra la planificación de la tercera iteración.

Tabla 2.7 Planificación de la tercera iteración.

## **2.2.4 CUARTA ITERACIÓN**

#### **2.2.4.1 Distribución funcional**

En la Figura 2.4 se muestra la actualización final de la distribución por módulos de la funcionalidad del sistema SIGEN y en la Tabla 2.9 el detalle de historias de usuario correspondiente.

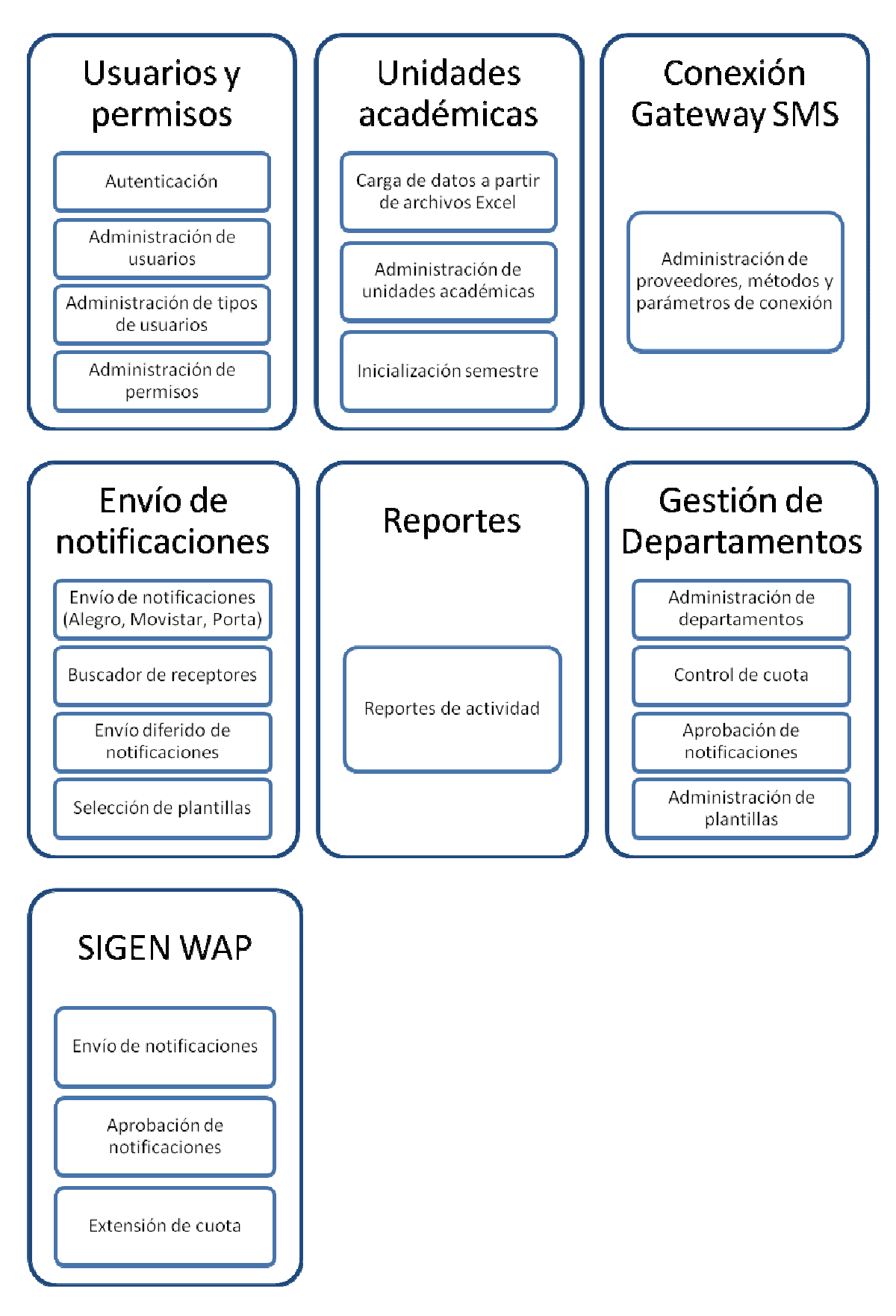

Figura 2.4 SIGEN: Distribución funcional por módulos (final).

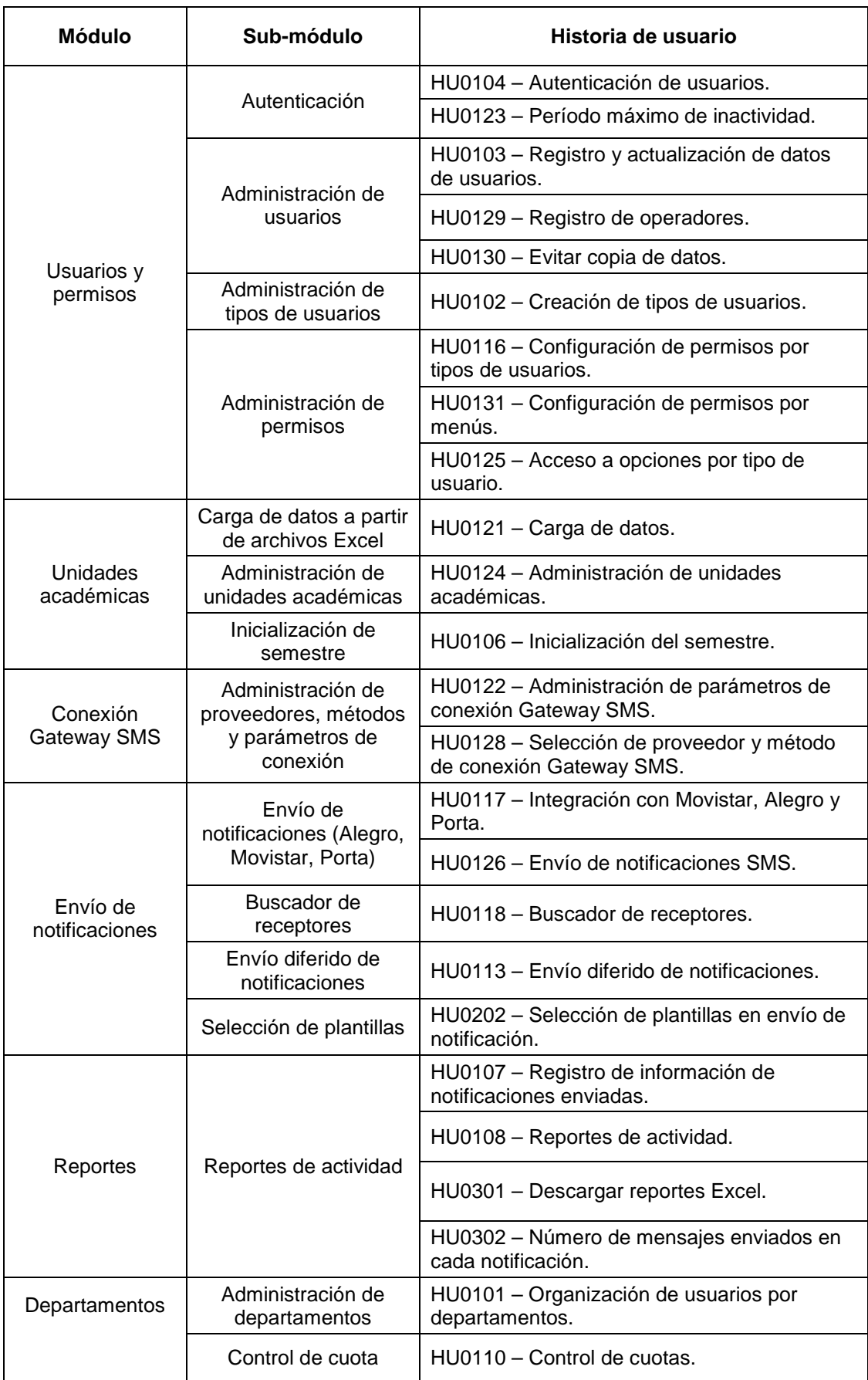

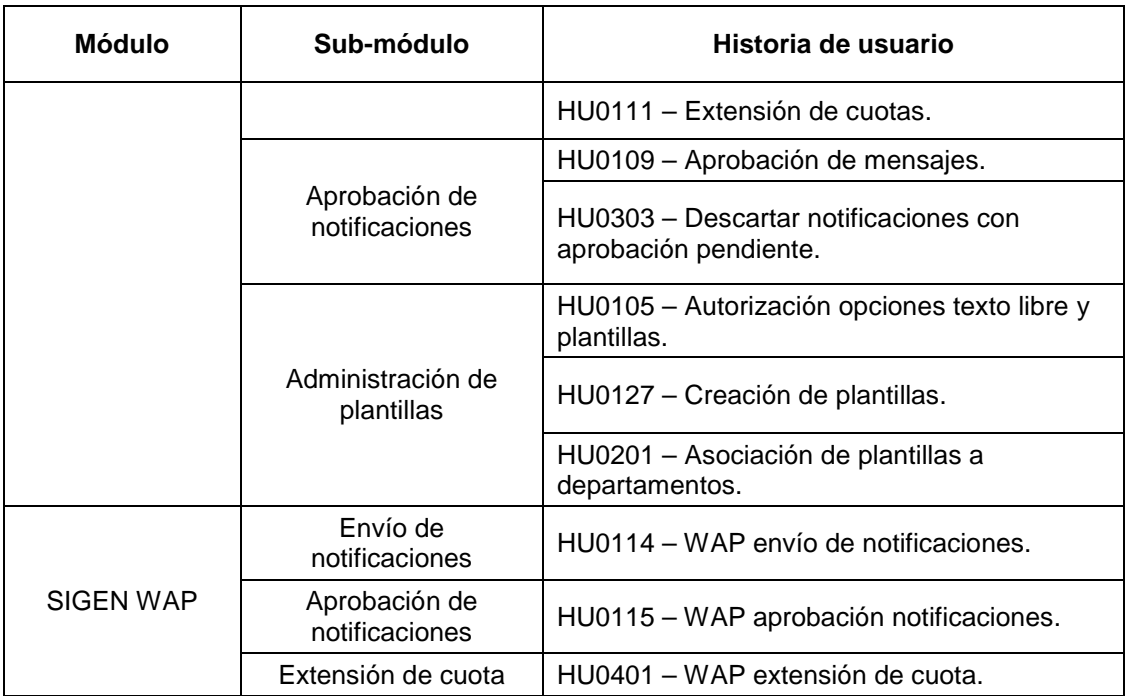

Tabla 2.8 Distribución funcional por módulos y detalle de historias de usuario (final).

### **2.2.4.2 Plan de iteración**

En la Tabla 2.9 muestra la planificación de la cuarta iteración.

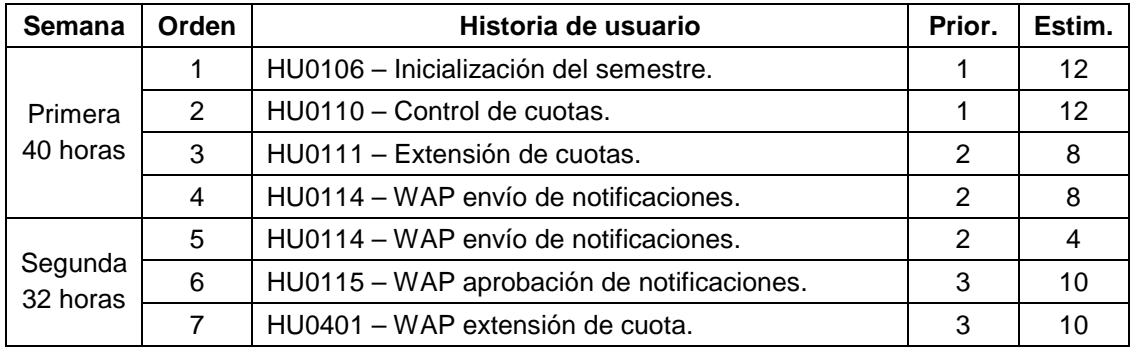

Tabla 2.9 Planificación de la cuarta iteración.

#### **2.2.4.3 Plan de entregas**

En la Tabla 2.10 se muestra la actualización final del plan de entregas del sistema SIGEN, que considera las historias de usuario agregadas una vez concluida la etapa de exploración, durante el desarrollo de las cuatro iteraciones de la entrega que comprende el alcance del proyecto.

La aceptación final del sistema por parte del usuario se basó en este documento.

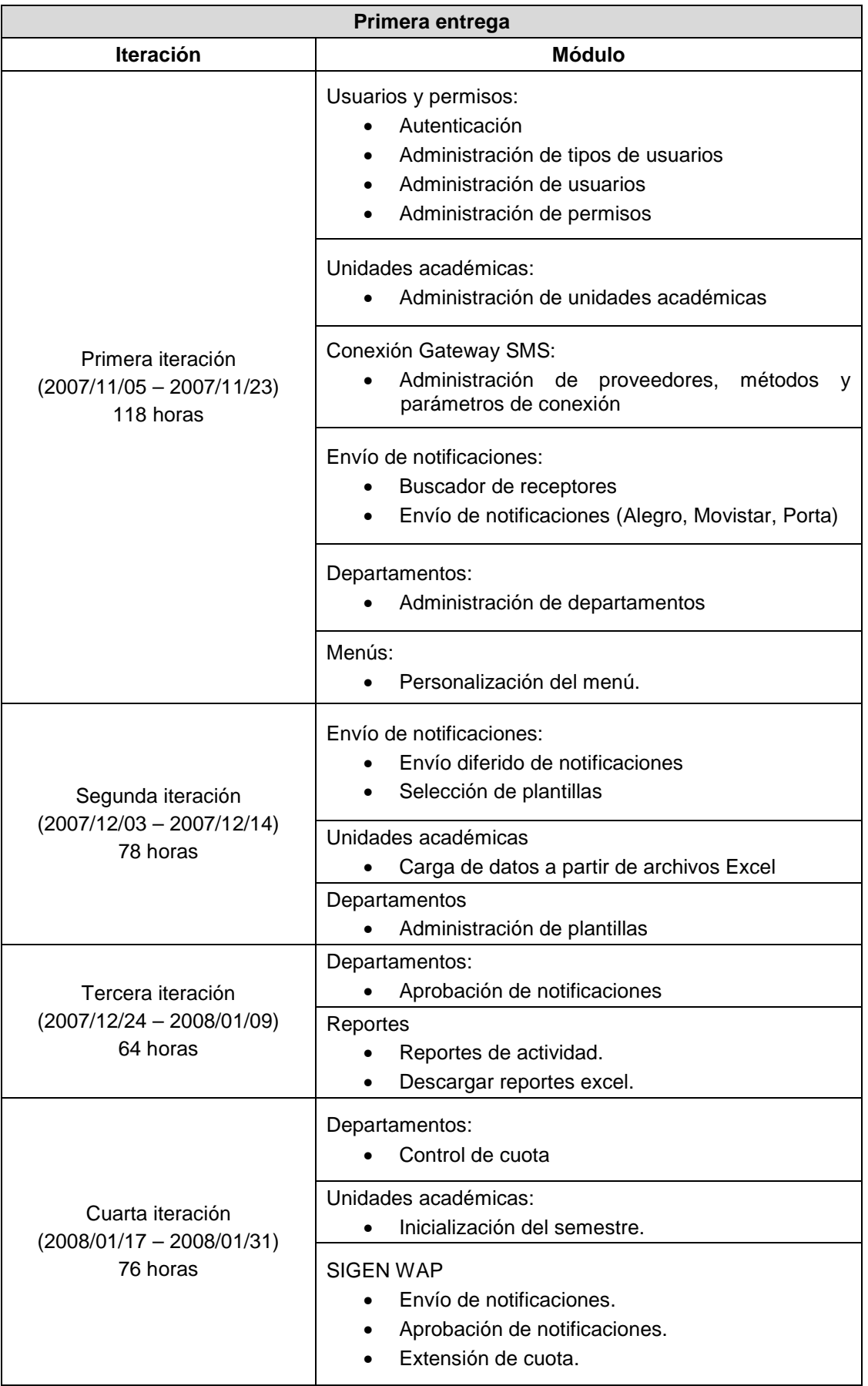

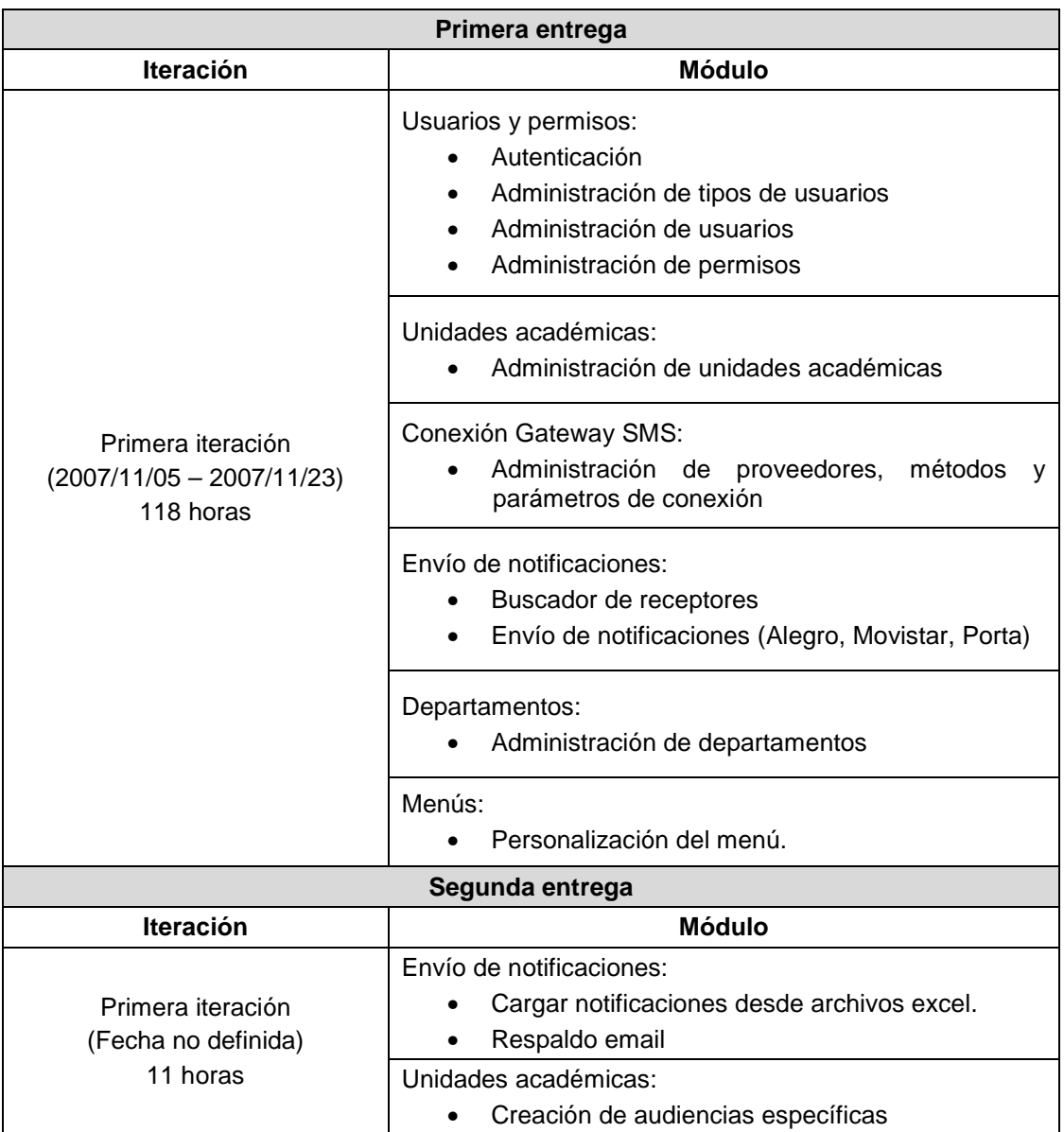

Tabla 2.10 Plan de entrega final.

# **2.3 DISEÑO**

La actividad de diseño en XP se realiza en forma iterativa en cada uno de los ciclos que se ejecutan para obtener la entrega que se está desarrollando.

En cada ciclo se elaboran diseños breves que sirven de referencia para la implementación. A medida que se incorporan cambios por inclusión de nuevos requerimientos ó por refactorización, para mejorar implementaciones previas, se modifica el diseño.

Los diagramas de las Figuras 2.5 y 2.6 caracterizan al sistema en el momento de la finalización del proyecto.

#### **2.3.1 DOMINIO DEL SISTEMA**

El dominio del sistema se representó a través de un diagrama de clases de especificación, que se muestra en la Figura 2.5. Este diseño proporciona una visión global del comportamiento del sistema desarrollado.

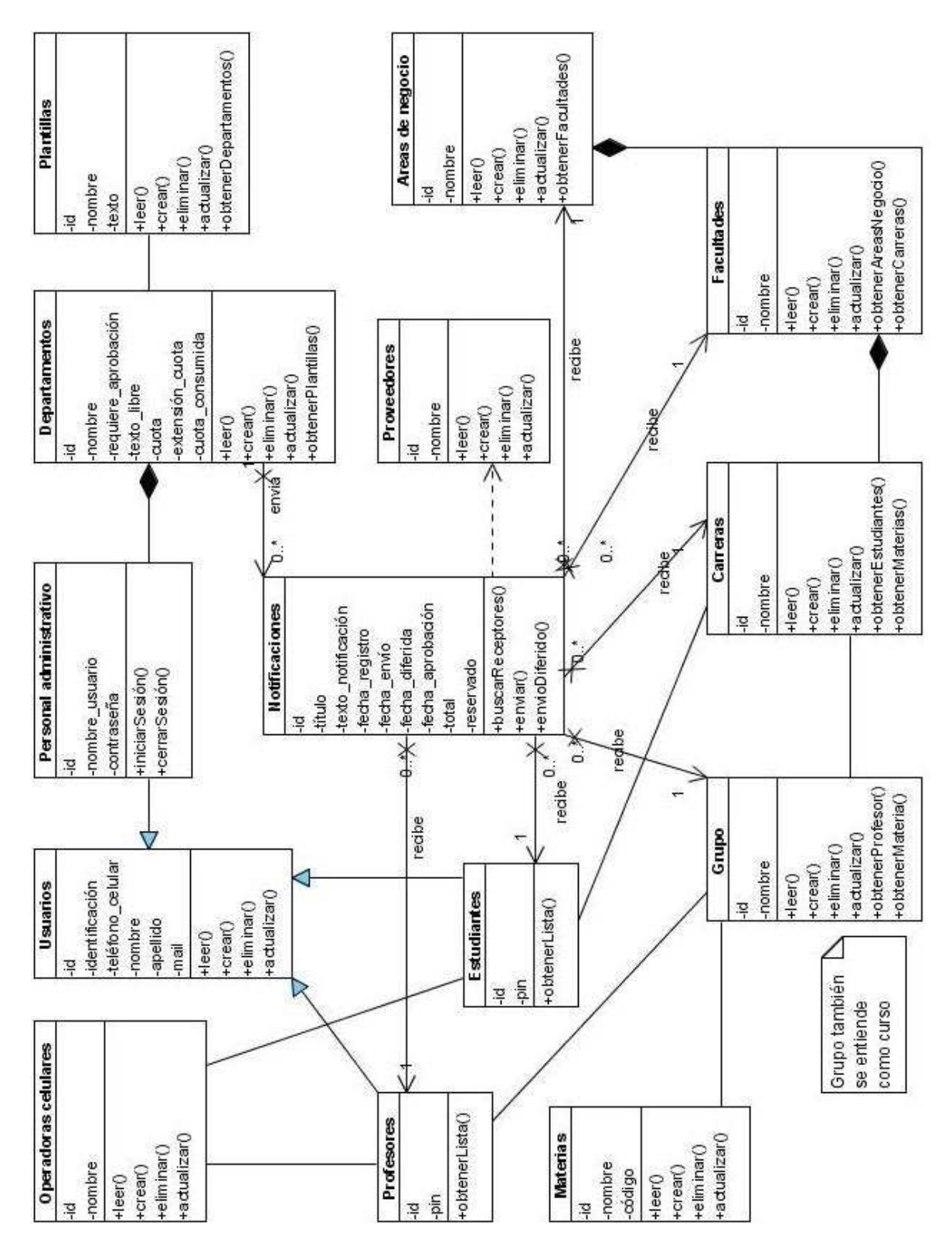

Figura 2.5 Dominio del sistema.

#### **2.3.2 DIAGRAMA DE BASE DE DATOS**

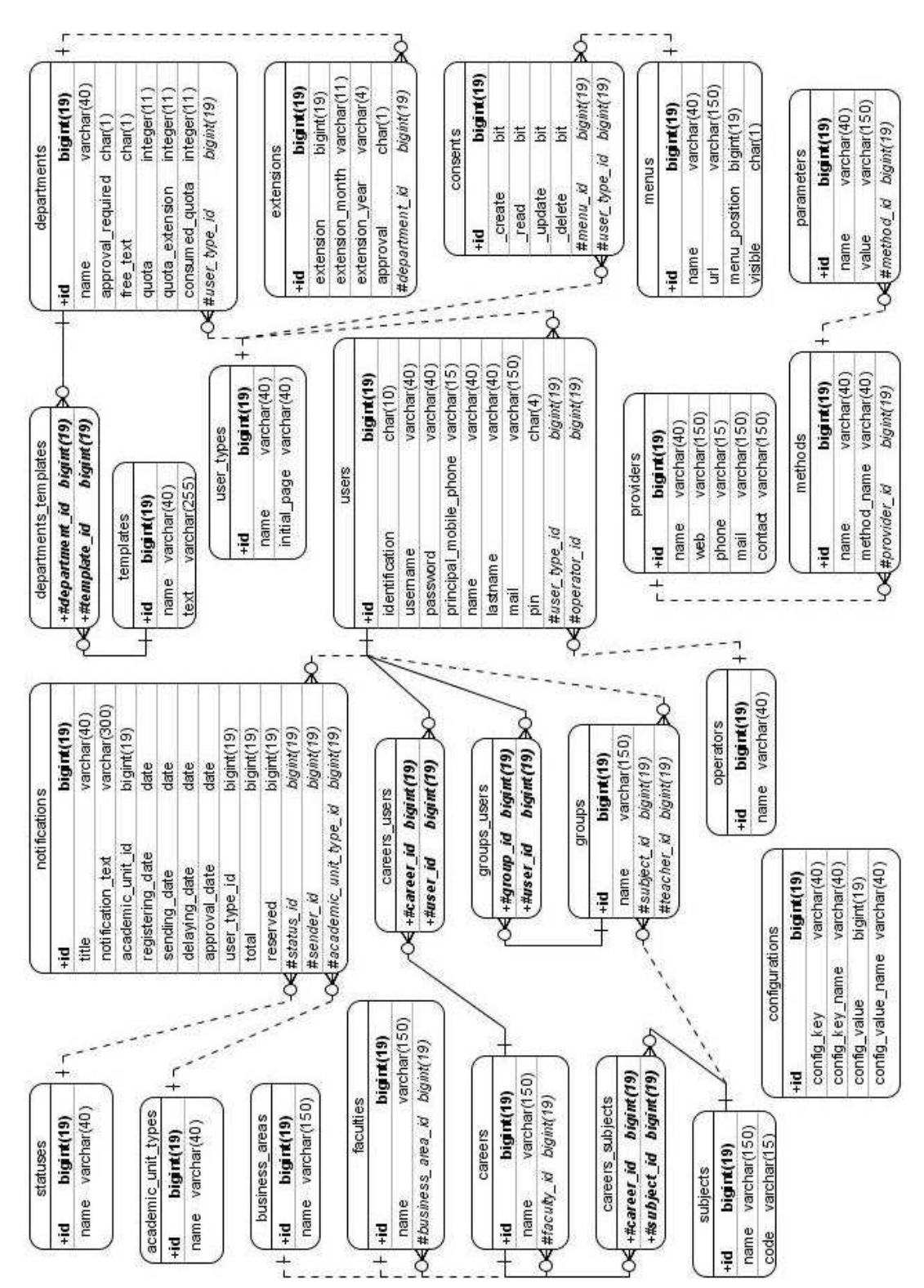

En la Figura 2.6 se muestra el diagrama de la base de datos del sistema SIGEN, representada mediante el modelo relacional.

Figura 2.6 Modelo de datos.

La arquitectura del sistema SIGEN está basada en el patrón de diseño MVC $^{33}$ , que organiza el desarrollo en tres componentes distintos:

- • **Modelo:** es la representación de la información con la que trabaja el sistema.
- • **Vista:** es la interfaz de usuario del sistema.
- • **Controlador:** contiene la lógica del sistema.

La Figura 2.7 muestra la interacción entre los tres componentes de la arquitectura del sistema SIGEN.

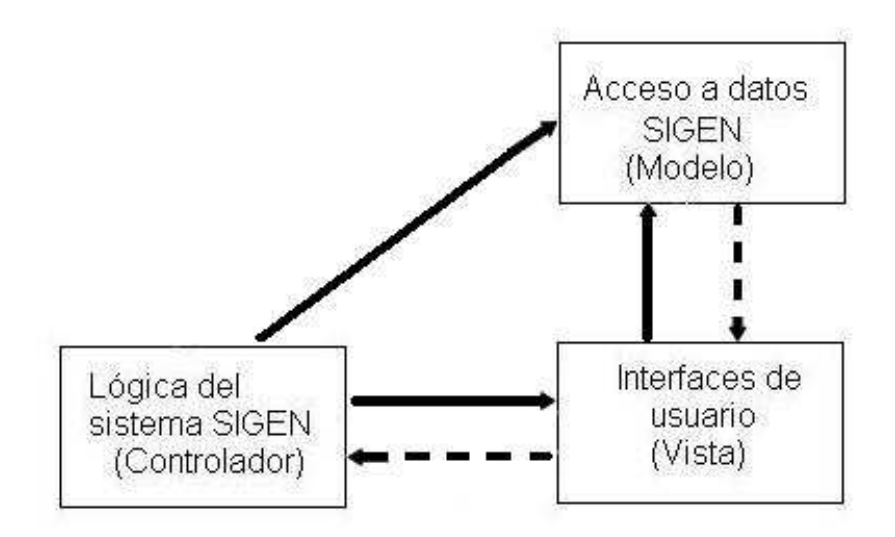

Figura 2.7 Arquitectura del sistema SIGEN.

Las líneas continuas representan la interacción directa entre los componentes ó peticiones, mientras que las líneas entrecortadas, las respuestas a las mismas.

## **2.3.4 INFRAESTRUCTURA TECNOLÓGICA**

El sistema de comunicación utilizado por la aplicación SIGEN, para enviar notificaciones a los estudiantes se muestra en la Figura 2.8, donde se indica como las notificaciones y la información de los estudiantes se transmite hacia un Gateway SMS a través de Internet. La integradora celular es la encargada de

l

<sup>&</sup>lt;sup>33</sup> Modelo, vista, controlador

enviar las notificaciones a cada uno de los dispositivos celulares cuyo número se encuentre dentro del paquete de datos enviado desde la aplicación.

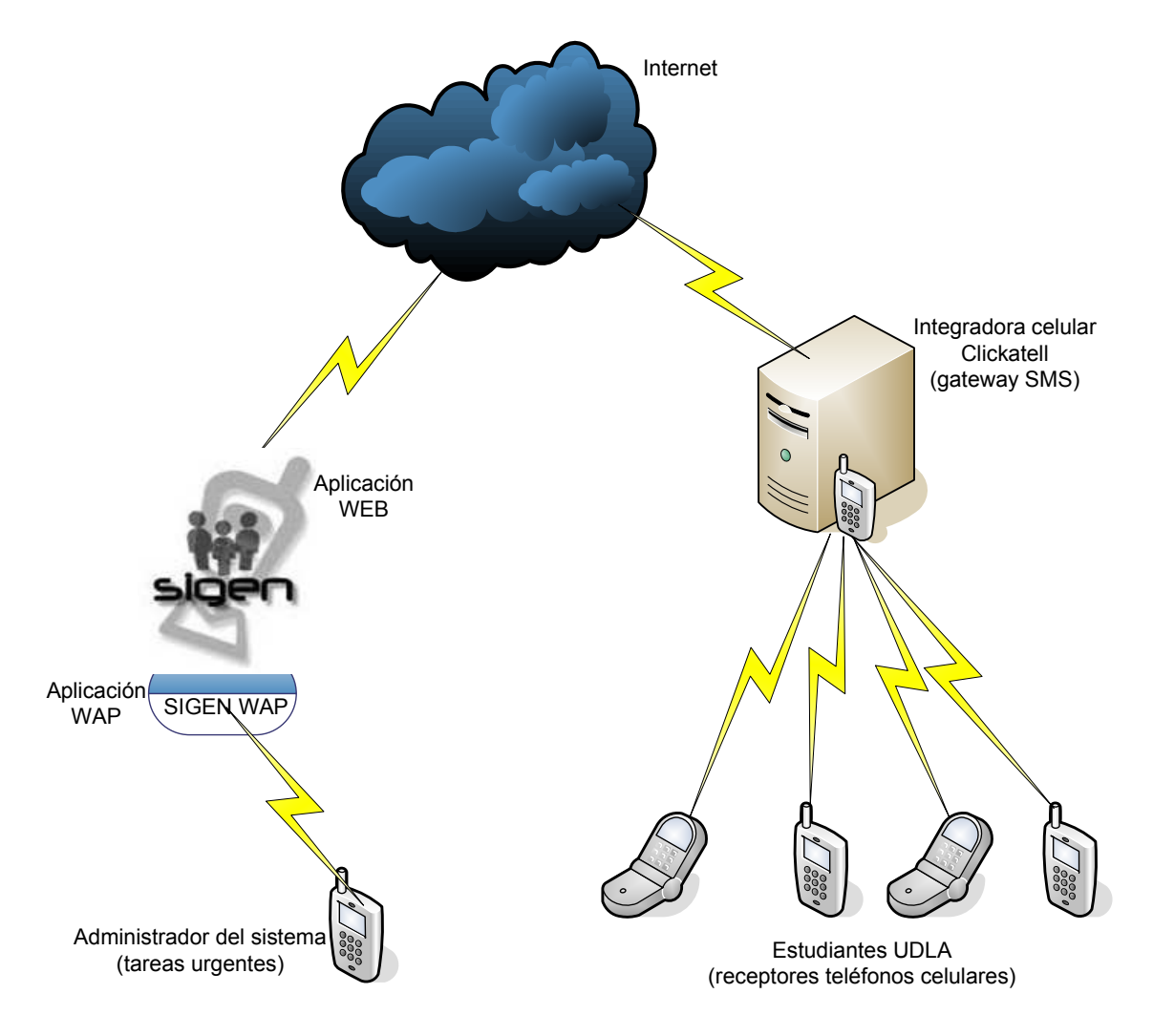

Figura 2.8 Infraestructura tecnológica del sistema SIGEN.

## **2.3.5 INTERFACES**

## **2.3.5.1 Distribución general de la interfaz**

La Figura 2.9 muestra la distribución de la interfaz de usuario del sistema SIGEN, destacando las principales áreas y elementos de trabajo.

La distribución del espacio que se presenta, se mantiene para todas las opciones del sistema, con la finalidad de facilitar la familiarización del usuario con la forma de uso de la aplicación.

La implementación del diseño de la interfaz de usuario, incluyendo distribución de espacio, ubicación de elementos de trabajo, paleta de colores, fuente, tamaño de textos, insignias, entre otros; se realizó a través de la creación de una hoja de estilo  $CSS^{34}$ .

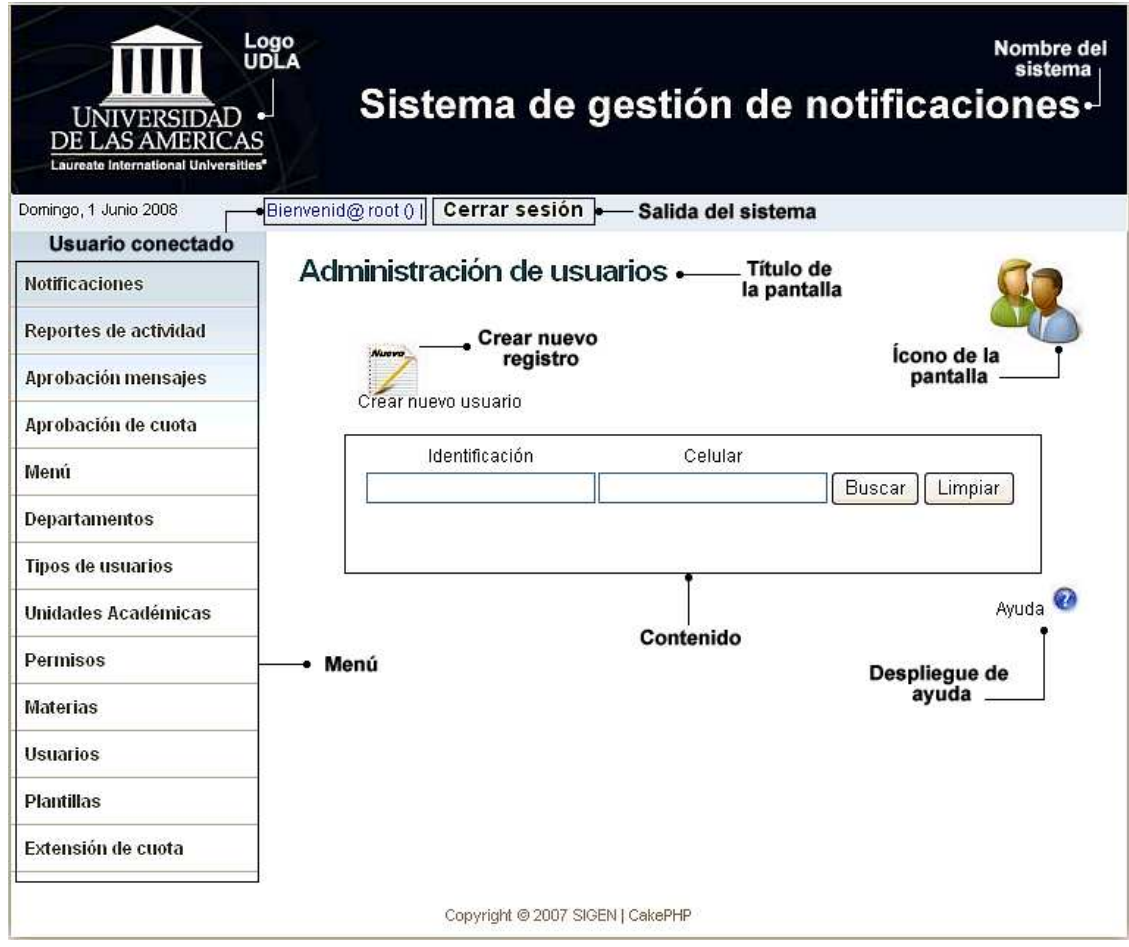

Figura 2.9 Distribución general de la interfaz del sistema SIGEN.

## **2.3.5.2 Mensajes del sistema**

El sistema SIGEN maneja los avisos y alertas a través de un grupo de mensajes estándar:

- Confirmación para guardar cambios, se muestra en la Figura 2.10.
- Confirmación para eliminar registro, se muestra en la Figura 2.11.
- Mensaje de aviso para acción no autorizada al tipo de usuario, se muestra en la Figura 2.12.

l

<sup>&</sup>lt;sup>34</sup> Cascade Style Sheet

• Mensaje de aviso de sesión finalizada por tiempo de inactividad excedido, se muestra en la Figura 2.13.

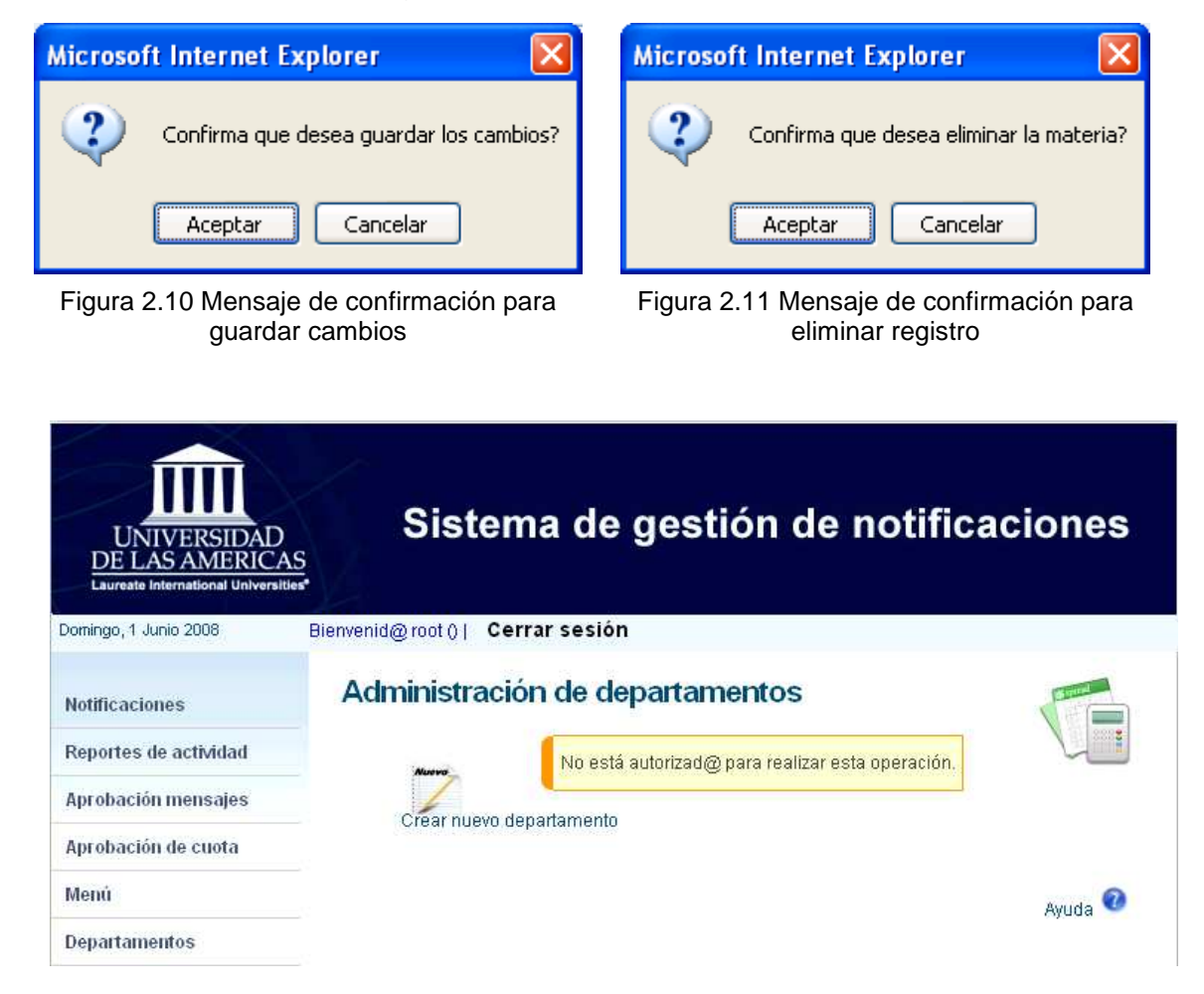

Figura 2.12 Mensaje de aviso para acción no autorizada al tipo de usuario.

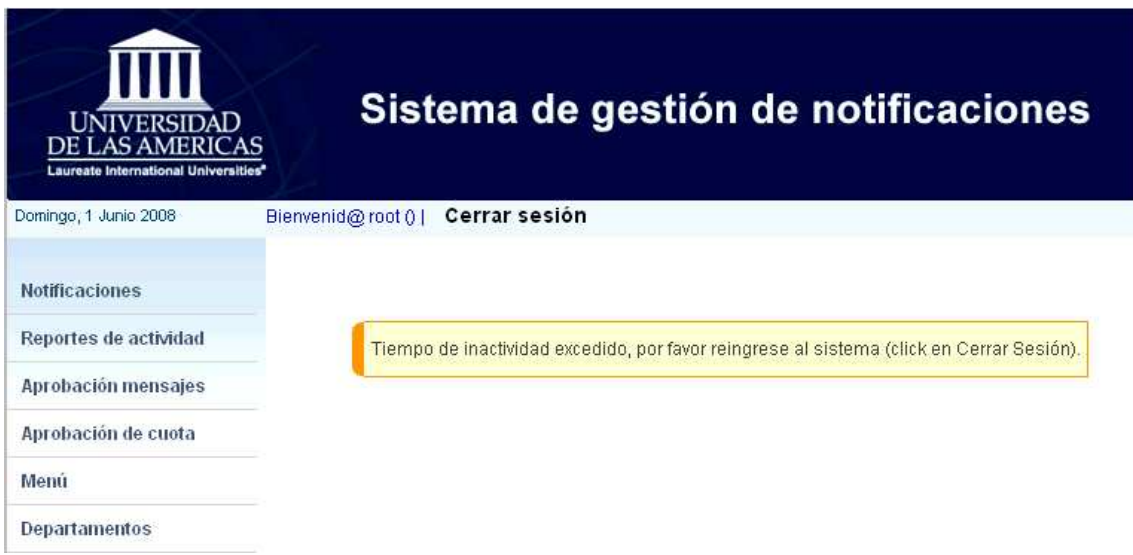

Figura 2.13 Mensaje de aviso de sesión finalizada por tiempo de inactividad excedido.

## **2.3.5.3 Íconos del sistema**

Para facilitar la identificación de los elementos de trabajo, estados y opciones del sistema; se definió dos grupos de íconos:

## • **Íconos operacionales**

Identifican las acciones de cada opción y el estado del sistema, se muestran en la Tabla 2.11.

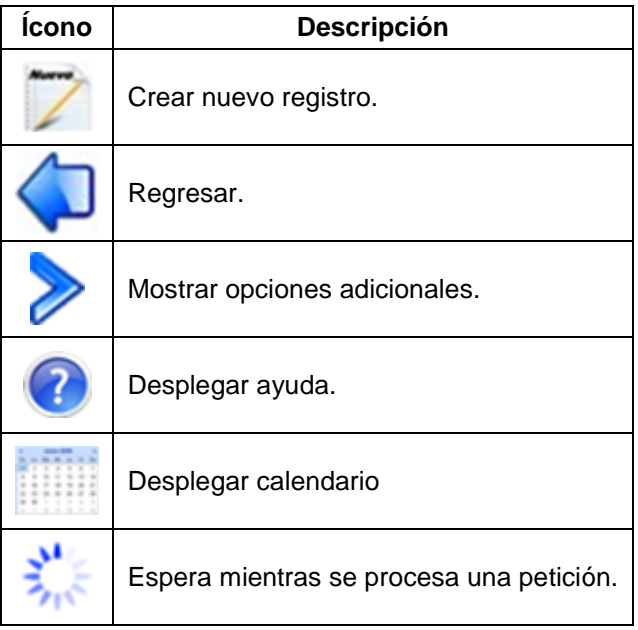

Tabla 2.11 Íconos operacionales del sistema.

## • **Íconos de diseño de pantalla**

Identifican cada una de las opciones del sistema, se muestran en la Tabla 2.12.

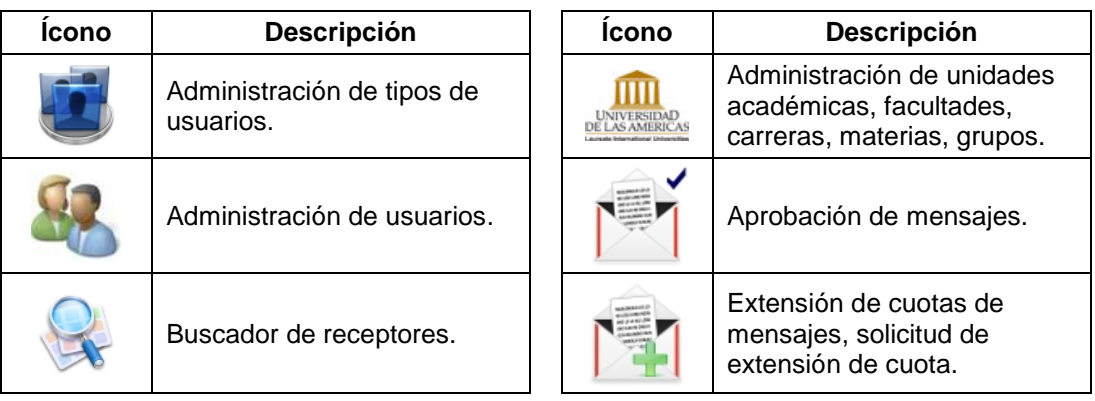

| <b>Ícono</b> | <b>Descripción</b>                  | Icono            | <b>Descripción</b>                         |
|--------------|-------------------------------------|------------------|--------------------------------------------|
| SMS          | Envío de notificaciones.            |                  | Administración de permisos.                |
|              | Reportes.                           | <b>Plantilla</b> | Administración de plantillas.              |
|              | Administración de menú.             |                  | Administración de<br>operadores celulares. |
|              | Administración de<br>departamentos. |                  |                                            |

Tabla 2.12 Íconos de diseño de pantalla.

#### **2.3.5.4 Características de las interfaces**

Cada una de las interfaces de usuario cuenta con las siguientes características:

- • **Ordenación de listas**: cada columna de una grilla permite la ordenación ascendente y descendente de los datos.
- • **Sección de ayuda**: esta sección está disponible para todas las opciones del sistema y se indica con el ícono operacional de ayuda previamente definido.
- • **Colores**: el uso de colores del sistema es uniforme, permite diferenciar cada elemento y área de trabajo.
- • **Nombres de las acciones**: las acciones básicas se nombrarán como: "Crear nuevo", "Guardar cambios", "Eliminar" y "Cancelar".
- • **Validaciones**: los formularios tienen validaciones para el ingreso datos y los errores se muestran bajo el campo correspondiente en color rojo.

#### **2.3.5.5 Interfaces para dispositivos móviles con tecnología WAP**

Las interfaces para acceder al sistema SIGEN desde dispositivos móviles se realizaron en base a un diseño simple, utilizando texto para la salida de datos en pantalla y cajas de texto para el ingreso, permitiendo que todos los teléfonos con tecnología WAP puedan navegar por las páginas WML implementadas en el sistema. La Figura 2.14 muestra un extracto de las pantallas diseñadas para dispositivos móviles.

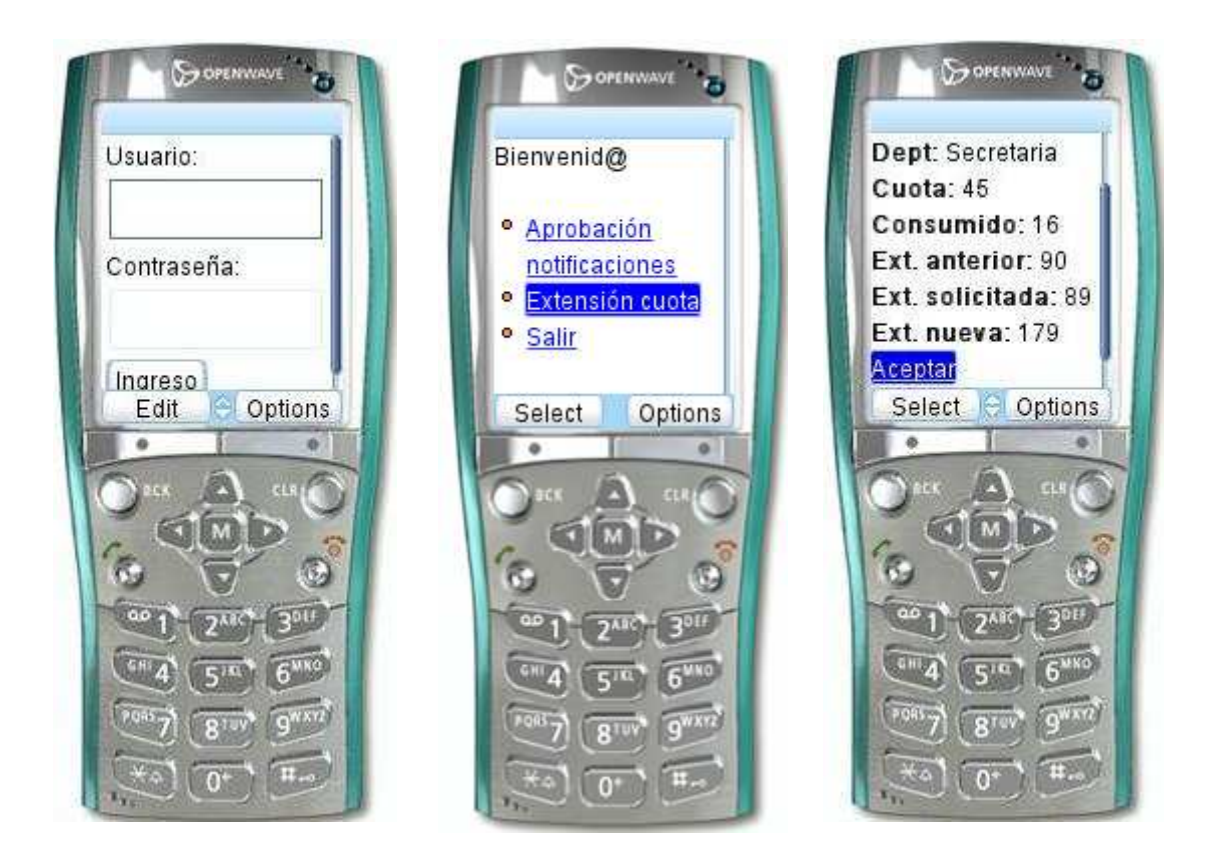

Figura 2.14 Interfaces para dispositivos móviles.

# **2.4 IMPLEMENTACIÓN**

## **2.4.1 ESTÁNDARES DE CODIFICACIÓN**

La metodología XP propone propiedad colectiva del código, por lo que fomenta prácticas que den como resultado el desarrollo de código comprensible para todos los miembros del equipo, a través del uso de estándares, diseño simple y refactorización.

Para la implementación del sistema SIGEN, se empleó estándares de codificación definidos para el proyecto y convenciones de nombres propias de CakePHP<sup>35</sup>, el framework con el que se desarrolló la aplicación.

## **2.4.1.1 Base de datos**

Las tablas de la base de datos fueron nombradas considerando las siguientes convenciones:

- Los nombres de las tablas son sustantivos en plural en idioma inglés $^{36}$ . Se utilizan letras minúsculas.
- Cada tabla tiene como clave primaria un campo de nombre "id".
- Los campos que son claves foráneas se nombran con el singular del nombre de la tabla relacionada, seguido de guión bajo y "id".
- Los campos "created" (creado) y "modified" (modificado) son generados automáticamente en la creación ó actualización de un registro respectivamente.
- Las tablas de juntura de relaciones muchos a muchos se nombran con los nombres de las tablas relacionadas en plural, con guiones bajos y alfabéticamente.

## **2.4.1.2 Nombres de archivos**

l

Los nombres de archivos se definieron considerando las siguientes reglas:

- Los nombres de archivos son con letras minúsculas y guiones bajos.
- Los archivos de los controladores se nombran con el plural del sustantivo seguido de "\_controller" y la extensión ".php".

<sup>35</sup> **¡Error! No se encuentra el origen de la referencia. ¡Error! No se encuentra el origen de la referencia.**, sección **¡Error! No se encuentra el origen de la referencia. ¡Error! No se**  encuentra el origen de la referencia. y manual del framework CakePHP ver 1.1<sup>[9]</sup>.

<sup>&</sup>lt;sup>36</sup> Es un requisito utilizar idioma inglés debido a que funcionalidad automática del framework CakePHP está basada en convenciones de nombres en este idioma.

- Los archivos de los modelos se nombran con el singular del sustantivo y la extensión ".php".
- Los archivos de las vistas se nombran con la acción que muestran y la extensión ".ctp".
- Los archivos de los ayudantes se nombran como la clase que contienen, sin la palabra "Helper" y la extensión ".php".

### **2.4.1.3 Modelos**

Las clases de los modelos del sistema consideran los siguientes acuerdos:

- Los nombres de las clases modelo son sustantivos en singular.
- Los nombres de las clases modelo empiezan con mayúscula. Para modelos con varias palabras se emplea nomenclatura Camel<sup>[24]</sup> mayúscula.

#### **2.4.1.4 Controladores**

Las clases de los controladores del sistema consideran los siguientes acuerdos:

- Los nombres de las clases controlador son en plural.
- Los nombres de las clases controlador empiezan con mayúscula, para controladores con varias palabras se emplea nomenclatura Camel.
- Los métodos se nombran empleando nomenclatura Camel minúscula.
- Las operaciones básicas de creación, actualización, eliminación y listado de todos los registros se nombrarán respectivamente: "add", "edit", "delete" y "listAll".

#### **2.4.1.5 Vistas**

Las vistas se elaboraron considerando las siguientes convenciones:

- Las vistas se nombran como las acciones que presentan.
- Las vistas de un controlador se agrupan en un directorio con el nombre del controlador.
• En la codificación de las vistas se emplea en lo posible los ayudantes "Html", "Form" y "Ajax".

## **2.4.1.6 Ayudantes**

Los ayudantes se elaboraron considerando las siguientes convenciones:

- El nombre de la clase ayudante usa nomenclatura Camel minúscula y termina en "Helper".
- Los métodos se nombran empleando nomenclatura Camel minúscula.

### **2.4.1.7 Generación de documentación del código fuente**

El estándar para generación de documentación del código fuente se muestra en la Tabla 2.13. Se documentó todas las clases de modelos y controladores creados para la aplicación SIGEN.

l

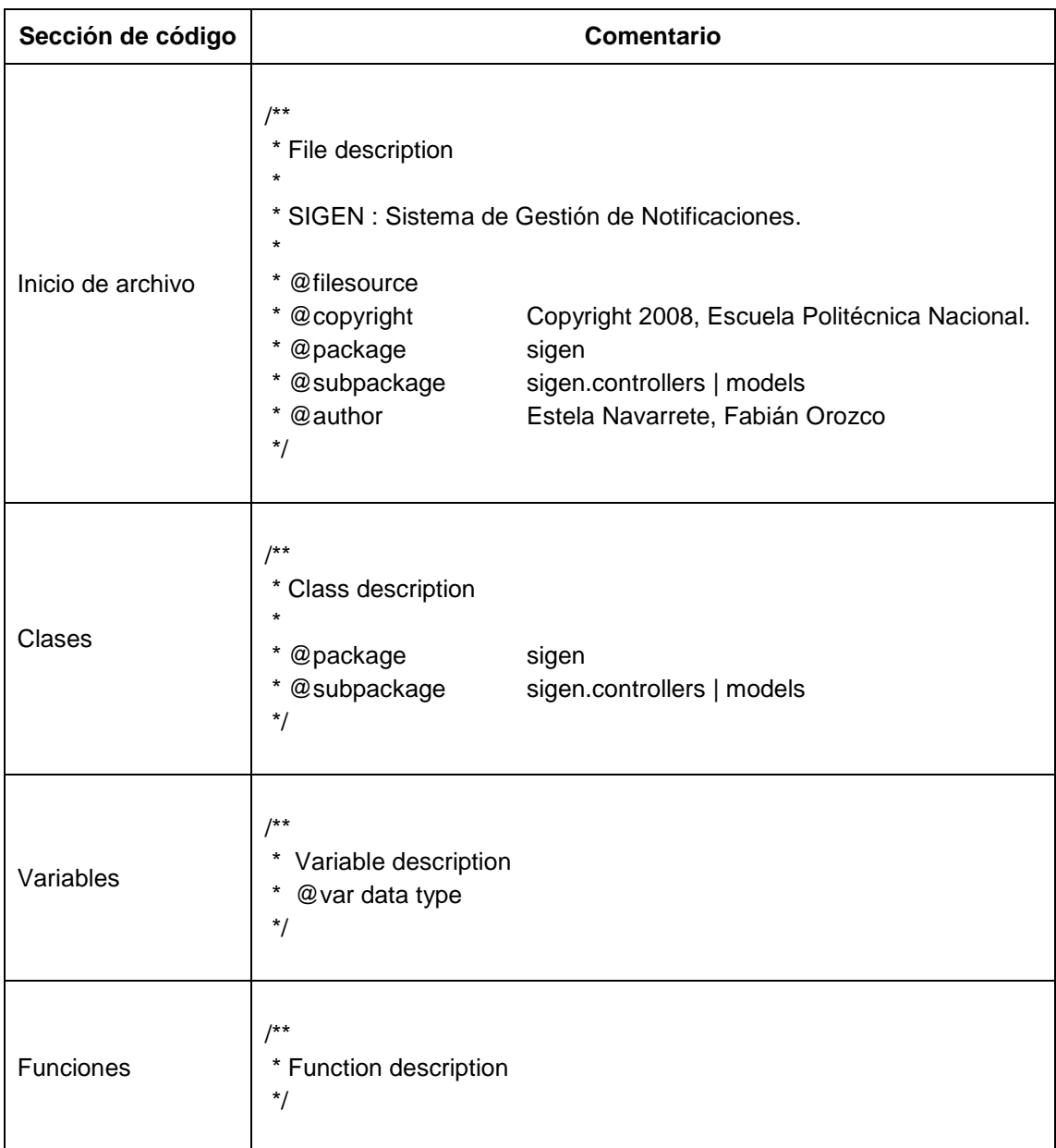

Tabla 2.13 Estándar para generación de documentación del código fuente.

# **2.4.2 DIAGRAMA DE CLASES IMPLEMENTADAS**

### **2.4.2.1 Modelo**

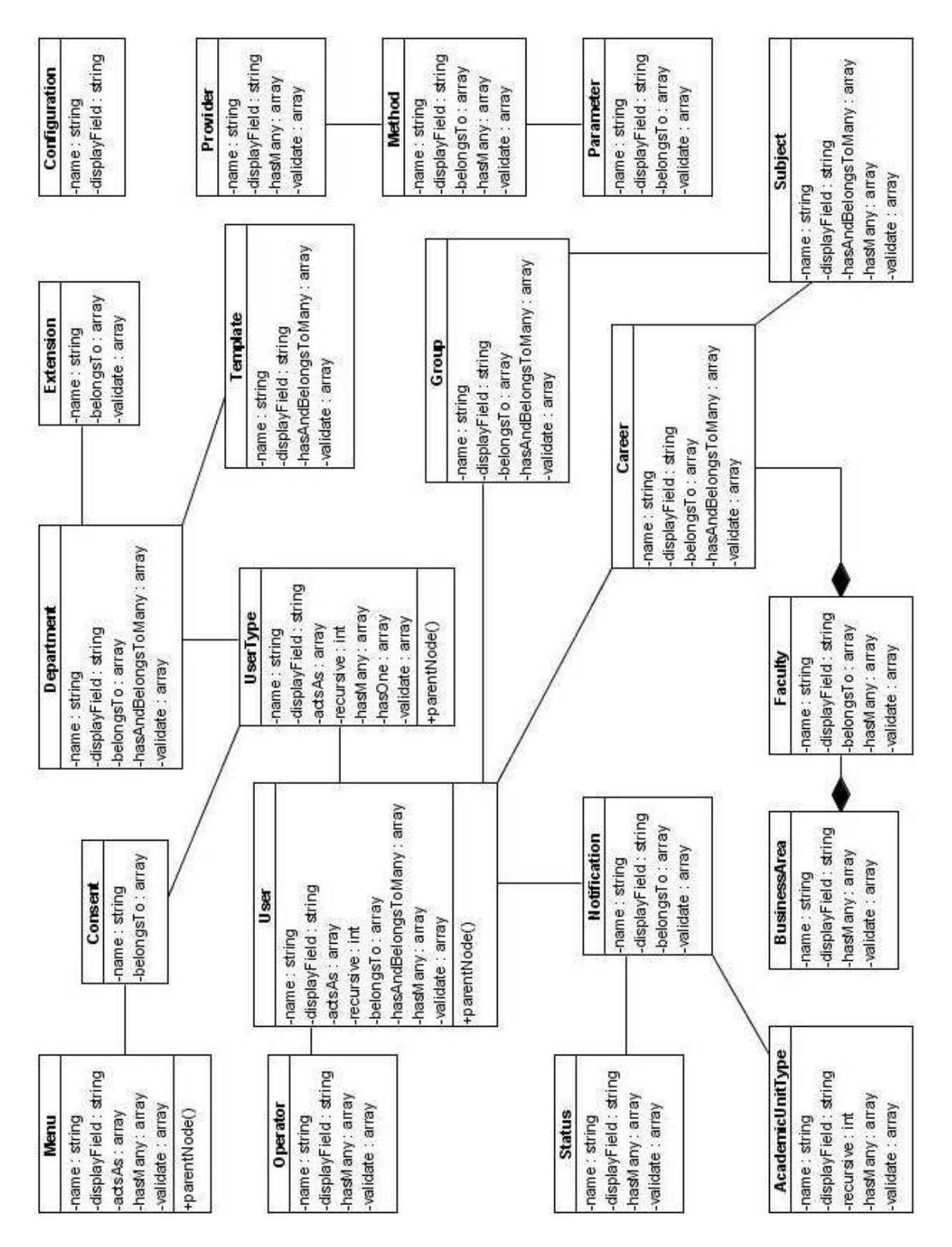

Figura 2.15 Diagrama de clases implementadas en la capa modelo

#### **2.4.2.2 Controlador**

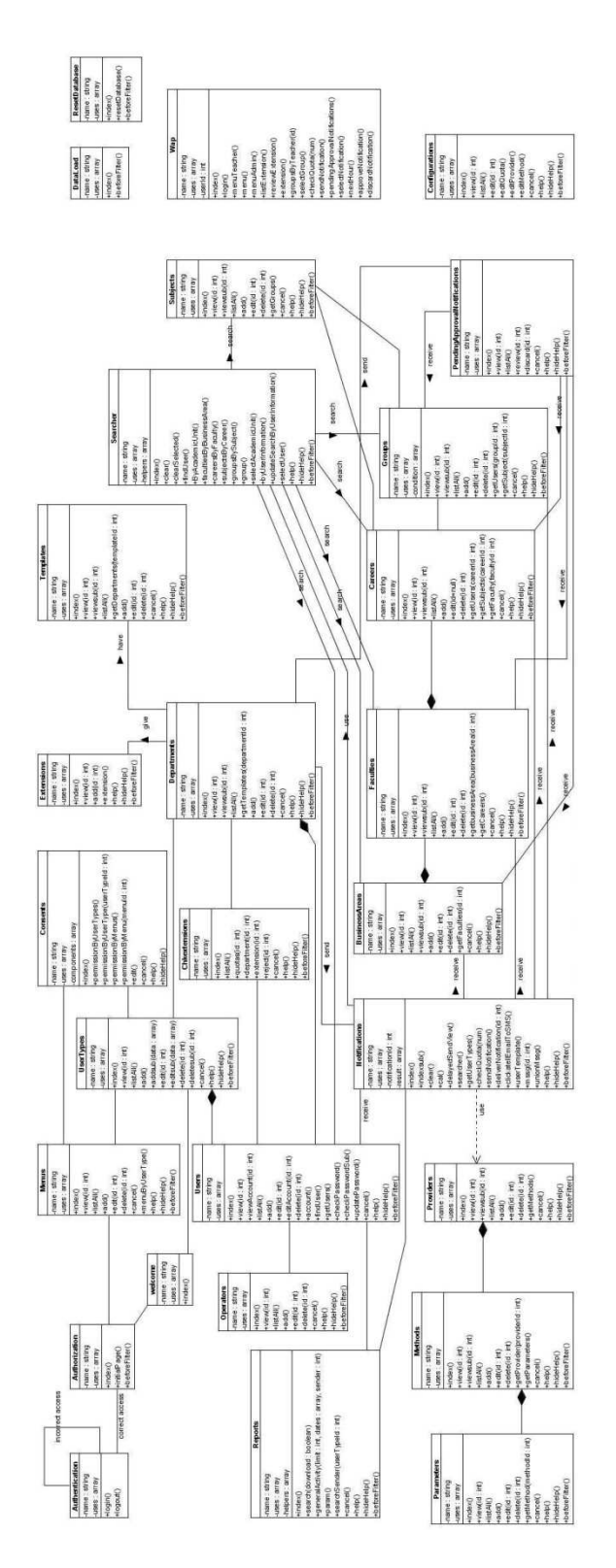

Figura 2.16 Diagrama de clases implementadas en la capa controlador.

La Figura 2.16 se puede ver en tamaño real en el ANEXO K - Diagrama de clases implementadas en la capa controlador.

# **2.5 PRUEBAS**

Las reglas y prácticas de la metodología XP, para la actividad de pruebas se resumen en:

- Llevar a cabo pruebas unitarias de forma automática y superarlas en su totalidad, antes de liberar el sistema.
- Realizar pruebas de aceptación definidas por el cliente en forma continua, para validar los requerimientos implementados y garantizar el correcto funcionamiento del sistema.

Las prácticas para la actividad de pruebas junto con otras explicadas en la exposición del desarrollo del sistema SIGEN, como diseño simple, programación en parejas y semana de trabajo de 40 horas; guían el aseguramiento de la calidad del software en la metodología XP.

## **2.5.1 PRUEBAS UNITARIAS**

La metodología XP recomienda el llevar a cabo las pruebas unitarias del sistema de forma automática, para facilitar el trabajo del equipo de desarrollo en el contexto de las prácticas de propiedad colectiva del código y refactorización continua; verificando que cada nuevo aporte de los integrantes del equipo de desarrollo, no afecte negativamente a funcionalidad previamente implementada.

Las pruebas unitarias del sistema SIGEN se realizaron de acuerdo a la arquitectura de la aplicación. Se elaboraron pruebas automáticas para las capas modelo y controlador; y se verificó la capa vista en forma manual. Cada elemento de la arquitectura de la aplicación conformó un grupo de pruebas.

Las verificaciones realizadas estuvieron basadas en datos de prueba previamente definidos.<sup>38</sup>

Para la implementación de las pruebas automáticas se utilizó la suite de pruebas <sup>[9]</sup> del framework CakePHP (ver Figura 2.17), basada en la herramienta para pruebas unitarias en PHP, Simple Test <sup>[20]</sup>.

l

<sup>[9]</sup> CAKEPHP. The Manual.

<sup>[20]</sup> SIMPLE TEST, Simple test.

#### CakePHP: the rapid development php framework

# CakePHP Test Suite y 1 2 0 0

- · Core Test Groups
- **Core Test Cases**
- App Test Groups
- App Test Cases

#### **Available App Test Groups:**

- All tests
- · controller
- · model

l

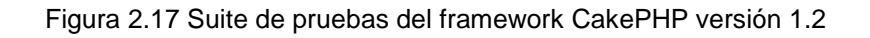

La exposición de cómo se llevó a cabo el proceso de pruebas unitarias del sistema, se realizará considerando el modelo, controlador y vistas a través de los cuales se implementó la funcionalidad de administración del módulo de departamentos (ver Tabla 2.14), a manera de ejemplo de las pruebas unitarias del sistema<sup>39</sup>.

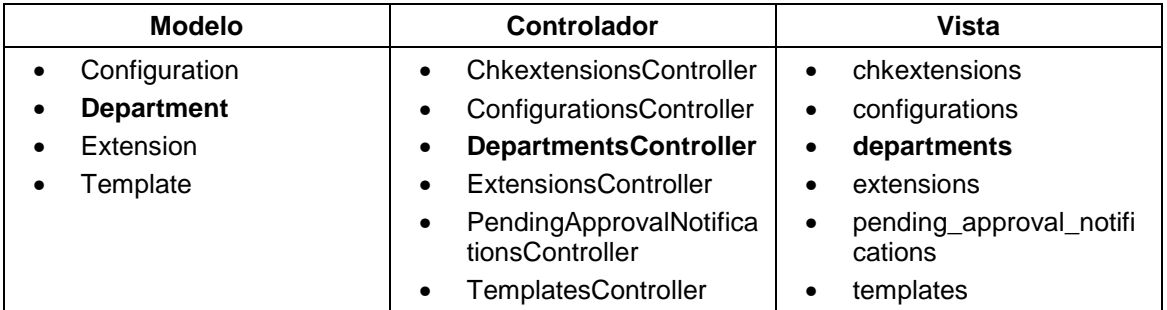

Tabla 2.14 Implementación del módulo de Departamentos.<sup>40</sup>

Adicionalmente a la explicación del proceso realizado, se presentarán los resultados finales de las pruebas unitarias en cada grupo de pruebas (modelo, controlador, vista).

<sup>39</sup> Las pruebas unitarias completas pueden ser revisadas en el **¡Error! No se encuentra el origen de la referencia. ¡Error! No se encuentra el origen de la referencia.**.

<sup>40</sup> La implementación por módulos del sistema SIGEN puede ser revisada en el **¡Error! No se encuentra el origen de la referencia. ¡Error! No se encuentra el origen de la referencia.**, sección **¡Error! No se encuentra el origen de la referencia. ¡Error! No se encuentra el origen de la referencia.**.

#### **2.5.1.1 Modelo**

Las pruebas unitarias de los modelos del sistema SIGEN se centraron en la verificación de las validaciones de datos definidas. Para cada modelo se revisó los resultados de la validación de dos conjuntos de datos, uno válido y otro no válido.

En la Figura 2.18 se muestra como ejemplo, las pruebas unitarias del modelo departamento.

```
\langle 2php
7*** Clase de pruebas unitarias del modelo Department.
 \star /
App::import('Model', 'Department');
class DepartmentTestCase extends CakeTestCase {
  / * ** Objeto Department que será instanciado y destruido, antes
   * y después de la ejecución de cada método de prueba.
   \star/var $TestObject = null;/ * ** Conjunto de datos válidos para el modelo departamento, de
   * acuerdo a las reglas de validación definidas en la clase
   * Department.
   \star/var $validData = array('Department' => array('user type id'
                             \Rightarrow 3,
        'name'
                             => 'Secretaría Académica',
        'approval required' => 'S',
        'free text'
                            \Rightarrow 'S',
        'quota'
                             \Rightarrow 500,
        'quota extension' => 100,
        'consumed quota' => 50));
```

```
/**
   * Conjunto de datos no válidos para el modelo departamento,
   * de acuerdo a las reglas de validación definidas en la clase
   * Department.
   \star /
  var \frac{2}{3} invalidData = array (
      'Department'
                               \Rightarrow array(
         'user_type_id'
                              => 'a',
         ' name'\Rightarrow \pm #8 (8 (\pm),
         'approval required' => 109,
         'free text'
                               \Rightarrow 929.
         'quota'
                               \Rightarrow 'as',
         'quota extension' => '223',
         'consumed quota'
                              => 'asfe'));
  7*** El método setUp() es ejecutado justo antes de cada método
   * de prueba.
   \star /
  function setUp() {
    $this->TestObject = new Department();
  -3
  / * ** El método tearDown() es ejecutado después de cada método de
   * prueba.
   \star /
  function tearDown() {
    \text{unset}(\text{\texttt{\$this->TestObject$})} ;
  -3
  7 * ** Método de prueba para verificar la correcta definición de
   * las reglas de validación de los miembros del modelo
   * departamento (clase Department).
   * Se espera un resultado positivo para la validación del
   * conjunto de datos válidos y uno negativo para el conjunto
   * de datos no válidos.
   \star /
  function testValidation(){
    {\tt 1 this}\mbox{-} {\tt 2 TestObject}\mbox{-} {\tt 2 data} = {\tt 1 this}\mbox{-} {\tt 2 validData};$result = $this->TestObject->values();
    $this->assertTrue($result, 'Validación datos correctos');
    $this->TestObject->data = $this->invailedData;$result = $this->TestObject->values();
    $this->assertFalse($result, 'Validación datos incorrectos');
  \, \,3
2>
```
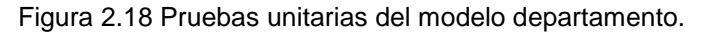

La lista completa de casos del grupo de pruebas de modelos se muestra en la Figura 2.19:

### Available App Test Cases:

- · models\academic\_unit\_type.test.php
- · models\business area.test.php
- models\career.test.php
- models\department.test.php
- models\extension.test.php
- models\faculty.test.php
- $\cdot$  models\group.test.php
- models\menu.test.php
- models\method.test.php
- models\notification.test.php
- models\operator.test.php
- models\parameter.test.php
- models\provider.test.php
- models\status.test.php
- models\subject.test.php
- models\template.test.php
- models\user.test.php
- models\user\_type.test.php

Figura 2.19 Casos del grupo de pruebas modelos.

Los resultados finales del grupo de pruebas de modelos se muestran en la Figura 2.20:

# CakePHP Test Suite y 1 2 0 0

- Core Test Groups
- **Core Test Cases**
- App Test Groups
- App Test Cases

SIGFN models

18/18 test cases complete: 36 passes, 0 fails and 0 exceptions. Run more tests

Figura 2.20 Resultados de las pruebas unitarias del grupo de pruebas modelos.

#### **2.5.1.2 Controlador**

Las pruebas unitarias de los controladores del sistema SIGEN verifican las variables devueltas por cada método, para los parámetros y datos de prueba previamente definidos.

En la Figura 2.21 se muestra como ejemplo, un extracto de las pruebas unitarias del controlador departamentos.

```
\langle 2php
/ * ** Clase de pruebas unitarias del controlador DepartmentsContro-
 * 11er.
 \star/class DepartmentsControllerTestCase extends CakeTestCase {
  7 * ** Método para inicio de sesión en pruebas unitarias. Los méto-
   * dos de prueba podrán ser ejecutados de acuerdo a las autori-
   * zaciones definidas para el usuario autenticado.
   \star/function testLogin() {
    $loginData = array('User' =>array(
        'username' =>'root',
        'password' =>'HjP223'));
    $result = $this->testAction('/foo/login', array('data' =>$loginData, 'return' => 'vars'));
    $this->assertTrue($result['session']);
  \}/ * ** Método de prueba para la función index(). Se verifica que
   * la función establezca la variable departments y que el con-
   * tenido de la misma sea correcto de acuero a los datos de
   * prueba previamente definidos.
   \star/function testIndex() {
    $result = $this->testAction('/department/index',array('return' => 'vars'));
    //Verificación del número de departamentos recuperados.
    $this->assertEqual(2,
    count (array keys ($result['departments'])));
    $sample = array('Department' => array('id'
                             \Rightarrow 2.
        'user type id'
                             \Rightarrow 4.
        'name'
                             => 'Secretaria Académica',
        'approval required' => 'N',
                             \Rightarrow ^+ S ^+ .
        'free text'
        'quota'
                             \Rightarrow 100,
        'quota extension'
                             \Rightarrow 0.'consumed quota'
                            \Rightarrow 0) :
    //Verificación a través de una muestra de los datos
    //recuperados.
    $this->assertEqual($sample['Department'],
    $result['departments'][1]['Department']);
  \}7 * ** Método de prueba para la función add(). Se verifica la co-
   * rrecta creación del departamento. Se ejecuta la acción acti-
   * vando la propiedad de datos fijos (del inglés fixture) para
   * preservar los datos previamente definidos para las pruebas.
```

```
function testAdd() {
  //Prueba de creación de departamentos con datos válidos
  $validData = array('Department' => array(^{\circ} name^{\circ}=> 'Departamento Prueba',
      'approval_required' => 'N',
      'free_text'
                          \Rightarrow 'S',
      'quota'
                          \Rightarrow 100,
      'quota extension' => 0,
      'consumed quota'
                           \Rightarrow 0) :
  $result1 = $this ->testAction('/departments/add',
  array('return' => 'vars', 'data' => \$validData,'fixturize' => true) ;
  $this->assertTrue(true, array key exists('redirect',
  $result1) ;
  //Prueba de creación de departamentos con datos no válidos
  $novalidData = array('Department' => array('name'
                         => 'Departamento Prueba',
      'approval_required' => 'N',
      'free_text'
                           \Rightarrow 'S',
      'quota'
                           \Rightarrow 100,
      'quota extension'
                           \Rightarrow 0,'consumed quota' \Rightarrow 0));
  $result1 = $this->testAction('/departments/add',
  array('return' => 'vars', 'data' => \$validData,'fixturize' => true) ;
  $this->assertTrue(true, array key exists('redirect',
  $result1) ;
  //Prueba de creación de departamentos con datos no válidos
  $novalidData = array('Department' => array('name'
                           => 'Departamento Prueba',
      'approval required' => 'N',
      'free text'
                           . => 'S',
      'quota'
                          \Rightarrow 'abc',
      'quota extension' => 0,
      'consumed quota' => 0));
  $result2 = $this->testAction('/departments/add',
  array('return' => 'vars', 'data' => §novalidData,'fixturize' => true) :
  $this->assertEqual($novalidData, $result2['department']);
\}
```
Figura 2.21 Extracto de las pruebas unitarias del controlador departamentos.

La lista completa de casos del grupo de pruebas de controladores se muestra en la Figura 2.22:

#### **Available App Test Cases:**

- . controllers\authentication\_controller.test.php
- . controllers\authorization\_controller.test.php
- · controllers\business areas controller.test.php
- controllers\careers controller.test.php
- · controllers\chkextensions controller.test.php
- · controllers\configurations controller.test.php
- · controllers\consents controller.test.php
- · controllers\data\_load\_controller.test.php
- controllers\departments controller.test.php
- controllers\extensions controller.test.php
- · controllers\faculties controller.test.php
- controllers\groups controller.test.php
- controllers\menus controller.test.php
- controllers\methods controller.test.php
- controllers\notifications controller.test.php
- controllers\operators controller.test.php
- controllers\parameters controller.test.php
- controllers\pending approval notifications controller.test.php
- controllers\providers\_controller.test.php
- controllers\reports controller.test.php
- . controllers\reset\_database\_controller.test.php
- · controllers\searcher\_controller.test.php
- controllers\subjects\_controller.test.php
- controllers\templates\_controller.test.php
- · controllers\users\_controller.test.php
- controllers\user\_types\_controller.test.php
- controllers\wap controller.test.php
- · controllers\welcome\_controller.test.php

Figura 2.22 Casos del grupo de pruebas controladores.

Los resultados finales del grupo de pruebas controladores se muestran en la Figura 2.23:

# CakePHP Test Suite y 1 2 0 0

- Core Test Groups
- Core Test Cases
- App Test Groups
- App Test Cases

**SIGEN** controllers

28/28 test cases complete: 210 passes, 0 fails and 0 exceptions. Run more tests

Figura 2.23 Resultados de las pruebas unitarias del grupo de pruebas controladores.

#### **2.5.1.3 Vistas**

Las pruebas unitarias de las vistas del sistema SIGEN, se realizaron de forma manual, verificando el cumplimiento de las características requeridas en interfaces de usuario de acuerdo a las definiciones de diseño. Las características revisadas en las interfaces Web se listan en la Tabla 2.15 y se muestran en la Figura 2.24

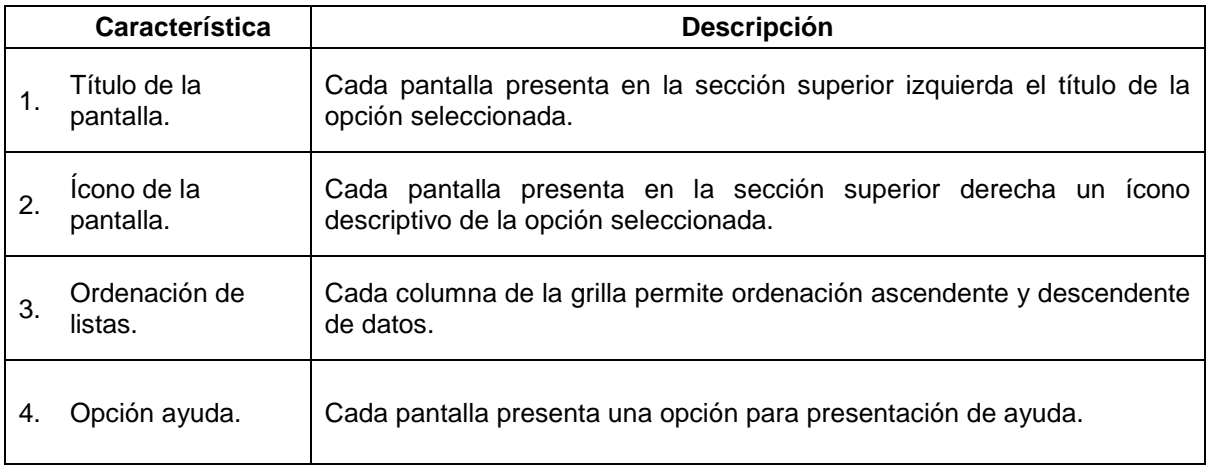

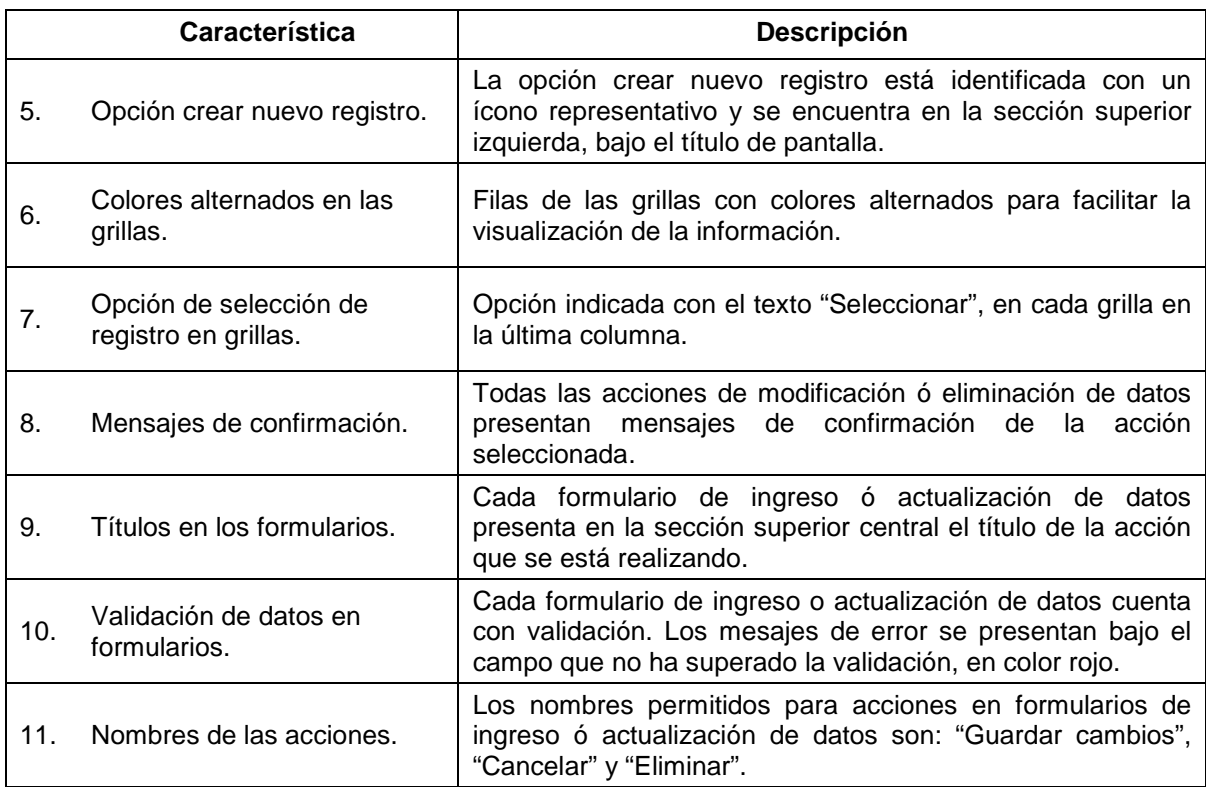

Tabla 2.15 Características verificadas en cada vista del sistema SIGEN accesible vía WEB.

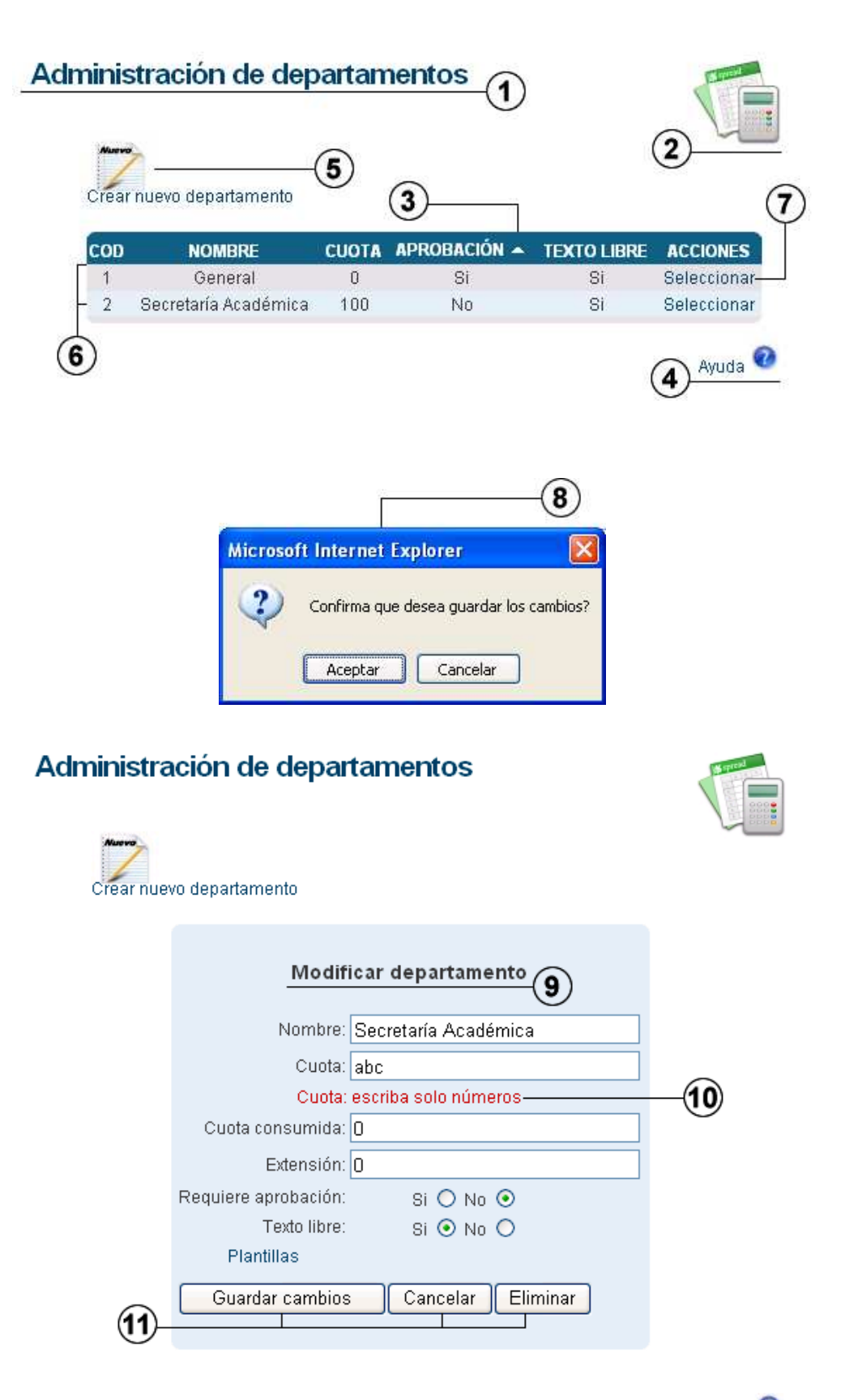

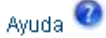

Figura 2.24 Características de las vistas verificadas en pruebas unitarias.

La verificación de características de las interfaces de usuario Web, fue satisfactoria en todo el sistema.

Las características revisadas en las interfaces WAP se listan en la Tabla 2.16 y se muestran en la Figura 2.25.

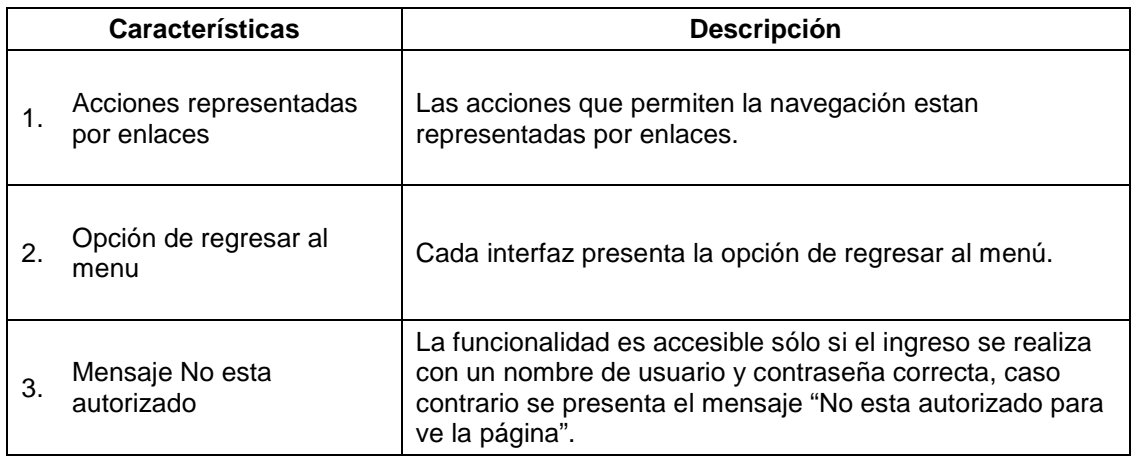

Tabla 2.16 Características verificadas en cada vista del sistema SIGEN accesible vía WAP.

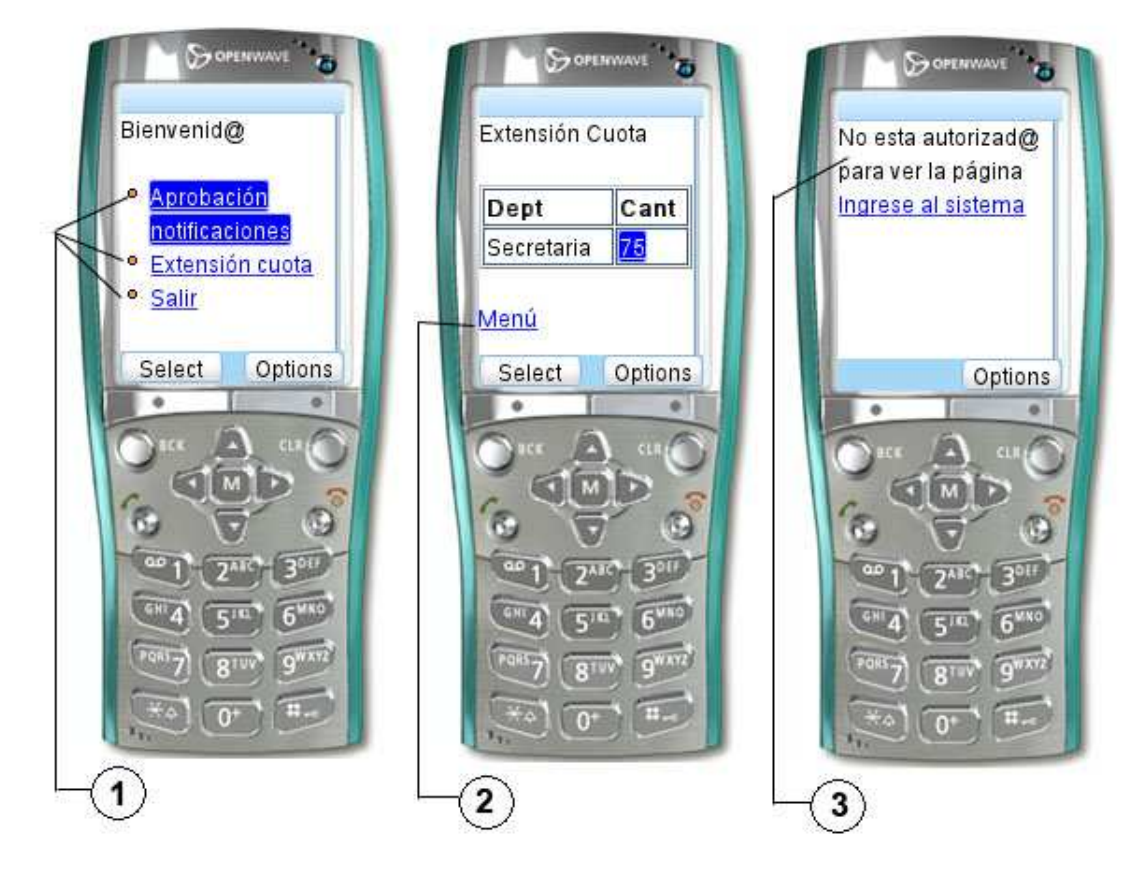

Figura 2.25 Características de las vistas verificadas en pruebas unitarias para el acceso WAP.

## **2.5.2 PRUEBAS DE ACEPTACIÓN**

Las pruebas de aceptación del sistema SIGEN fueron definidas por el cliente con el apoyo del equipo de desarrollo. Se realizaron como finalización de cada una de las iteraciones llevadas a cabo durante el proceso de desarrollo y permitieron la detección oportuna de errores, requerimientos ocultos y la validación del sistema en forma gradual.

Las pruebas de aceptación de cada iteración detallan en la cabecera del documento las historias de usuario y los módulos que abarcan, y están etiquetadas con un código, conformado por el acrónimo de pruebas de aceptación, "PA" y el número de iteración expresado con dos dígitos; como se puede apreciar en la Tabla 2.17.

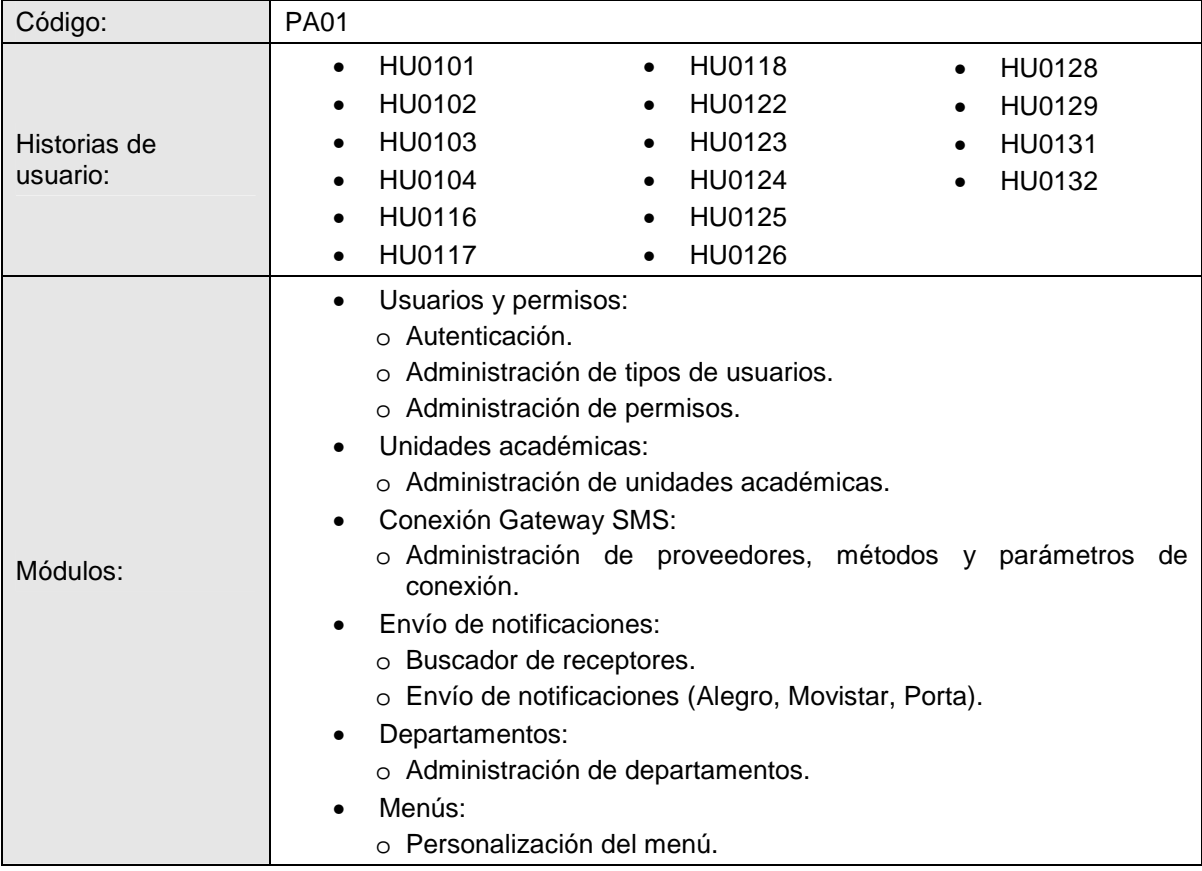

Tabla 2.17 Cabecera de las pruebas de aceptación PA01 del sistema SIGEN.

Las pruebas de aceptación se definieron considerando las acciones ó funcionalidad de cada opción del sistema, indicando las entradas y los resultados esperados.

A manera de verificación, se incluyó a partir de las pruebas de aceptación de la segunda iteración, secciones aleatoriamente seleccionadas de las pruebas previamente realizadas.

Para la presentación global de resultados, los documentos de pruebas de aceptación incluyen dos secciones al final:

• **Revisión y resultados:** presenta el número de aciertos y fallos, la fecha de realización de las pruebas, el compromiso de corrección de errores encontrados en un plazo no mayor a 5 días y las firmas de aceptación de un representante del equipo de desarrollo y de la UDLA. Se muestra un ejemplo de esta sección en la Figura 2.26:

#### Revisión y resultados

Fecha: 6 de febrero de 2008.

Los resultados obtenidos en las pruebas de aceptación PA01 son:

91.62 % Satisfactorios 8.38 % No satisfactorios

Los resultados no satisfactorios, serán corregidos en un plazo no mayor a 5 días laborables.

Las recomendaciones recopiladas, serán tomadas como nuevas historias de usuario de la aplicación y analizadas para incorporarlas a la planificación de acuerdo a su prioridad.

**SIGEN** 

**UDLA** 

Figura 2.26 Revisión y resultados de pruebas de aceptación.

• **Correcciones:** presenta la aceptación de las correcciones de los errores encontrados en las pruebas de aceptación, para dar por finalizada la iteración. Se muestra un ejemplo de esta sección en la Figura 2.27:

#### **Correcciones**

Fecha: 13 de febrero de 2008

Se aceptan las correcciones realizadas para los resultados no satisfactorios en las pruebas de aceptación PA01.

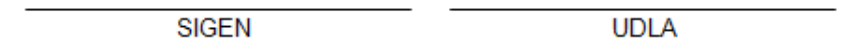

Figura 2.27 Aceptación de correcciones de pruebas de aceptación.

La exposición de cómo se llevó a cabo el proceso de pruebas de aceptación del sistema se realizará considerando el módulo de envío de notificaciones, como una muestra del trabajo efectuado en todo el sistema.

Adicionalmente se presenta en cada iteración los resultados finales obtenidos.

Las pruebas de aceptación completas pueden ser revisadas en el **¡Error! No se encuentra el origen de la referencia.¡Error! No se encuentra el origen de la referencia.**.

### **2.5.2.1 Primera iteración**

En la Tabla 2.18, Tabla 2.19 y Tabla 2.20 se muestran las pruebas de aceptación del módulo de envío de notificaciones en la primera iteración. Debido a ser la primera definición de pruebas para el módulo, se incluye entre los casos, la verificación de validaciones de datos del modelo notificación, que deben reflejarse en el formulario de envío de notificaciones en la interfaz de usuario.

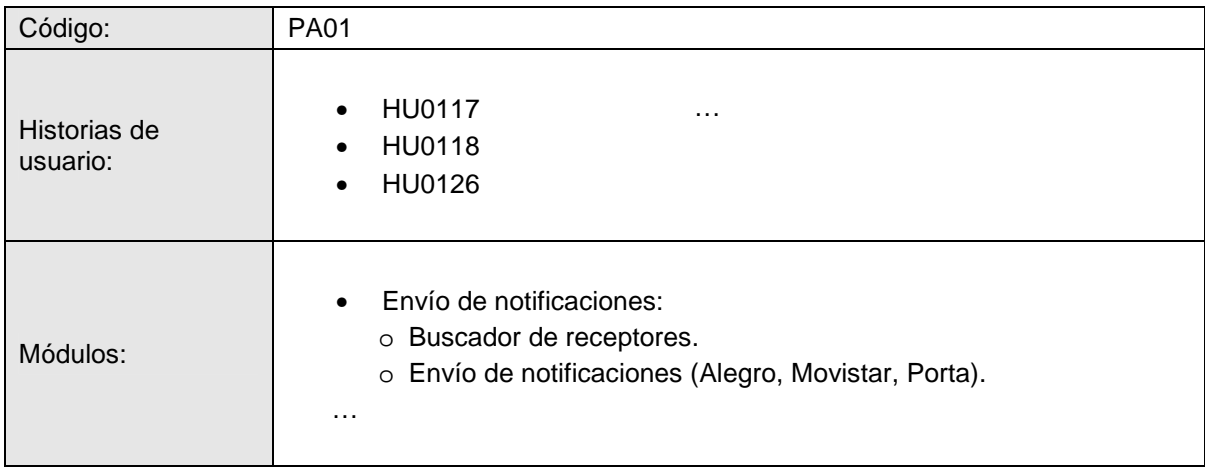

Tabla 2.18 Extracto de las pruebas de aceptación de la primera iteración (Parte I).

## **Opción 1. Notificaciones**

Seleccionar la opción "Notificaciones" en el menú de la aplicación para acceder a la pantalla de "Envío de notificaciones".

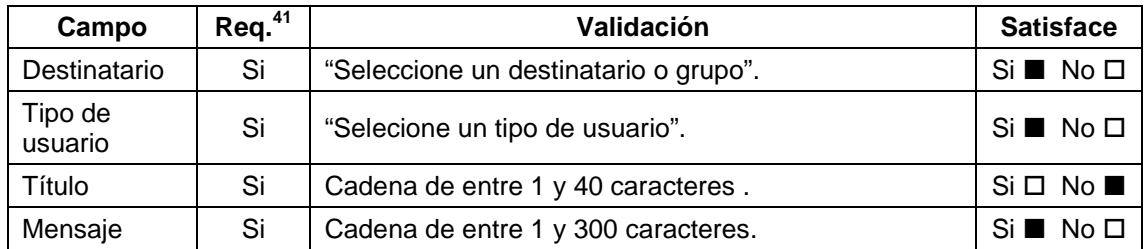

Tabla 2.19 Extracto de las pruebas de aceptación de la primera iteración (Parte II).

l

 $41$  Si el campo es obligatoriamente requerido ó no.

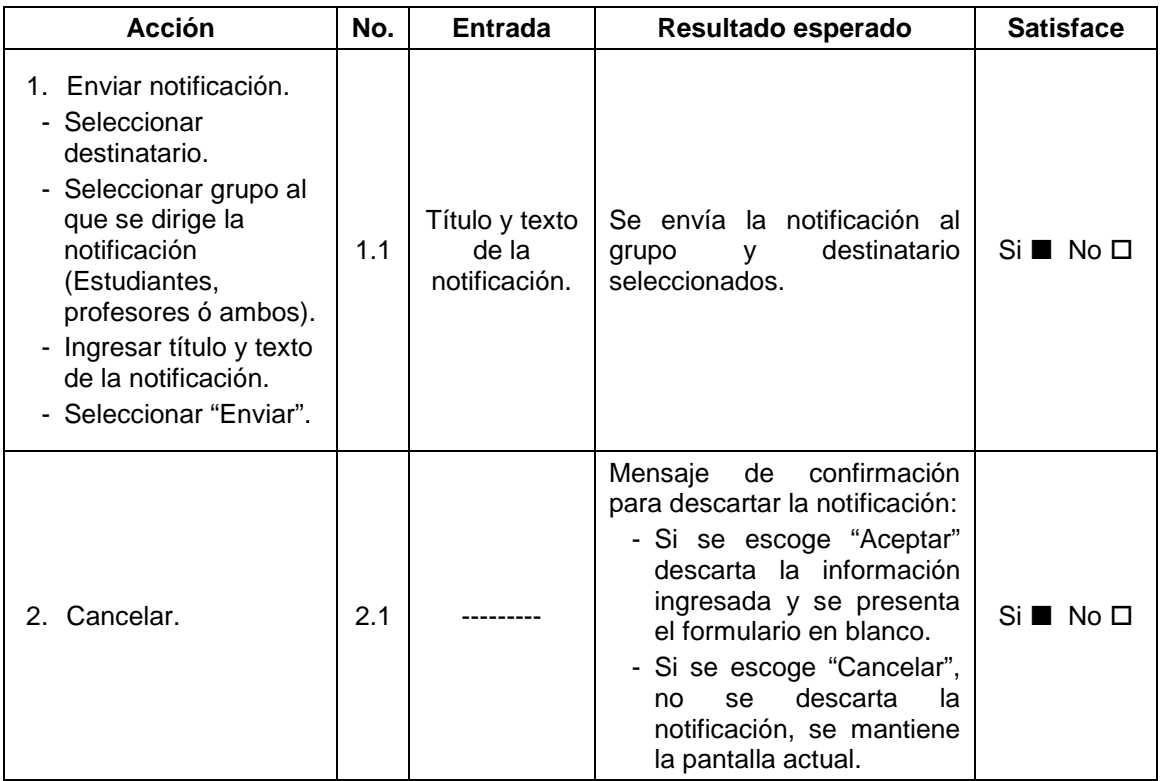

Tabla 2.20 Extracto de las pruebas de aceptación de la primera iteración (Parte III).

Los resultados obtenidos en las pruebas de aceptación PA01, se muestran en la Tabla 2.21.

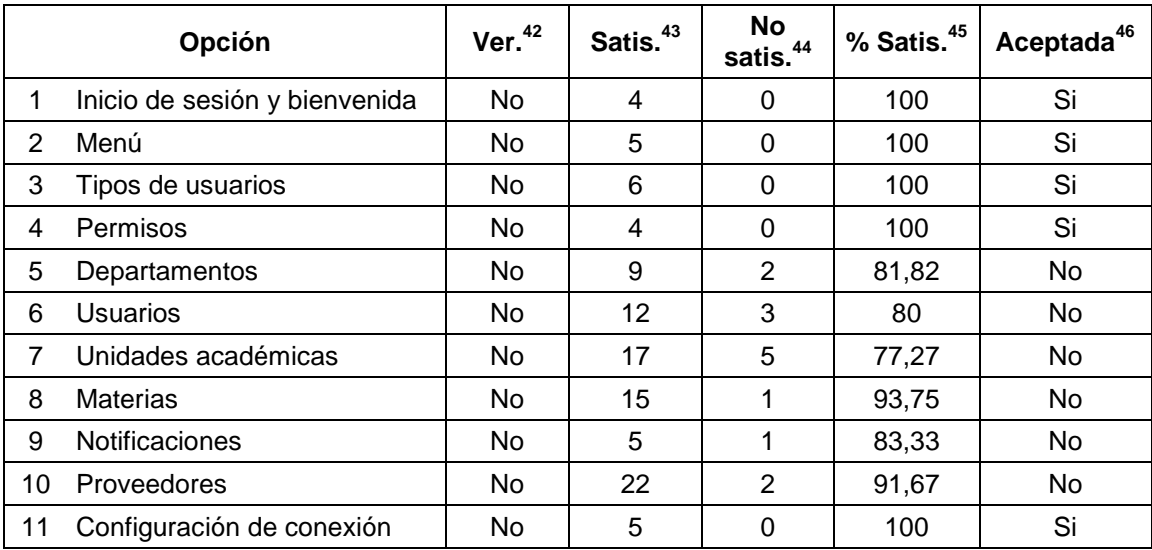

Tabla 2.21 Resultados de las pruebas de aceptación de la primera iteración.

l

<sup>&</sup>lt;sup>42</sup> Indica si la prueba se realizó como verificación.

<sup>43</sup> Número de resultados satisfactorios.

<sup>44</sup> Número de resultados no satisfactorios.

<sup>45</sup> Porcentaje de resultados satisfactorios.

<sup>46</sup> Si la opción fue aceptada ó no.

Como se puede observar en la columna de aceptación, se consideró cada opción como aceptada sólo al obtener resultados 100% satisfactorios.

Las opciones en las que se detectó errores fueron corregidas para la aceptación final de la iteración. No se requirió programar estas tareas en la iteración siguiente<sup>47</sup>, debido a ser mínima la cantidad de resultados no satisfactorios (9.16% de resultados no satisfactorios respecto a la totalidad de las pruebas de la primera iteración, equivalente a 11.2 horas/pareja de programación<sup>48</sup>).

### **2.5.2.2 Segunda iteración**

En la Tabla 2.22 y la Tabla 2.23 se muestra las pruebas de aceptación del módulo de envío de notificaciones realizadas en la segunda iteración. Se amplían los casos de prueba para considerar las nuevas historias de usuario implementadas en la iteración.

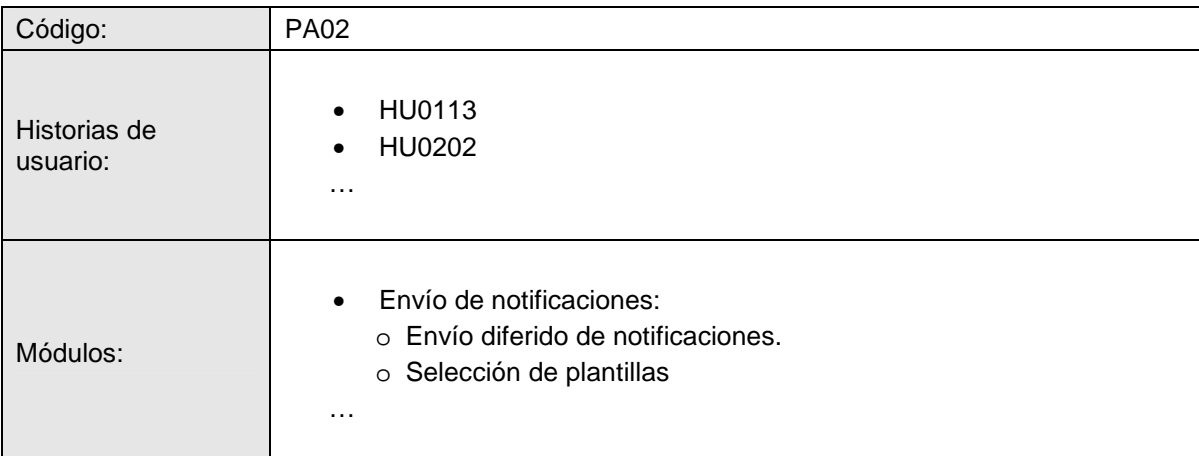

Tabla 2.22 Extracto de las pruebas de aceptación de la segunda iteración (Parte I).

## **Opción 1. Notificaciones**

l

Seleccionar la opción "Notificaciones" del menú de la aplicación para acceder a la pantalla de "Envío de notificaciones".

 $47$  El tiempo planificado para la realización de las pruebas de aceptación y correcciones en cada iteración fue de una semana, por lo que aproximadamente se dispuso de 24 horas/pareja de programación en cada iteración para la corrección de errores.

<sup>48</sup> La estimación del tiempo requerido para realizar las correcciones se realizó considerando el número de horas reales trabajadas durante la iteración, registradas en el control de la planificación en el punto 2.5.3.

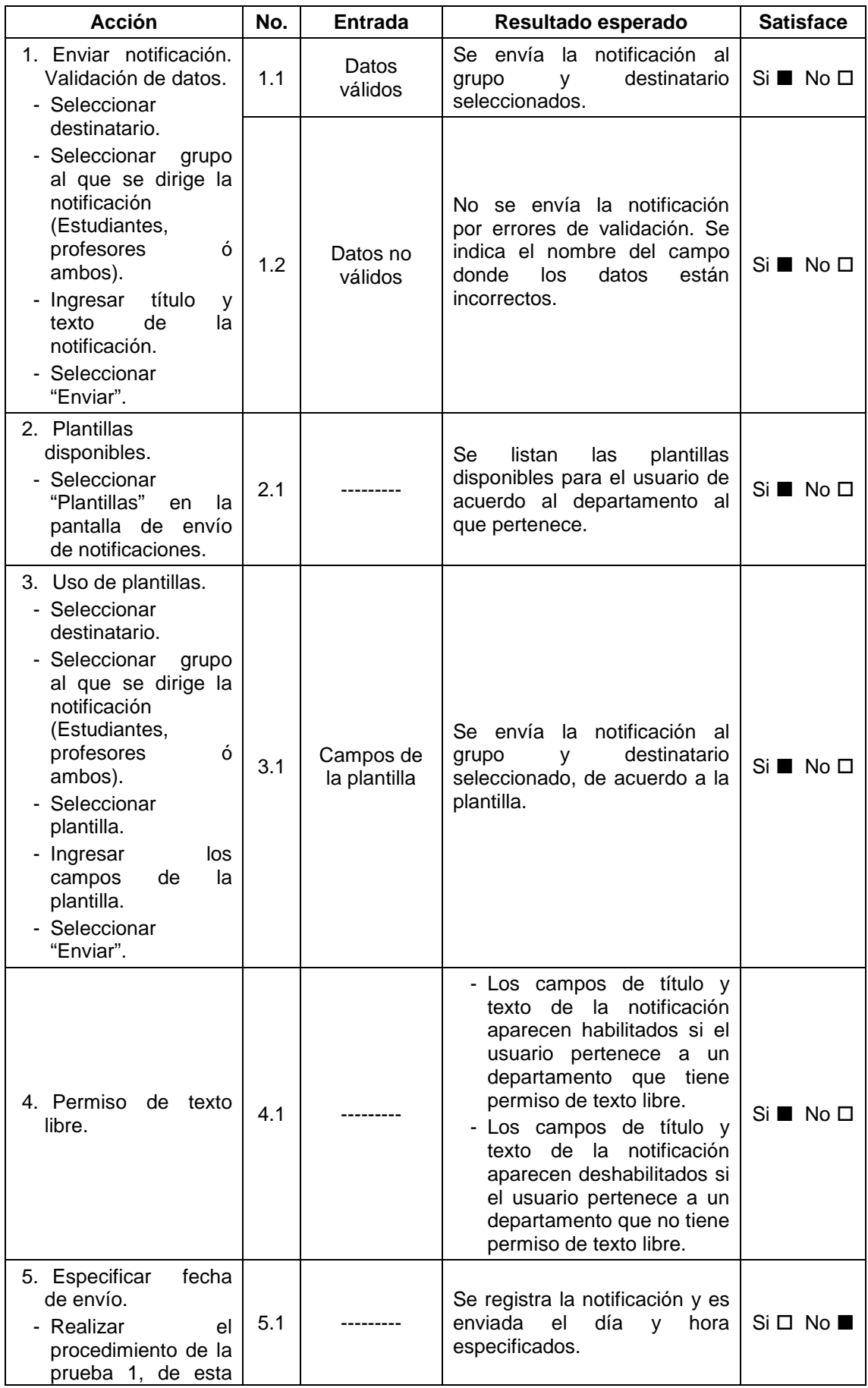

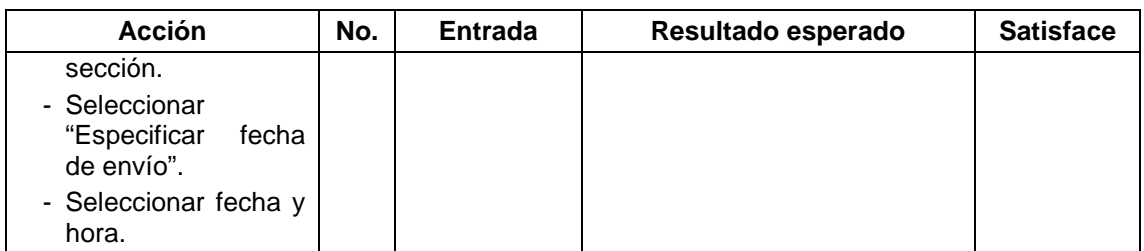

Tabla 2.23 Extracto de las pruebas de aceptación de la segunda iteración (Parte II).

Los resultados obtenidos en las pruebas de aceptación PA02, se muestran en la Tabla 2.24. La opción no aceptada fue corregida para la aceptación final de la iteración (0.8 horas/pareja de programación).

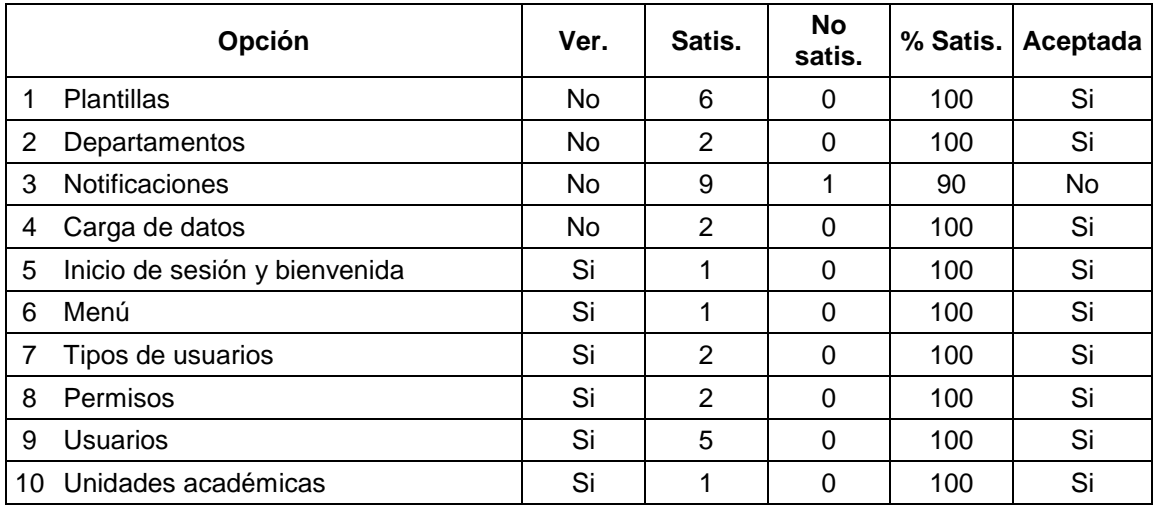

Tabla 2.24 Resultados de las pruebas de aceptación de la segunda iteración.

### **2.5.2.3 Tercera iteración**

En la Tabla 2.25 y la Tabla 2.26 se muestra las pruebas de aceptación definidas para validar la funcionalidad de aprobación de notificaciones.

El caso de prueba que se puede apreciar en la Tabla 2.27, es una verificación de los caso de prueba de envío de notificaciones, selección de plantillas y envío diferido de las iteraciones anteriores.

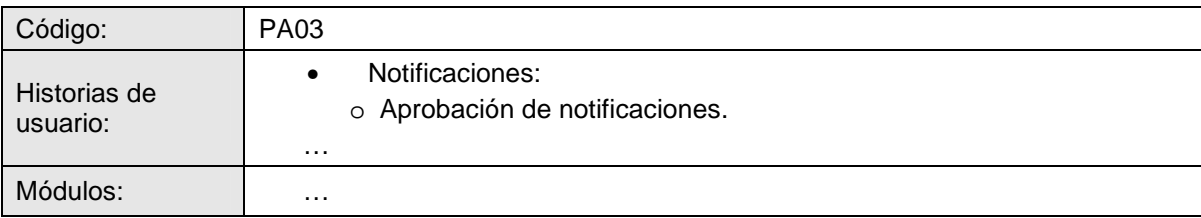

Tabla 2.25 Extracto de las pruebas de aceptación de la tercera iteración (Parte I).

## **Opción 1. Notificaciones**

Seleccionar la opción "Notificaciones" del menú de la aplicación para acceder a la pantalla de "Envío de notificaciones".

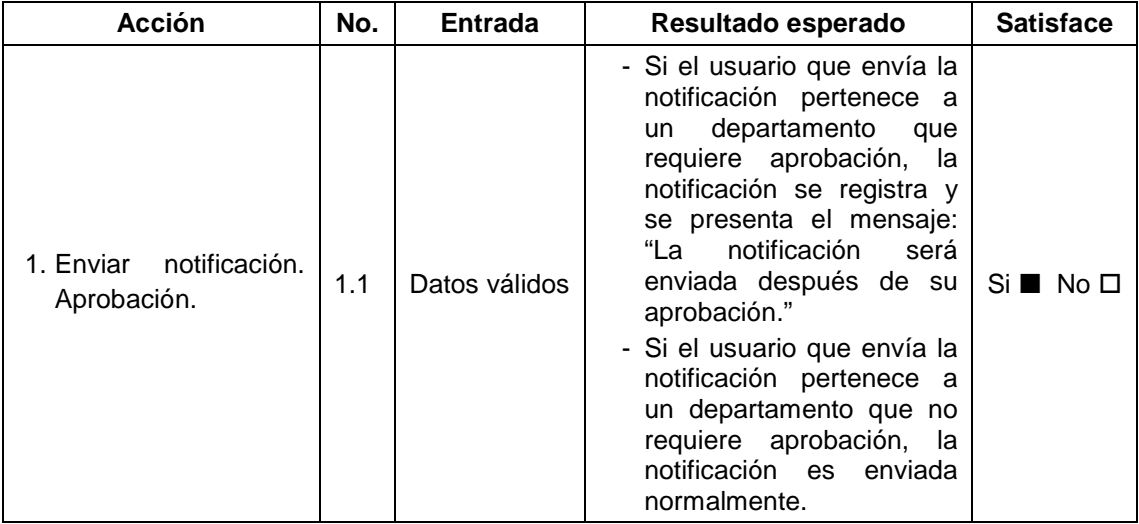

Tabla 2.26 Extracto de las pruebas de aceptación de la tercera iteración (Parte II).

## **Opción 2. Notificaciones (Verificación)**

Seleccionar "Notificaciones" de entre las opciones del menú para acceder a la pantalla de "Envío de notificaciones".

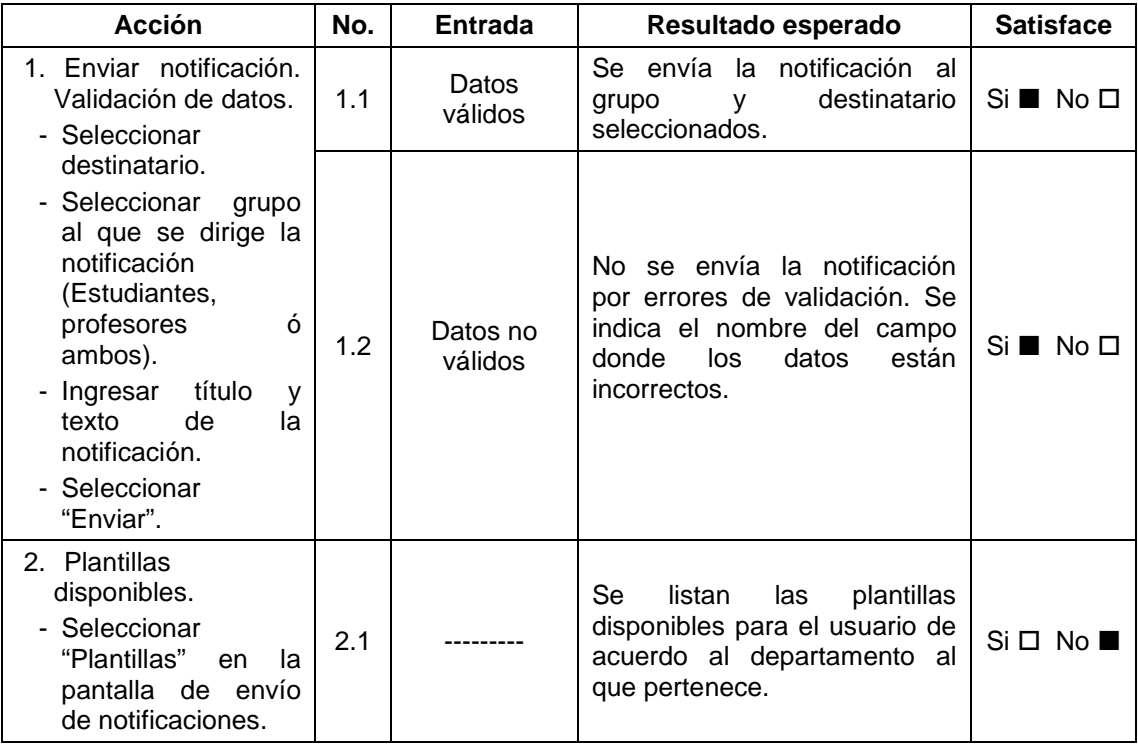

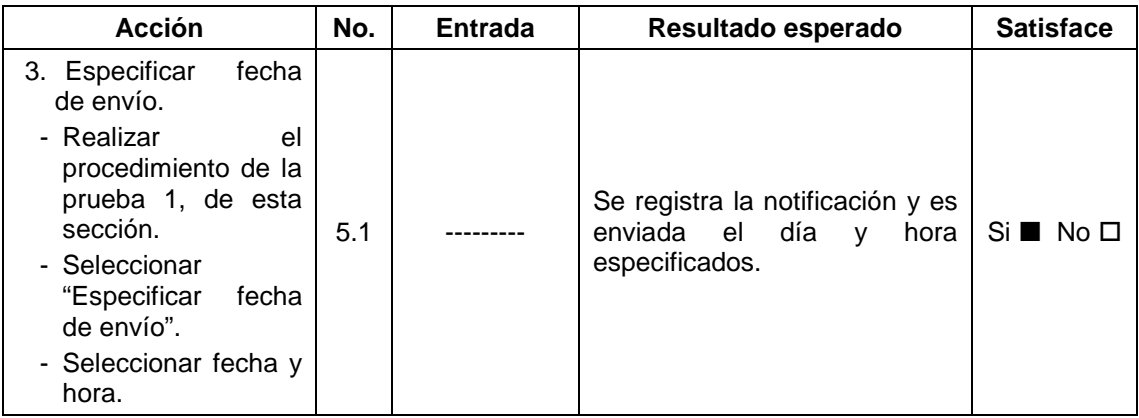

Tabla 2.27 Extracto de las pruebas de aceptación de la tercera iteración (Parte III).

Los resultados obtenidos en las pruebas de aceptación PA03, se muestran en la Tabla 2.28. Las opciones no aceptadas fueron corregidas para la aceptación final de la iteración (5.95 horas/pareja de programación).

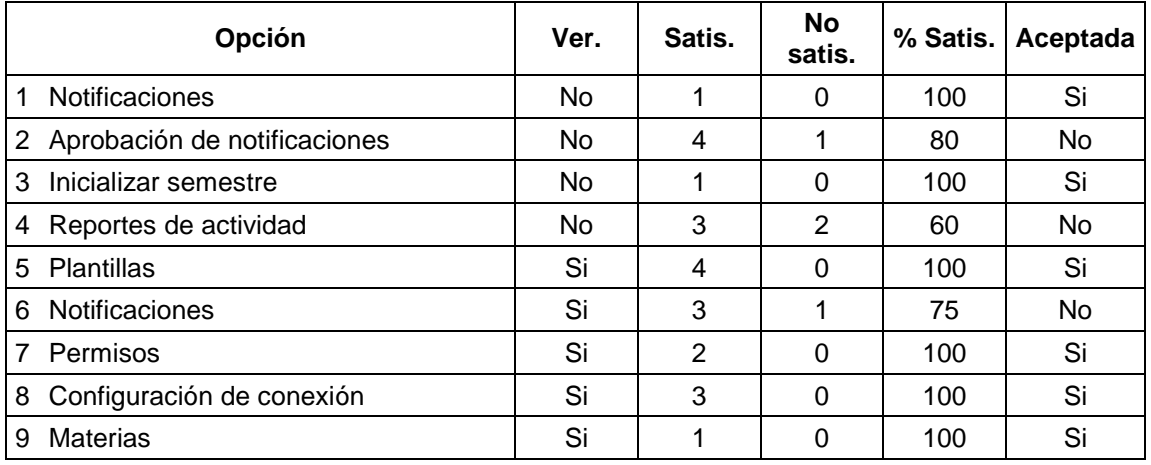

Tabla 2.28 Resultados de las pruebas de aceptación de la tercera iteración.

### **2.5.2.4 Cuarta iteración**

En la Tabla 2.29 y la Tabla 2.30 se muestra las pruebas de aceptación definidas para validar la funcionalidad control de cuota en envío de notificaciones.

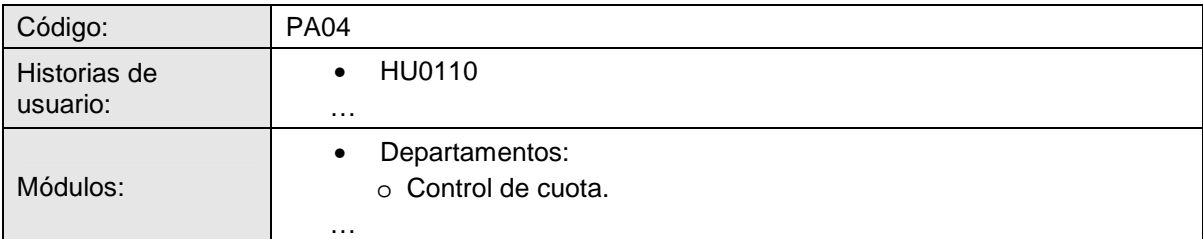

Tabla 2.29 Extracto de las pruebas de aceptación de la cuarta iteración (Parte I).

### **Opción 1. Notificaciones**

Seleccionar "Notificaciones" de entre las opciones del menú para acceder a la pantalla de "Envío de notificaciones".

| <b>Acción</b>                              |            | No. | <b>Entrada</b> | Resultado esperado                                                                                         | <b>Satisface</b> |
|--------------------------------------------|------------|-----|----------------|----------------------------------------------------------------------------------------------------|------------------|
| 1. Envío<br>notificación.<br>disponible.   | de<br>Cupo | 1.1 |                | La notificación se envía y se<br>registra el consumo del Si No □<br>departamento.                          |                  |
| 2. Envío<br>notificación.<br>insuficiente. | de<br>Cupo | 2.1 |                | No se envía la notificación y<br>muestra el mensaje:<br>se<br>"Cuota insuficiente, solicite<br>extensión." | $Si$ No $\Box$   |

Tabla 2.30 Extracto de las pruebas de aceptación de la cuarta iteración (Parte II).

Los resultados obtenidos en las pruebas de aceptación PA04, se muestran en la Tabla 2.31. Las opciones no aceptadas fueron corregidas para la aceptación final de la iteración (5 horas/pareja de programación).

|                | Opción                           | Ver. | Satis.         | <b>No</b><br>satis. | % Satis. | Aceptada |
|----------------|----------------------------------|------|----------------|---------------------|----------|----------|
| 1              | Extensión de cuota               | No.  | 1              | 0                   | 100      | Si       |
| 2              | Aprobación de cuota              | No.  | 4              | 0                   | 100      | Si       |
| 3              | <b>Notificaciones</b>            | No.  | 2              | 0                   | 100      | Si       |
| 4              | Aprobación de notificaciones     | No.  | 1              | 0                   | 100      | Si       |
| 5              | Departamentos                    | No.  | 3              | 0                   | 100      | Si       |
| 6              | Actualización de cuota consumida | No.  | 1              | 0                   | 100      | Si       |
| $\overline{7}$ | <b>SIGEN WAP</b>                 | No.  | 9              | 3                   | 75       | No.      |
| 8              | Aprobación de notificaciones     | Si   | 2              | 1                   | 66,67    | No.      |
| 9              | Reportes de actividad            | Si   | 3              | 0                   | 100      | Si       |
| 10             | <b>Notificaciones</b>            | Si   | 3              | 1                   | 75       | No.      |
| 11             | Departamentos                    | Si   | 3              | $\Omega$            | 100      | Si       |
| 12             | Usuarios                         | Si   | $\overline{2}$ | $\Omega$            | 100      | Si       |

Tabla 2.31 Resultados de las pruebas de aceptación de la cuarta iteración.

## **2.5.3 CONTROL**

El control de la planificación, permitió a través del uso de la retroalimentación, el monitoreo del desarrollo del proyecto, comparando la planificación de cada iteración con su evolución real. De manera que tanto el cliente como el equipo de desarrollo contaran con información actualizada, al momento de realizar la revisión de las estimaciones y priorizaciones de las historias de usuario, en las tareas de planificación.

El control de la planificación de cada iteración se realizó considerando los siguientes elementos:

- El tiempo real de implementación en horas de la historia de usuario.
- La comparación del tiempo de implementación estimado con el tiempo real utilizado:
	- o Correcto, si la estimación fue igual al número de horas reales trabajadas.
	- o Sobreestimado, si el número de horas reales trabajadas fue menor que el tiempo estimado.
	- o Subestimado, si el número de horas reales trabajadas fue mayor que el tiempo estimado.
- Disposición de las historias de usuario.
- Estado de las historias de usuario en la finalización de la iteración.

### **2.5.3.1 Primera iteración**

En la Tabla 2.32 se muestra el control de la planificación de la primera iteración.

| Ord.<br>49     | Historia de usuario | Prior.<br>50 | Estim.<br>51 | Real<br>52 | Estim. vs Real | Disp. <sup>53</sup> | <b>Estado</b> |
|----------------|---------------------|--------------|--------------|------------|----------------|---------------------|---------------|
| 1              | HU0102              | 1            | 4            | 3          | Sobreestimado  | Planificada         | Aceptada      |
| $\overline{2}$ | HU0101              | 1            | 4            | 4          |                | Planificada         | Aceptada      |
| 3              | HU0103              | 1            | 10           | 8          | Sobreestimado  | Planificada         | Aceptada      |
| 4              | HU0129              | 1            | 2            | 2          |                | Planificada         | Aceptada      |
| 5              | HU0104              | 1            | 4            | 4          |                | Planificada         | Aceptada      |
| 6              | HU0123              | 2            | 2            | 2          |                | Planificada         | Aceptada      |
| 7              | HU0116              | 1            | 12           | 14         | Subestimado    | Planificada         | Aceptada      |
| 8              | HU0125              | 1            | 10           | 6          | Sobreestimado  | Planificada         | Aceptada      |

<sup>49</sup> Orden de implementación de la historia de usuario.

l

<sup>&</sup>lt;sup>50</sup> Prioridad de la historia de usuario.

 $51$  Estimación del número de horas requeridas para la implementación de la historia de usuario.

<sup>52</sup> Número de horas reales trabajadas para la implementación de la historia de usuario.

<sup>&</sup>lt;sup>53</sup> Disposición de la historia de usuario.

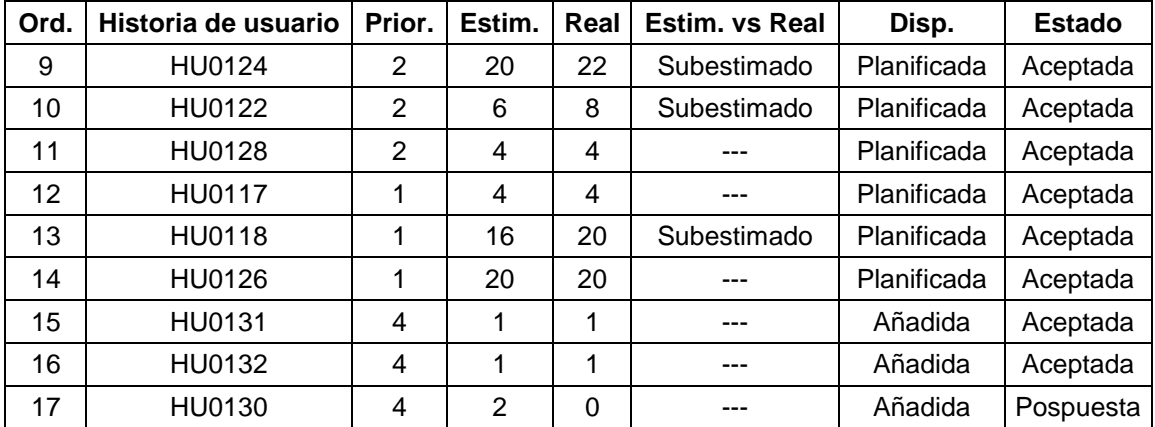

Tabla 2.32 Control de la planificación de la primera iteración.

## **2.5.3.2 Segunda iteración**

En la Tabla 2.33 se muestra el control de la planificación de la segunda iteración.

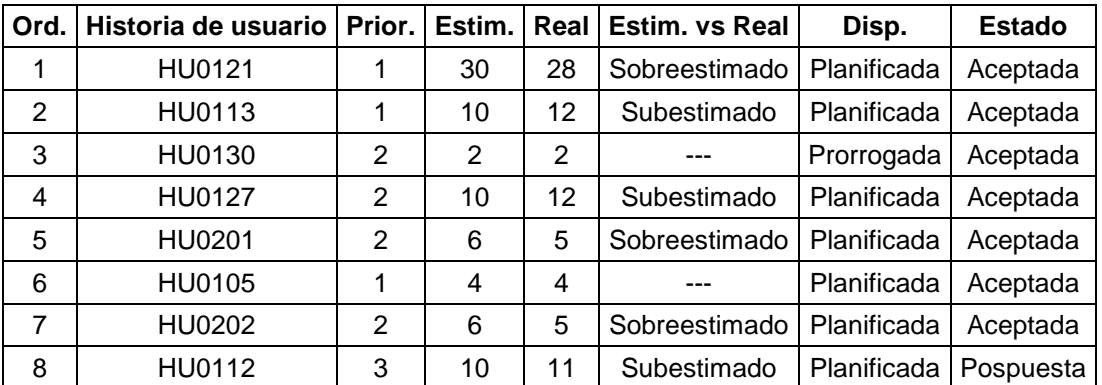

Tabla 2.33 Control de la planificación de la segunda iteración.

## **2.5.3.3 Tercera iteración**

En la Tabla 2.34 se muestra el control de la planificación de la tercera iteración.

| Ord.           | Historia de usuario | Prior. | Estim. | Real | <b>LEstim.</b> vs Real | Disp.       | <b>Estado</b> |
|----------------|---------------------|--------|--------|------|------------------------|-------------|---------------|
|                | HU0107              |        | 4      | 4    |                        | Planificada | Aceptada      |
| $\overline{2}$ | HU0108              |        | 18     | 18   |                        | Planificada | Aceptada      |
| 3              | HU0301              | 2      | 10     | 12   | Subestimado            | Planificada | Aceptada      |
| 4              | HU0109              | 2      | 20     | 18   | Sobreestimado          | Planificada | Aceptada      |
| 5              | HU0302              | 3      | 8      | 8    |                        | Añadida     | Aceptada      |
| 6              | HU0303              | 3      | 3      | 3    |                        | Añadida     | Aceptada      |
| 7              | HU0119              | 4      | 26     | 0    |                        | Planificada | Pospuesta     |

Tabla 2.34 Control de la planificación de la tercera iteración.

## **2.5.3.4 Cuarta iteración**

En la Tabla 2.35 se muestra el control de la planificación de la cuarta iteración.

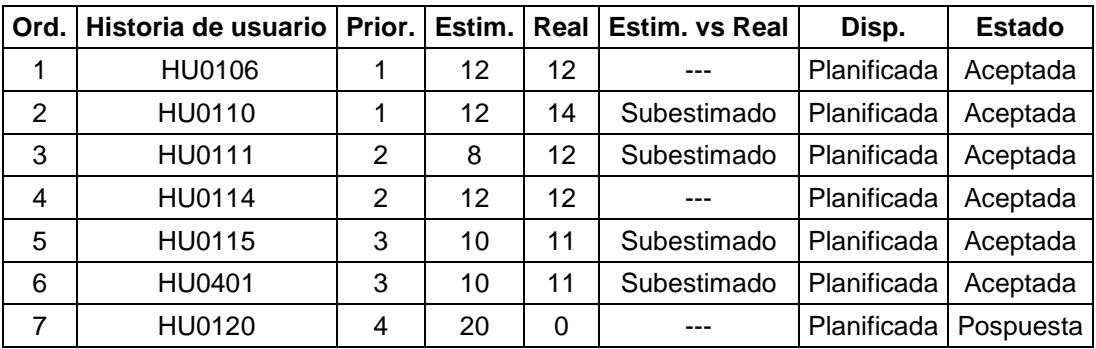

Tabla 2.35 Control de la planificación de la cuarta iteración.

# **CAPÍTULO 3. EVALUACIÓN DE LOS RESULTADOS OBTENIDOS EN LA APLICACIÓN DE LA SOLUCIÓN**

# **3.1 ANÁLISIS DE FUNCIONALIDAD**

## **3.1.1 METODOLOGÍA**

Para evaluar la funcionalidad del sistema SIGEN se realizaron las siguientes actividades:

- Seleccionar departamentos de la Universidad de las Américas que estén involucrados en el envío de notificaciones hacia los estudiantes.
- Seleccionar personas que formen parte de los departamentos elegidos.
- Ejecutar tareas que permitan probar la funcionalidad básica del sistema.
- Realizar pruebas sobre las actividades ejecutadas.

## **3.1.2 EJECUCIÓN DE PRUEBAS**

Para llevar a cabo las pruebas se seleccionó personal del departamento de la Secretaría Académica de la Universidad de las Américas, con quienes se realizaron las siguientes tareas:

- Ingreso al sistema.
- Envío normal de notificaciones.
	- o Selección de un destinatario o de un grupo (unidad académica).
	- o Completar datos de la notificación (título, mensaje).
	- o Enviar notificación.
- Envío de notificaciones con funcionalidad extra.
	- o Selección de un destinatario o de un grupo (unidad académica).
	- o Selección del tipo de usuario para el envío de la notificación.
	- o Uso de plantillas para crear el mensaje.
	- o Cambiar la fecha u hora para hacer un envío diferido.
	- o Enviar notificación.

• Solicitud de extensión de cuota.

## **3.1.3 ESCALA DE EVALUACIÓN**

- Correcto (funcionalidad 100%).
- Incorrecto (presenta fallas o errores).

## **3.1.4 RESULTADOS**

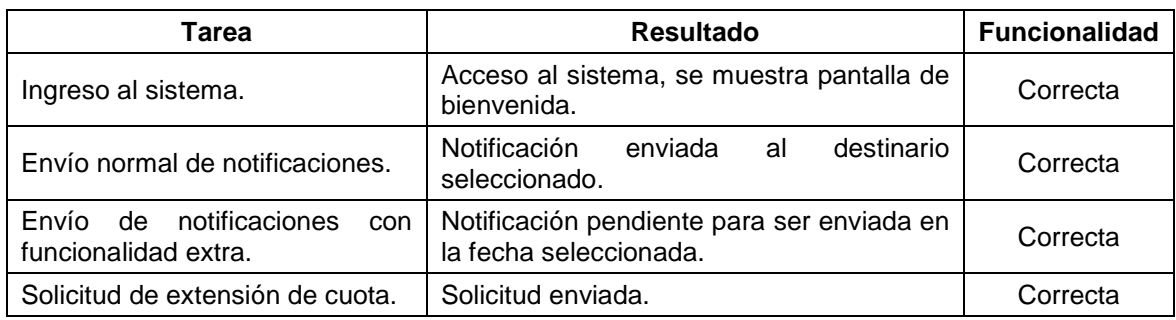

#### Tabla 3.1 Resultados del análisis de funcionalidad del sistema SIGEN.

El total de tareas realizadas demuestra una funcionalidad al 100% respecto a las acciones que normalmente ejecuta un usuario (asociado a un departamento) en el sistema.

# **3.2 ANÁLISIS DE DESEMPEÑO**

# **3.2.1 METODOLOGÍA**

Los siguientes pasos indican el proceso seguido para evaluar el desempeño en base a una selección de parámetros específicos para la aplicación SIGEN.

- Determinar la cantidad de usuarios que interactúan con el sistema.
- Fijar el tiempo de uso del sistema por parte de los usuarios.
- Definir parámetros para realizar la prueba.

## **3.2.2 OBSERVACIONES**

• Se conoce que 4 departamentos de la UDLA utilizaran el sistema SIGEN.

- Sólo usuarios pertenecientes a los departamentos tendrán acceso al sistema.
- Por cada departamento se registrará un usuario.
- El envío de notificaciones toma en promedio 8 minutos para usuarios sin experiencia en el uso de la aplicación SIGEN.

## **3.2.3 PARÁMETROS**

- 10 usuarios.
- Interacción simultánea entre usuarios.
- Actividad incremental por cada usuario.
- Periodo de 15 minutos.
- Actividad sobre URLs que muestren la funcionalidad básica del sistema.

## **3.2.4 JUSTIFICACIÓN**

Las pruebas para el análisis de desempeño se realizaron con 10 personas porque se trata de exceder la cantidad de individuos que interactuarán con el sistema, considerando que los usuarios del sistema pertenecen a los 4 departamentos determinados en la obtención de requerimientos a través de las historias de usuario, los estudiantes y profesores de la universidad no interactúan con el sistema, sólo reciben notificaciones en forma de mensajes SMS.

### **3.2.5 RESULTADOS**

| Páginas visitadas (URL)     | <b>No. Clics</b> | No. Errores | Tiempo promedio de<br>respuesta [ms] |
|-----------------------------|------------------|-------------|--------------------------------------|
| Ingreso al sistema          | 63               | 0           | 2.453                                |
| Opciones del menú           | 70               | 0           | 2.910                                |
| <b>Notificaciones</b>       | 60               | 0           | 3.387                                |
| Buscador de receptores      | 72               | 0           | 3.026                                |
| Buscar por unidad académica | 62               | 0           | 3.469                                |
| Seleccionar destinatario    | 73               | 0           | 2.759                                |
| Seleccionar plantillas      | 55               | 0           | 3.456                                |
| Seleccionar fecha envio     | 59               | 0           | 3.164                                |
| Solicitar extension cuota   | 44               |             | 3.126                                |

Tabla 3.2 Resultados del análisis de desempeño del sistema SIGEN.

Durante el periodo de 15 minutos se realizo un total de 558 clics para generar carga al sistema, el tiempo promedio de respuesta es de 3.083 ms.

# **3.3 ANÁLISIS DE IMPACTO DE LA APLICACIÓN EN LAS COMUNICACIONES EN LA UDLA**

# **3.3.1 METODOLOGÍA**

La evaluación del impacto de la aplicación en las comunicaciones en la UDLA se fundamenta en analizar la aceptación del sistema por parte de sus beneficiarios, en este caso los estudiantes. La evaluación se realizó en base a encuestas personales.

- Seleccionar un grupo de estudiantes que conformen un curso de la universidad.
- Realizar el envío de notificaciones hacia el grupo elegido.
- Obtener información, a través de una encuesta, que permita determinar el impacto de la aplicación en la comunicación hacia los estudiantes.
- Tabular la información recopilada.

## **3.3.2 ENCUESTA**

Preguntas de la encuesta realizada:

1. ¿La información enviada a través de mensajes de texto, llegó oportunamente para dar a conocer los eventos o actividades notificados por este medio?

 $Si \Box No \Box$ 

2. ¿Las notificaciones SMS enviadas llegaron correctas y completas a su teléfono celular?

 $Si \sqcap No \sqcap$ 

3. ¿Considera que la difusión de anuncios por parte de la Universidad de las Américas a través de notificaciones SMS es más eficaz que el uso medios tradicionales como carteleras y volantes?

 $Si \sqcap No \sqcap$ 

4. ¿Considera que la difusión de anuncios de la Universidad de las Américas es más eficiente al utilizar notificaciones SMS?

 $Si \sqcap No \sqcap$ 

5. ¿Produce molestias recibir los anuncios de la Universidad de las Américas como mensajes de texto en su teléfono celular?

 $Si \Box No \Box$ 

### **3.3.3 ESCALA DE EVALUACIÓN**

- Sí (Resultado satisfactorio).
- No (Resultado desfavorable). Nota: excepto en la pregunta número 5 en la que el resultado satisfactorio es "No" y el resultado desfavorable es "Sí".

### **3.3.4 RESULTADOS**

| No. Pregunta | Resultados satisfactorios [%] | <b>Resultados desfavorables [%]</b> |
|--------------|-------------------------------|-------------------------------------|
|              | 100                           |                                     |
|              | 100                           |                                     |
|              | 100                           |                                     |
|              | 71.4                          | 28.6                                |
| 5            | 100                           |                                     |
| Total        | 94.28                         | 5.72                                |

Tabla 3.3 Resultados del análisis de impacto del sistema SIGEN en las comunicaciones en la UDLA.

La encuesta realizada demuestra que los estudiantes tienen un grado de satisfacción alto (94.28%) respecto a los beneficios que brinda el sistema SIGEN para facilitar la difusión de avisos por parte de los departamentos de comunicaciones de la UDLA.

# **CAPÍTULO 4. CONCLUSIONES Y RECOMENDACIONES DEL PROYECTO**

## **4.1 CONCLUSIONES**

A partir de la experiencia de trabajo en el desarrollo del sistema SIGEN y el proceso de investigación realizado, se presenta las siguientes conclusiones:

- La aplicación SIGEN permite la administración del sistema y el envío de notificaciones por parte de los departamentos de comunicaciones en la UDLA a través de interfaces Web; e implementa funcionalidad accesible vía WAP para atender únicamente acciones administrativas de carácter urgente, debido a las limitaciones de presentación de los dispositivos móviles.
- El sistema SIGEN provee soporte para gestionar la distribución de notificaciones en la UDLA de manera ágil y efectiva, dando a conocer oportunamente a estudiantes y profesores, las actividades y eventos que se desempeñan en el centro de estudios.
- El servicio de mensajería SMS es un medio de comunicación masivo aplicable para el caso de estudio analizado en la UDLA, debido a la alta disponibilidad de los equipos entre estudiantes y profesores y a permitir notificación inmediata y personal de la información, garantizando la recepción de la misma por parte de los usuarios objetivo, sin importar la ubicación de los receptores en las instalaciones de la universidad.
- La administración del envío de notificaciones a los estudiantes para dirigir la información a los grupos objetivo, se llevó a cabo implementando mecanismos de búsqueda de receptores de acuerdo a las unidades académicas de la UDLA.
- Las restricciones de acceso por parte de las operadoras celulares a su infraestructura para la implementación de mecanismos de distribución masiva de mensajes de texto a celulares, crea la necesidad de utilizar un
Gateway SMS que provea estos servicios, el mismo que debe tener capacidad de conexión con las tres operadoras celulares del país.

- A nivel nacional la oferta de servicios de integración con las operadoras celulares para el envío de mensajes SMS, se encuentra en su etapa inicial de desarrollo; por lo que los precios, paquetes de mensajes y métodos de conexión ofrecidos son poco competitivos en relación a servicios internacionales.
- El sistema SIGEN se conecta con el Gateway SMS de la empresa Clickatell haciendo uso del protocolo SMTP, debido a que fue posible su autorización dentro del esquema de seguridades de red de la UDLA; y permite enviar hasta 50.000 mensajes por petición; volumen que cubre ampliamente las necesidades de comunicación en la universidad.
- El uso del framework CakePHP facilitó el trabajo de implementación del sistema SIGEN, permitiendo al equipo de desarrollo centrarse en la lógica del negocio; al proveer estándares de codificación, un esquema de trabajo para el uso del patrón de diseño MVC y componentes estables y probados para necesidades como manejo de sesiones, ACLs, validaciones, Ajax y conexión transparente a la base de datos; sin limitar el desarrollo del sistema a un diseño específico como en el caso de los manejadores de contenido.
- La práctica de programación en parejas es altamente recomendada para instruir a otros miembros del equipo en tecnología, estándares ó arquitectura con los que no están familiarizados. Debido a que el desarrollo de software involucra un proceso constante de investigación y aprendizaje, esta práctica es de gran utilidad para que el equipo comparta sus experiencias con frecuencia y se establezca una dinámica de cooperación.
- En la aplicación de la metodología XP, la implementación de pruebas automáticas y el uso de estándares de codificación viabilizan la propiedad colectiva del código y la refactorización continua.
- El desarrollo del sistema SIGEN aplicando Extreme Programming fue posible gracias a la adaptación del cliente a las prácticas y valores de la metodología y a su apertura para establecer una comunicación continua.
- El manejo de la recopilación de requerimientos a través del uso de historias de usuario, permitió analizar el problema de las comunicaciones en la UDLA de forma incremental. Desde la identificación básica del problema, hasta definir un proceso general, utilizable por todos los departamentos de comunicaciones en la institución.
- La administración de recursos para el desarrollo del sistema SIGEN, se realizó ajustando el alcance para mantener el tiempo, calidad y costo del proyecto. De esta manera, el alcance fue gestionado en forma continua a través de la elaboración de planes de entrega basados en la priorización y estimación del tiempo de implementación de las historias de usuario.
- La actividad de diseño en el desarrollo del sistema SIGEN se realizó en forma breve empleando diagramas de clases, modelo entidad relación y bocetos de las interfaces. Esta definición preliminar del diseño del sistema fue mejorada en forma continua a lo largo del proceso de desarrollo por medio de la refactorización en cada iteración.
- El sistema SIGEN fue validado por la UDLA en forma incremental, a través de la aplicación de pruebas de aceptación realizadas en la finalización de cada iteración; lo que permitió la oportuna detección de requerimientos ocultos y la corrección de errores en la implementación, sin afectar los costos y tiempos definidos para el desarrollo del proyecto.
- El resultado de la evaluación del impacto del sistema SIGEN en las comunicaciones de la UDLA comprueba que el uso de mensajes SMS es ampliamente aceptado por el público joven, que lo considera un medio más eficaz y eficiente que otros como carteleras y volantes para la distribución de avisos. Sin significar una molestia, por la mínima interrupción que su utilización representa.

• Los resultados de las evaluaciones funcional y de desempeño realizadas verifican la calidad del sistema SIGEN y la apropiada aplicación de las prácticas de aseguramiento de la calidad propuestas por la metodología XP.

## **4.2 RECOMENDACIONES**

A partir de la experiencia de trabajo en el desarrollo del sistema SIGEN y el proceso de investigación realizado, se presenta las siguientes recomendaciones:

- Se aconseja considerar que los casos de comunicación en los que se requiere distribución masiva de mensajes a un gran número de receptores, son propicios para el desarrollo de plataformas comunicacionales que agilicen el envío y recepción de información; de esta manera la solución propuesta en nuestro proyecto de titulación para la UDLA, puede ser considerada para otros tipos de instituciones como empresas, fundaciones y entidades públicas.
- Puntos importantes que se deben analizar en la selección de un medio de comunicación, son la rapidez con la que se requiere distribuir la información en la organización y su importancia.
- En el proceso de selección de un método de conexión con un Gateway SMS se recomienda analizar el volumen de mensajes simultáneos que se enviarán y las seguridades de red establecidas por la organización.
- Al analizar las ofertas de las empresas integradoras se debe considerar las tarifas, contrato mínimo, restricciones del servicio, métodos de conexión disponibles y facilidades para la realización de pruebas.
- Mantener registros históricos de las actividades que involucran la comunicación oficial de la organización a través de los sistemas, debido al impacto que su uso indebido puede tener.
- En la implementación de sistemas relacionados con las tareas de comunicación oficial de la organización, es necesario trabajar con perfiles

de usuarios que permitan restringir el acceso a la funcionalidad de la aplicación de acuerdo a las políticas de la institución.

- Tomar en cuenta que los sistemas para la distribución masiva de mensajes deben respetar la privacidad de los receptores registrados, implementando estrategias de seguridad que eviten la libre distribución de la información personal de los usuarios.
- Verificar la disponibilidad de documentación y estabilidad de las herramientas con las que se planea llevar a cabo el desarrollo de la aplicación.
- Evaluar la flexibilidad requerida para el diseño de los sistemas al momento de seleccionar como soporte para el desarrollo Web un manejador de contenidos ó un framework.
- Al momento de planificar un proyecto de desarrollo de software se debe apartar el tiempo necesario para que el equipo de desarrollo se capacite respecto a la tecnología y metodología a emplear.
- El uso de la metodología de desarrollo de software "Extreme Programming" es aconsejable si existe confianza y una buena comunicación entre el cliente y el proveedor, porque la flexibilidad que ofrece para el cambio continúo de requerimientos solo genera beneficios en este tipo de ambientes.
- Al realizar la planificación del proyecto incluir el tiempo necesario para el proceso de pruebas unitarias y de aceptación, debido a que requieren la participación del cliente y deben ser coordinadas con anticipación.
- Establecer un diseño de interfaz de usuario uniforme e incluir acceso a información de ayuda en todo el sistema de manera que se facilite al usuario su uso y aprendizaje.

## **BIBLIOGRAFÍA**

## **Libros**

- [1] ANDERSSON, Christoffer. GPRS and 3G Wireless Applications. Primera edición. Wiley. Nueva York. 2001.
- [2] HUIDROBO, José Manuel. Tecnologías Avanzadas de Telecomunicaciones. Thomson Paraninfo. Madrid. 2003.
- [3] KENDALL, Kenneth; KENDALL Julie. Análisis y diseño de sistemas. Sexta edición. Pearson Education. México. 2005.
- [4] NICHOLS, Randall; LEKKAS Pano. Seguridad para comunicaciones inalámbricas. Primera edición. McGraw-Hill. 2003.
- [5] SOMERVILLE, Ian. Ingeniería de software. Addison-Wesley. Estados Unidos. 2001.

## **Sitios Web**

- [6] BIBIANO, Pablo. Evolución de los Servicios y Aplicaciones en Internet Móvil. http://grasia.fdi.ucm.es/jpavon/dso/wap.pdf. 22 de Abril de 2007.
- [7] CACERES, Paloma; MARCOS, Esperanza. Procesos Ágiles para el Desarrollo de Aplicaciones Web. http://www.dlsi.ua.es/webe01/articulos/s112.pdf. 19 de Abril de 2007.
- [8] CAKEPHP. Cakesheet. http://www.cakephp.org/files/cakesheet.pdf. 15 de Febrero de 2007.
- [9] CAKEPHP. The Manual. http://book.cakephp.org/complete/305/the-manual. 9 de mayo de 2008.
- [10] CDMA Development Group. CDMA ofrece a los operadores de TDMA un camino rápido hacia 3G. http://www.cdg.org/technology/3g/resource/promises\_made\_delivered\_span. asp. 30 de abril de 2008.
- [11] CLICKATELL. Gateway SMS API FTP. http://www.clickatell.com/downloads/ftp/Clickatell\_FTP.pdf. 10 de enero de 2008.
- [12] CLICKATELL. Gateway SMS API HTTP/S. http://www.clickatell.com/downloads/http/Clickatell\_HTTP.pdf. 10 de enero de 2008.
- [13] CLICKATELL. Gateway SMS API SMTP. http://www.clickatell.com/downloads/smtp/Clickatell\_SMTP.pdf. 10 de enero de 2008.
- [14] CLICKATELL. Message Pricing. http://www.clickatell.com/pricing/message\_cost.php. 7 de enero de 2008.
- [15] ENCAMINA. La metodología en el desarrollo de software. http://www.encamina.com/boletines/ENCAMINA%20y%20las%20metodolog %C3%ADas%20software.htm. 20 de Abril de 2007.
- [16] INTERNATIONAL COMMUNICATION UNION. Internet para una generación móvil. http://www.itu.int/osg/spu/spunews/2002/jul-sep/BD\_Trends-8-S.pdf. 22 de Abril de 2007.
- [17] ITU. International Telecommunication Union. http://www.itu.int. 17 de abril de 2008.
- [18] LETELIER, Patricio; PENADES, Carmen. Métodologías ágiles para el desarrollo de software: eXtreme Programming (XP). http://www.willydev.net/descargas/masyxp.pdf. 20 de Abril de 2007.
- [19] MÓVILES.COM. El ABC de GPRS y EDGE. http://informativo.moviles.com/noticia/92934. 30 de abril de 2008.
- [20] SIMPLE TEST. Simple test. http://simpletest.sourceforge.net/. 30 de mayo de 2008.
- [21] SUPERINTENDENCIA DE TELECOMUNICACIONES. Telefonía móvil celular. http://www.supertel.gov.ec/. 19 de Marzo de 2007.
- [22] WIKIPEDIA. Acceso múltiple por división de frecuencia. http://es.wikipedia.org/wiki/Acceso\_m%C3%BAltiple\_por\_divisi%C3%B3n\_d e\_frecuencia. 12 de febrero de 2008.
- [23] WIKIPEDIA. AJAX. http://es.wikipedia.org/wiki/AJAX. 17 de abril de 2008.
- [24] WIKIPEDIA. CamelCase. http://es.wikipedia.org/wiki/CamelCase. 9 de mayo de 2008.
- [25] WIKIPEDIA. Enterprise JavaBeans. http://es.wikipedia.org/wiki/EJB. 17 de abril de 2008.
- [26] WIKIPEDIA. Gateway (informática). http://es.wikipedia.org/wiki/Gateway %28inform%C3%A1tica%29. 17 de abril de 2008.
- [27] WIKIPEDIA. Licencia BSD. http://en.wikipedia.org/wiki/BSD\_License. 21 de mayo de 2008.
- [28] WIKIPEDIA. Licencia MIT. http://en.wikipedia.org/wiki/MIT\_License. 21 de mayo de 2008.
- [29] WIKIPEDIA. Patron de diseño MVC. http://es.wikipedia.org/wiki/Modelo\_Vista\_Controlador. 21 de mayo de 2008.
- [30] WIKIPEDIA. Red privada virtual. http://es.wikipedia.org/wiki/Red\_privada\_virtual. 17 de abril de 2008.
- [31] YEROVI, Verónica. CONSEJO NACIONAL DE TELECOMUNICACIONES. FORO LAS TELECOMUNICACIONES EN EL ECUADOR. Situación actual y perspectivas **Telefonía** Telefonía Móvil. http://www.conatel.gov.ec/website/eventos/eventos/foro\_telecomunicaciones /panel\_1/veronica\_yerovi.ppt. abril 1, 2007.